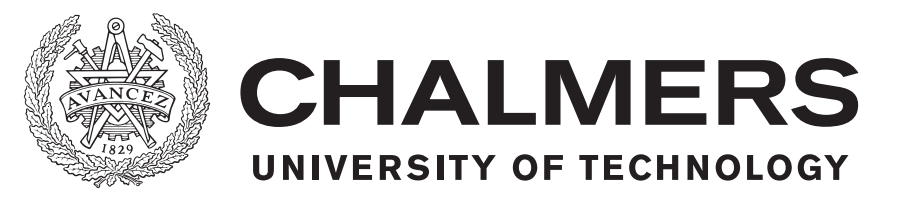

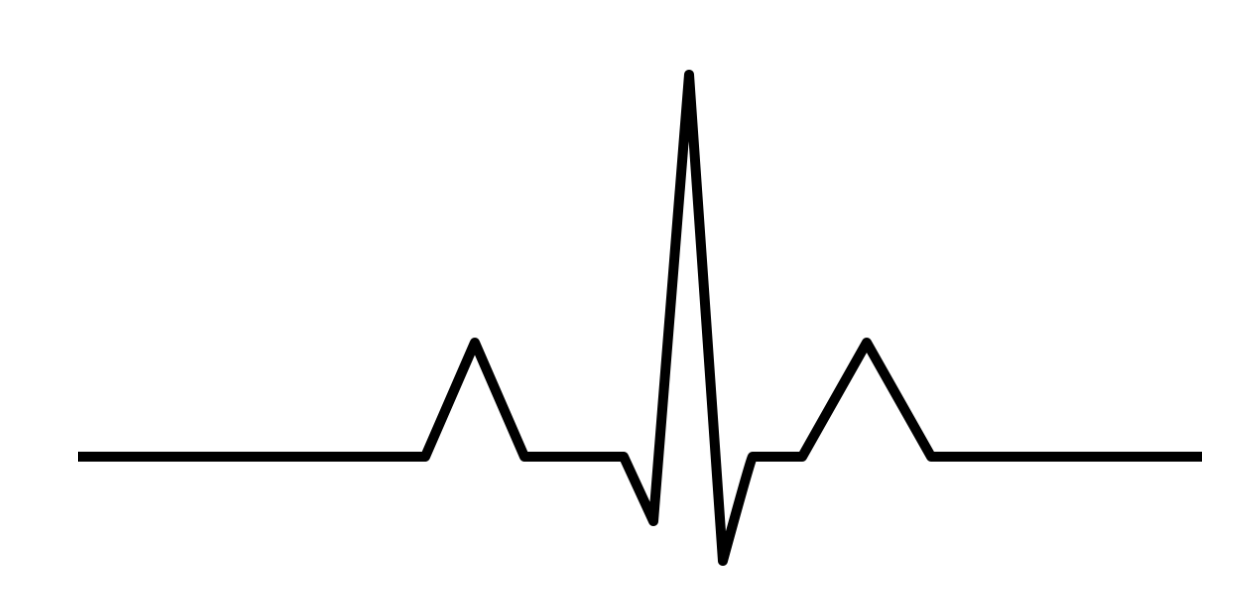

# **Detektor för identifiering av sömnstörningar**

Konstruktion av prototyp som mäter andningsfrekvens och elektrisk hjärtaktivitet hos testperson

Kandidatarbete inom medicinska signaler och system SSYX02-15-08

Daniel Fallström, Joacim Göransson, Daniel Heinerås, Kristoffer Olsson, Victor Wessberg

### KANDIDATARBETE 2015:05

### **Detektor för identifiering av sömnstörningar**

Konstruktion av prototyp som mäter andningsfrekvens och elektrisk hjärtaktivitet hos testperson

### KANDIDATARBETE INOM MEDICINSKA SIGNALER & SYSTEM

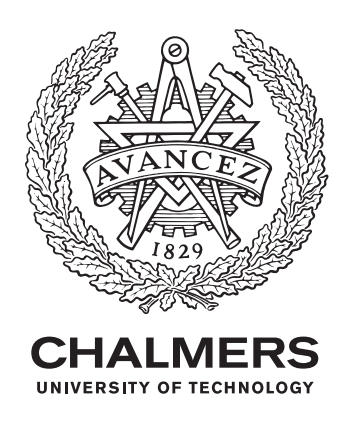

Institutionen för signaler & system *Medicinska signaler & system* Chalmers tekniska högskola Göteborg, Sverige 2015

Detektor för identifiering av sömnstörningar Konstruktion av prototyp som mäter andningsfrekvens och elektrisk hjärtaktivitet hos testperson

Daniel Fallström Joacim Göransson Daniel Heinerås Kristoffer Olsson Victor Wessberg

© Daniel Fallström, Joacim Göransson, Daniel Heinerås, Kristoffer Olsson, Victor Wessberg, 2015.

Handledare: Universitetslektor Ants R. Silberberg, Signaler och system Examinator: Professor Bo Håkansson, Signaler och system

Kandidatarbete 2015:05 Institutionen för signaler och system Chalmers tekniska högskola SE-412 96 Göteborg Telefon +46 31 772 1000

Omslag: EKG-kurva genererad i Matlab

Komponerat i L<sup>AT</sup>FX Göteborg, Sverige 2015

# **Abstract**

Obstructive sleep apnea is characterized by breathing pauses during the sleep and can lead to daytime sleepiness, reduced fitness , high blood pressure, stroke, heart attack and atrial fibrillation [\[1\]](#page-84-0). Almost 4% of men and 2% of women suffer from obstructive sleep apnea and a correct diagnose can be crucial [\[2\]](#page-84-1). To get diagnosed today, a sleep clinic must be contacted and one issue today is the waiting time for further investigations. Due to the high ratio between the number of people contacting sleep clinics and the number of people being examined, the waiting line is getting longer by each day.

The purpose of this project was to investigate and build a prototype that would measure the respiratory rate and heart rate from a person during a full nights sleep and eventually be a base for further development of the current system. In order to create a working prototype, several sensors needed to be tested and evaluated to ensure the best result in terms of signal quality, repeatability and user friendliness. A microcontroller board with two extra expansion cards gathered and stored data from different sensors. The collected data was analyzed and evaluated in Matlab, which determined whether or not the evaluated sensors were suitable for this project.

After the evaluation, the best components were chosen to the final prototype, which consisted of the following: one Arduino Uno-unit, one ethernet-expansion card, one ECG-expansion card with three electrodes, one 9V-battery and one thermistor. The prototype was tested for 8 hours of sleep and showed results both for respiratory rate and heart rate. It was possible to detect breathing pauses.

The result from the analyzed data could be useful for further research by doctors within the research area.

# **Sammandrag**

Obstruktivt sömnapnésyndrom utmärks av andningsuppehåll under sömnen och kan leda till dagtrötthet, nedsatt kondition, högt blodtryck, stroke, hjärtinfarkt och förmaksflimmer [\[1\]](#page-84-0). Ca. 4% av män och 2% av kvinnor lider av syndromet och en korrekt diagnos kan vara avgörande [\[2\]](#page-84-1). För att kunna få en säker diagnos i dagsläget måste en sömnklinik kontaktas där det idag är en lång väntetid. Då det är fler människor som står i kö än antalet som undersöks blir kön längre för var dag som går.

Syftet med detta projekt var att undersöka och konstruera en prototyp som kan mäta andnings- och hjärtfrekvens hos en testperson under en natts sömn. För att skapa en fungerande prototyp testades och utvärderades därför ett flertal sensorer för att se vilka av dessa som gav bäst resultat utifrån signalkvalitet, repeterbarhet och användarvänlighet. Insamlingen och lagring av data från sensorerna skedde med hjälp av ett mikrokontrollerkort med tillhörande expansionskort. Insamlad data analyserades och utvärderades i Matlab vilket avgjorde om sensorn lämpade sig för prototypen eller inte.

Efter denna utredning valdes komponenterna till den slutgiltiga prototypen som då bestod av: en Arduino Uno-enhet, ett ethernet-expansionskort, ett EKG-expansionskort med tillhörande elektroder, ett 9V-batteri samt en termistor. Prototypen testades under sömn i åtta timmar och uppvisade resultat över både andnings- och EKGkurvor. Det var möjligt att detektera andningsuppehåll från andningskurvan.

Resultatet från sömntesten kan vara användbara vid vidare analys av kunnig personal vid sömnlaboratorier.

# **Erkännande**

Tack till:

Överläkare Ludger Grote, Sömnmedicinsk avdelning på Sahlgrenska Universitetssjukhus Överläkare Jan Hedner, Sömnmedicinsk avdelning på Sahlgrenska Universitetssjukhus Universitetslektor Ants R. Silberberg, Signaler och system på Chalmers tekniska högskola

Daniel Fallström Joacim Göransson Daniel Heinerås Kristoffer Olsson Victor Wessberg, Göteborg, Maj 2015

# <span id="page-8-0"></span>**Innehållsförteckning**

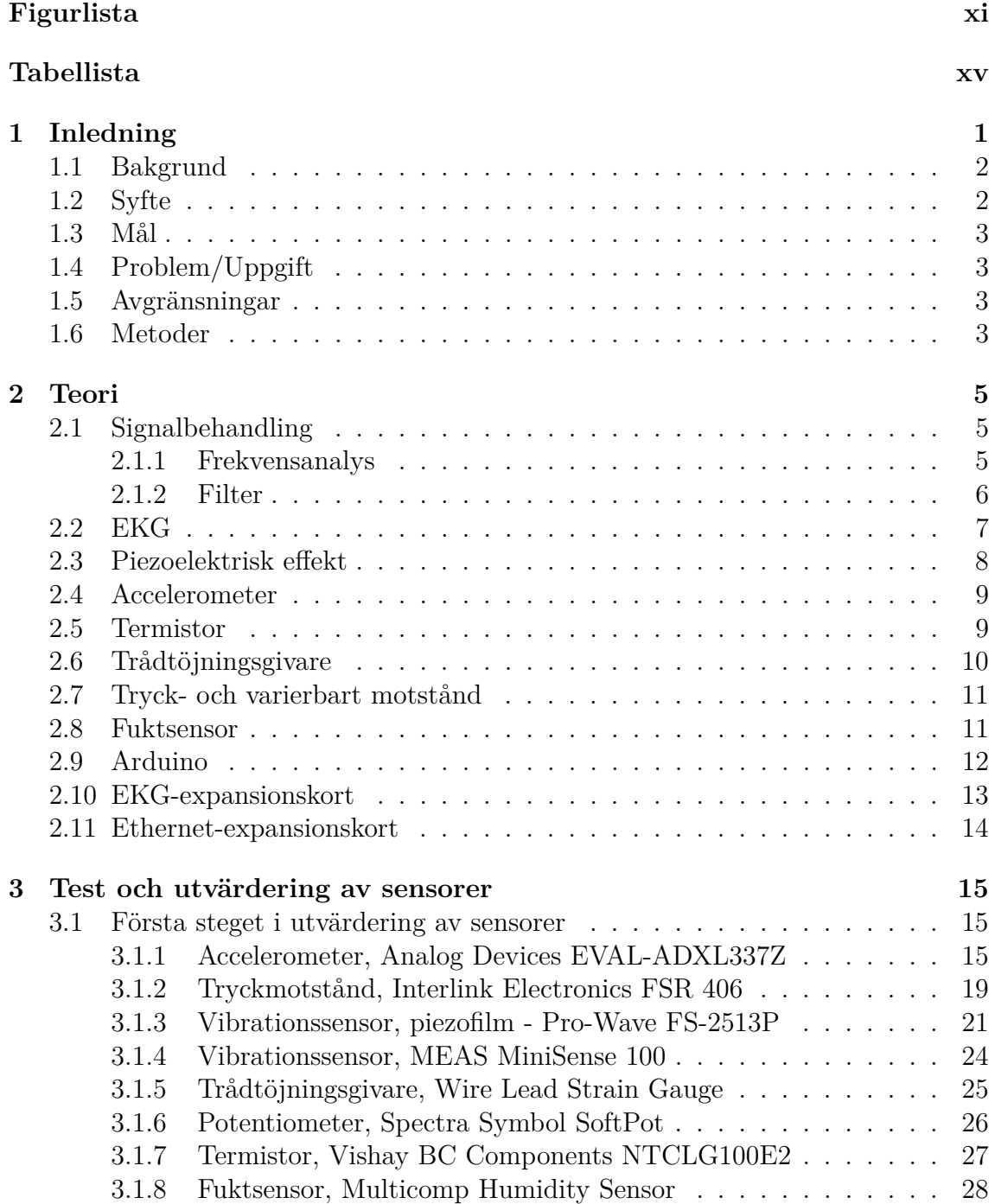

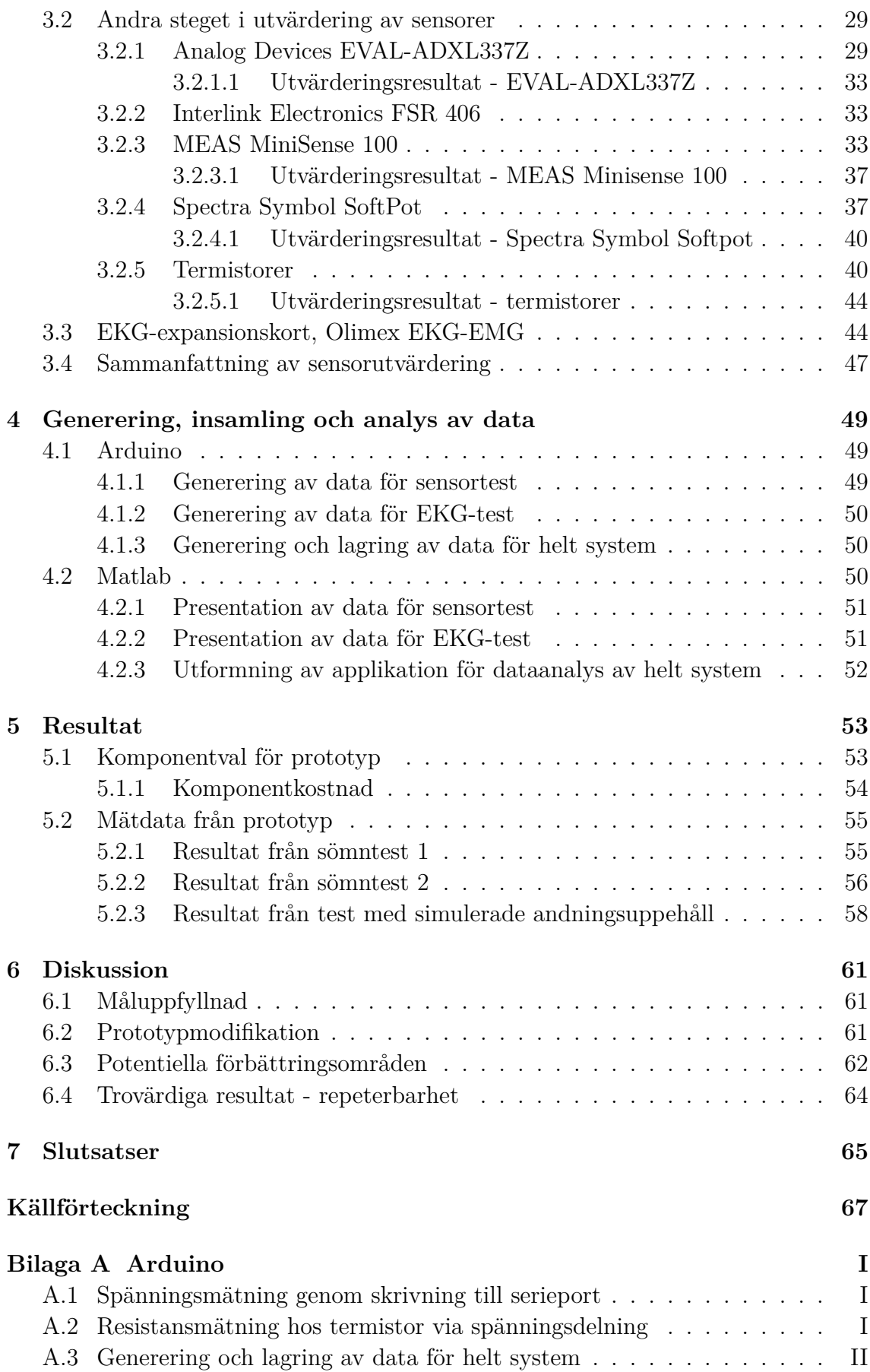

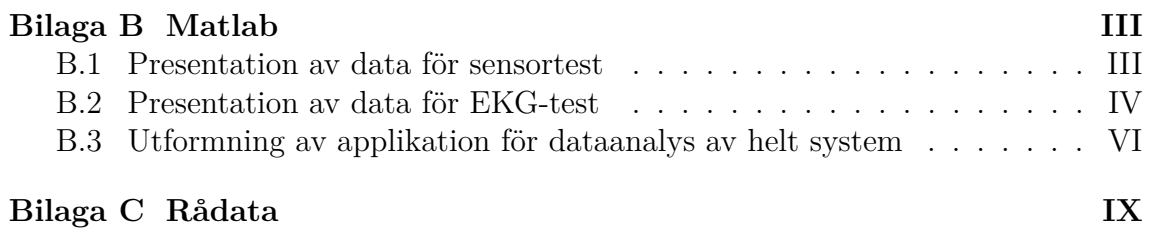

# **Figurlista**

<span id="page-12-0"></span>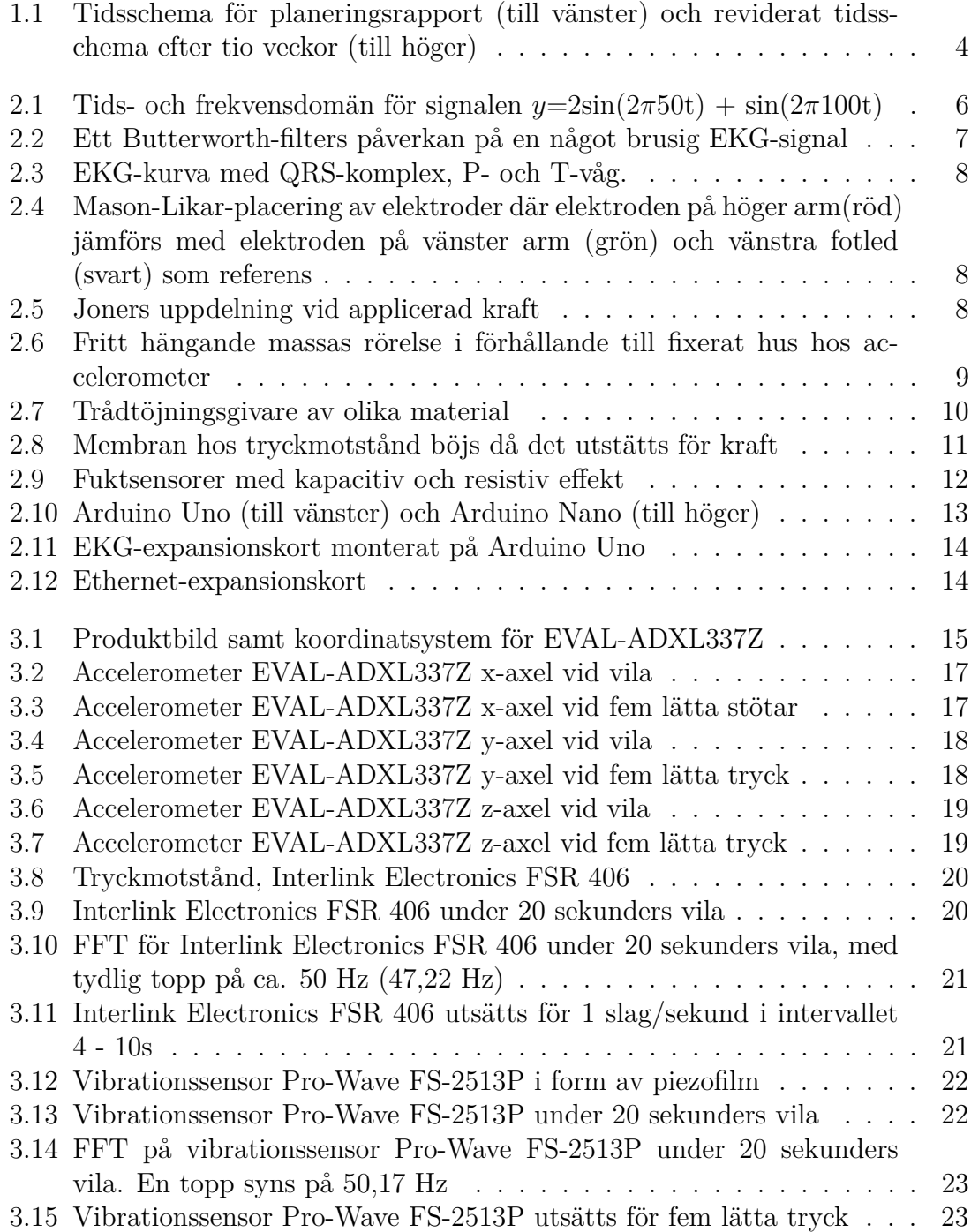

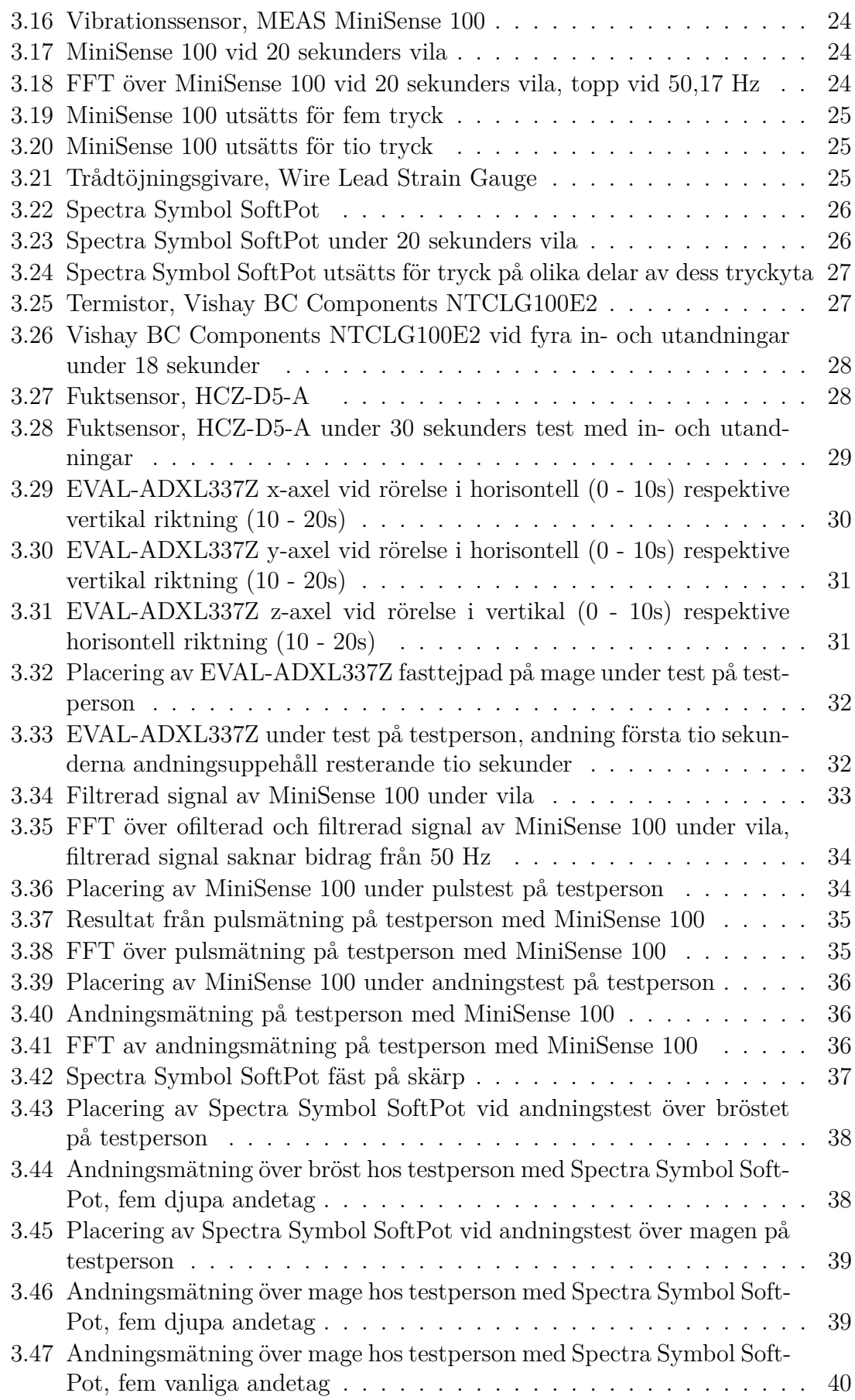

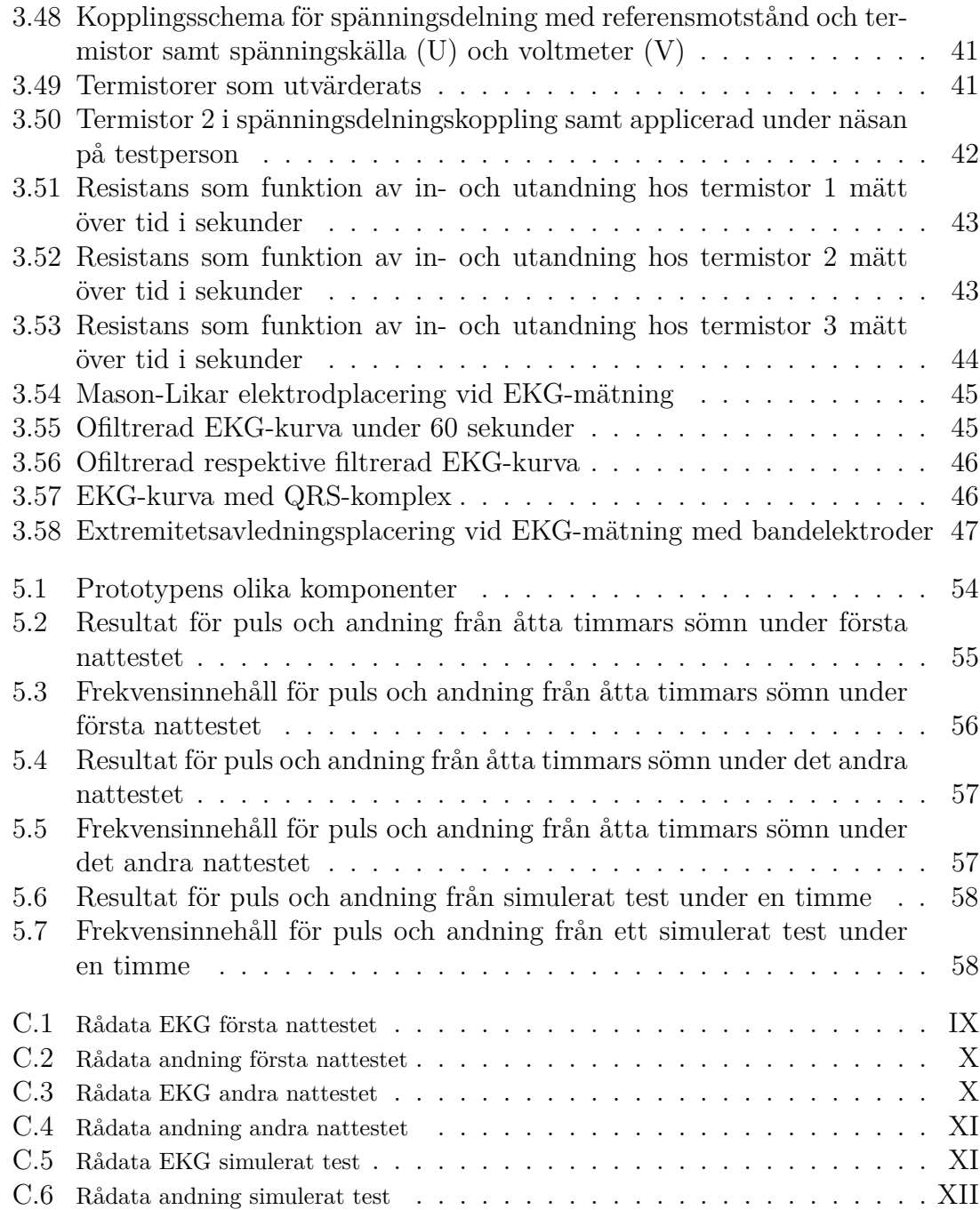

# **Tabellista**

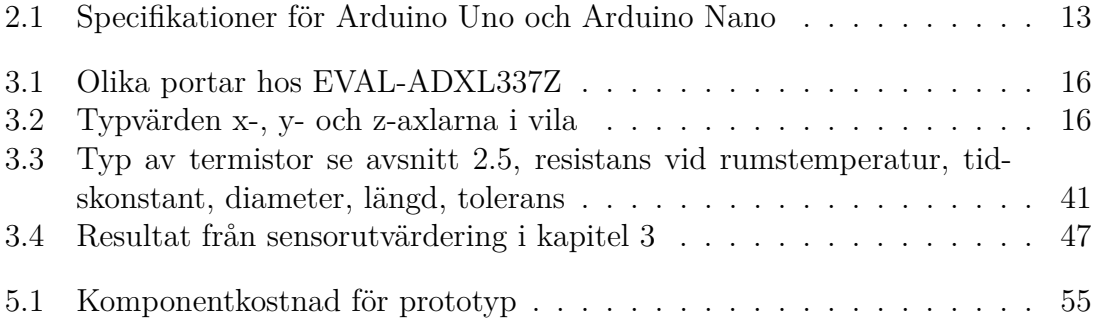

# 1

# **Inledning**

<span id="page-18-0"></span>På institutionen för signaler och system vid Chalmers tekniska högskola, Göteborg var ett av de erbjudna kandidatarbetena för våren 2015 inriktat mot sömnapné. Komplikationerna som uppstår till följd av sömnapné är många och antalet personer som man tror är drabbade endast i Sverige uppgår till över 300 000 enligt Hjärt-Lungfonden [\[3\]](#page-84-2).

Den diagnostik som en patient i dagsläget behöver genomgå för att få en korrekt diagnos är komplicerad och tidskrävande. Därför är detta projekt inriktat mot att försöka hjälpa sjukvården i denna process och i slutändan även eventuellt drabbade människor.

Projektet omfattar endast att testa ifall det är möjligt att ta fram en enkel prototyp för att upptäcka eventuella andningsuppehåll hos en testperson. Den medicinska diagnosen ställs av legitimerade läkare och prototypen är endast avsedd som hjälpmedel för att analysera och eventuellt fastslå en diagnos. Större delen av projektet har varit i form av tester och utvärderingar då ett flertal sensorer har analyserats.

### <span id="page-19-0"></span>**1.1 Bakgrund**

I Göteborg finns det i dagsläget ca 15 000 personer som lider av sömnapné.[1](#page-19-3) Årligen är det ett 1000-tal människor som står placerade kö i väntan på en utredning om huruvida de lider av sömnapné eller ej.<sup>1</sup> Detta medför stora påfrestningar för Sahlgrenska universitetssjukhus i form av de resurser som behövs för att utreda alla dessa fall.

För att diagnostisera sömnapné krävs ett par tester och i dagsläget genomförs proceduren på följande sätt: En person tror sig lida av sömnapné och tar kontakt med sin vårdcentral. Om tecknen tyder på att så är fallet remitteras patienten till lämplig sömnklinik, där denne placeras i ett kösystem. Väl genom väntelistan får personen låna mätutrustning för bruk i hemmet alternativt tillbringa en natt på sömnkliniken. Mätutrustningen i fråga samlar in data kring patientens andning via näsa och mun, andningsrörelser över bröst, syremättnad i blodet samt snarkningar [\[4\]](#page-84-3). På sömnkliniken finns det personal som hjälper till med utrustningen samt övervakar patienten under natten. Vid test i hemmet återlämnas utrustningen vanligtvis efterföljande dag och datan analyseras. Informationen från undersökningen kompletteras med en diskussion mellan patient och personal på sömnlaboratoriet. Där ställs en diagnos och det beslutas om patienten i fråga skall göra en utökad undersökning, då med polysomnografi (PSG) [\[4\]](#page-84-3).

Efter diskussion med Sahlgrenskas sömnklinik konstaterades det att det för tillfället saknas en enkel och billig lösning för att kunna utesluta eventuella fall av sömnapné. Sahlgrenska föreslog en utredning vars syfte var att ta reda på om en engångsprodukt som kan registrera sömnstörningar under en natt kunde tillverkas för att sedan skickas ut till personer i väntelistan. Denna produkt fästes på lämplig plats enligt anvisningar för att sedan efter en natts sömn skickas tillbaka till sömnkliniken. På sömnkliniken beslutas sedan om personen lider av sömnapné eller ej.

### <span id="page-19-1"></span>**1.2 Syfte**

Syftet med projektet är att bygga en prototyp som ska kunna mäta elektrisk hjärtaktivitet och andningsfrekvens hos en människa i sömnen. Prototypen ska vara så kompakt och mobil som möjligt utan att göra kompromisser på användarvänligheten. Prototypen ska även kunna lagra tillräckligt med data så att en läkare efter analys kan fastställa en säker diagnos. Arbetet ska dessutom kunna ligga till grund för vidareutveckling av dagens medicinska utrustning.

<span id="page-19-3"></span><span id="page-19-2"></span><sup>1</sup>Enligt Jan Hedner, överläkare på Sahlgrenska Universitetssjukhuset. Vid samtal på Sömnmedicinskt laboratorium, Sahlgrenska Universitetssjukhuset, 5-februari-2015

### **1.3 Mål**

Målet är att vid slutet av projektets gång ha en fungerande prototyp som ska klara av att mäta andning och puls under minst en natt på en människa. Mätningarna skall användas som underlag för att bedömma sömnens kvalitet vilket anses kunna ge viss indikation på sannolikheten för allvarliga problem så som hjärt- och kärlsjukdommar

# <span id="page-20-0"></span>**1.4 Problem/Uppgift**

Det huvudsakliga problemet i dagsläget är att det tar lång tid innan en person som upplever sömnstörningar kan få vård genom sömnkliniken.[2](#page-20-3) Efter diskussion med Sahlgrenska framgick att det för tillfället saknas en lösning som skulle kunna fungera som ett självtest i form av en engångsprodukt. Uppgiften är således att utreda möjligheterna kring att utforma en liten, användarvänlig utrustning som kan användas hemma så undersökningen inte behöver ske på sjukhus över en natt.

Detta kan göras på ett flertal sätt där en av angreppspunkterna är att med hjälp av sensorer registera signaler i form av andning och puls från kroppen. Dessa signaler bearbetas med lämpliga algoritmer och får sedan analyseras av personal på Sahlgrenska som gör en bedömning kring eventuell sömnstörning. Utrustningens användarvänlighet och enkelhet är viktig för att minska felmätningar som kan tänkas uppstå då patienten använder utrustningen på egen hand. Delproblem för att uppnå målsättningen är exempelvis strömförsörjning, hitta lämpliga sensorer, datalagring, fästanordning på kroppen samt lämplig mjukvara för att styra prototypen.

### <span id="page-20-1"></span>**1.5 Avgränsningar**

Eftersom det krävs medicinsk utbildning för att sätta en medicinsk diagnos kommer detta projekt endast att samla in nödvändig data för att sedan överlåta diagnostiseringen till licensiserad personal.

Tidsspannet för projektet är 16 veckor på halvfart vilket medför att en eventuell lösning endast kommer tillverkas som en prototyp.

<span id="page-20-2"></span>Projektet har en ekonomisk avgränsning på ungefär 5000kr.

### **1.6 Metoder**

Projektet lades upp så att första delen ägnades åt litteraturstudier kring ämnet sömnstörningar. Detta följdes av studier kring sensorer och diskussion om hur sömnstörningar kan tänkas detekteras. Projektets fokus låg sedan på att testa, presentera och utvärdera olika sensorer som kunde vara lämpliga att applicera på

<span id="page-20-3"></span><sup>2</sup>Enligt Jan Hedner överläkare på Sahlgrenska Universitetssjukhuset. Vid samtal på Sömnmedicinskt laboratorium, Sahlgrenska universitetssjukhuset, 5-februari-2015

en människa samtidigt som de kunde samla in tillräckligt med data för att fastställa eller dementera sömnstörningar.

Dessa test och utvärderingar sammanfattades och dokumenterades i kapitel [3.](#page-32-0)

#### • **Litteraturstudie**

Inför första mötet med Sahlgrenska gjordes en litteraturstudie om ämnet sömnstörningar och mer specifikt sömnapné. Detta för att få en inblick i vad som kan påverka sömnen och vilka metoder det finns idag för att ta reda på om någon lider av sömnstörningar.

#### • **Test och utvärdering av sensorer**

Då ett flertal olika sensorer skulle undersökas skedde detta på ett strukturerat sätt i laborationsform. Varje sensor testades under lika förhållanden för att på ett så korrekt sätt som möjligt kunna utvärdera dess lämplighet gentemot varandra. Processen skedde i två steg där den inledande utvärderingen endast syftade till att undersöka ifall sensorn gav ifrån sig rimlig data. När detta blivit bekräftat genomgick de återstående sensorerna mer grundliga tester med fokus på deras känslighet, repeterbarhet samt användarvänlighet.

#### • **Presentation av data**

Den insamlade datan importerades till Matlab där den visualiserades i grafform. Graferna visar hur sensorerna reagerar på en testpersons andning och puls, varav den elektriska spänningen eller resistansen varierar över tiden.

#### • **Tidsschema**

Tidsplaneringen för projektet utgick från tidsschema som återfinns till vänster i figur [1.1.](#page-21-0)

Tidsplaneringen var preliminär och ändrades allt eftersom.

Efter tio veckor uppdaterades tidsplaneringen och den reviderade versionen kan ses till höger i figur [1.1](#page-21-0)

<span id="page-21-0"></span>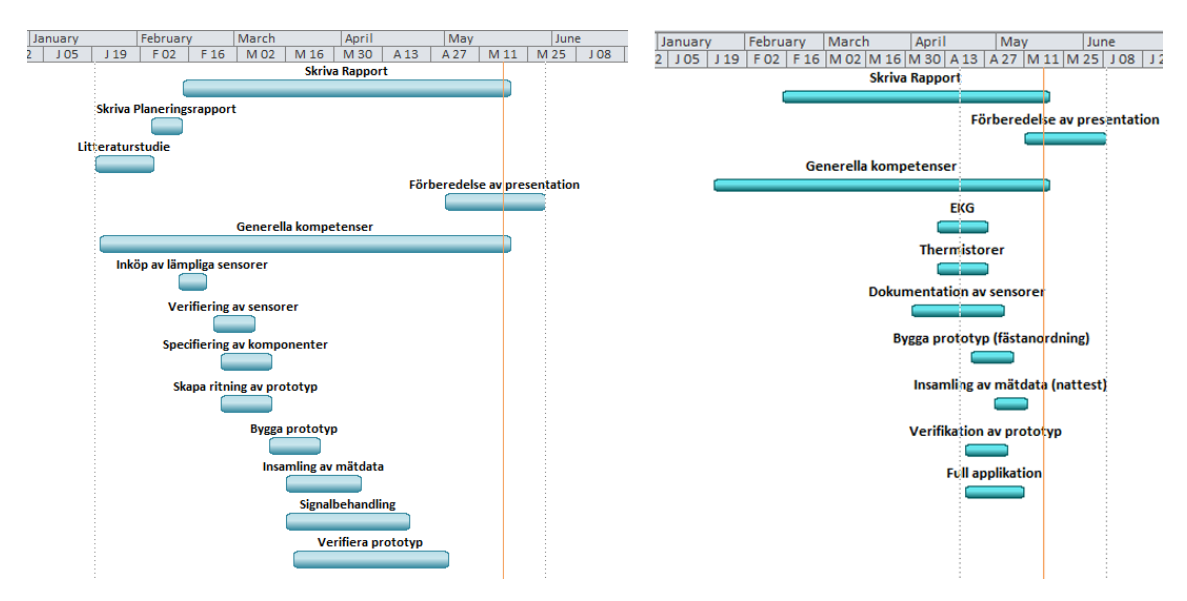

**Figur 1.1:** Tidsschema för planeringsrapport (till vänster) och reviderat tidsschema efter tio veckor (till höger)

# 2

# **Teori**

<span id="page-22-0"></span>I detta kapitel kommer teori om signalbehandling, sensorer, mikrokontrollerkort (Arduino) samt expansionskort till Arduino tas upp för att ge en överblick över den teknik som detta projekt kommer att behandla.

De sensorer som skall undersökas skiljer sig åt vad gäller fysisk storlek, känslighet samt hur de tekniskt fungerar. Varje sensor är införskaffad med en viss mätning i åtanke, antingen att mäta andning eller puls. De olika sorters sensorer som utreds är accelerometrar, trycksensorer, piezo-filmsensorer, trådtöjningsgivare, vibrationssensorer, termistorer och fuktsensorer. Dessutom utreds ifall EKG är användbart. För att kunna använda de olika sensorernas signaler krävs det en insamlingsenhet, i detta fall en Arduino och tillhörande expansionskort. Med hjälp av Arduinon kan data sparas på en persondator och därigenom också analyseras i Matlab.

### <span id="page-22-1"></span>**2.1 Signalbehandling**

När det kommer till att mäta analoga signaler är störningar alltid ett problem. Vibrationer, ljud, värme eller till exempel spänningsförändringar från externa källor är alltid med och påverkar den eftersökta signalen, vilket i många fall kan försvåra arbetet med att registrera den information som eftersöks. För att råda bot på registerade störsignaler finns det ett helt ämnesområde som riktar sig mot att maniupulera och representera de samplade signalerna på ett sätt så att störningarna påverkar så lite som möjligt. Detta kallas signalbehandling och innefattar en rad olika tekniker som i dagsläget finns implementerade i en stor mängd elektroniska produkter.

### <span id="page-22-2"></span>**2.1.1 Frekvensanalys**

Fouriertransform är en metod som används då signaler ska representeras i frekvensdomänen. De flesta är vana vid att se en signal i tidsdomänen, en graf med spänning över tiden som exempel. Fördelen med att gå över till frekvensdomänen är att signalen nu kan ses som byggstenar av olika frekvenser. Är det en frekvens som förekommer ofta eller med stor vikt, säg en störning av 50 Hz så kommer den att representeras mycket mer än vad andra frekvenser gör. Figur [2.1](#page-23-1) visar en signal plottad i både tids- och frekvensdomänen med bidrag från 50- och 100 Hz.

<span id="page-23-1"></span>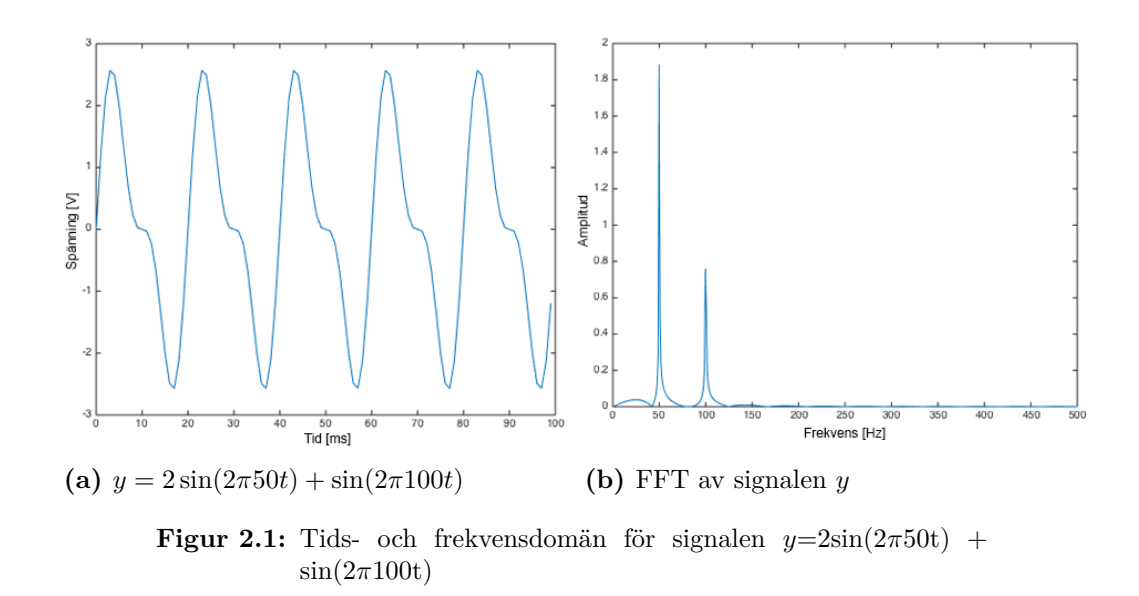

När en dator samplar data så görs det diskret. En dator är inte kapabel till att kontinuerligt samla in all information från en signal utan gör det med så korta intervall som möjligt för att ändå kunna representera en kontinuerlig signal så korrekt som möjligt.

När Fouriertransformen beräknas i en dator så görs även det diskret och kallas därför för diskret Fouriertransform. Det är så en dator arbetar för att representera en signal i frekvensdomänen.

FFT eller snabb Fouriertransform (eng. Fast Fourier Transform) är en algoritm framtagen för att beräkna den diskreta Fouriertransformen för en signal i en dator. FFT togs fram för att minska den beräkningstid det tog för en dator att beräkna den diskreta Fouriertransformen. Detta projekt kommer inte gå in på hur beräkningarna går till utan det hänvisas till annan litteratur. I Matlab finns färdiga funktioner för att beräkna FFT hos en given signal och med hjälp av FFT-funktionen har FFT beräknats för berörda signaler. Detta har gjorts för att snabbt kunna se ifall störningar på 50 Hz eller andra frekvenser förekommer [\[5\]](#page-84-4).

#### <span id="page-23-0"></span>**2.1.2 Filter**

Vid sampling av data med hjälp av sensorer uppkommer det alltid störsignaler som ofta yttrar sig i form av brus, det vill säga att den signal som eftersträvas ej återskapas idealt. För att få bort de oönskade frekvenserna (som störsignalen består av) används därför filter, då den intressanta informationsbärande signalen och störsignalen kan separeras i frekvensplanet. Det finns ett flertal filter som används till olika applikationer, några av de vanligaste är lågpass-, högpass-, bandpass- och bandstopp-filter. Under detta projekt var det tillräckligt att använda sig av låg- och högpassfilter. I figur [2.2](#page-24-1) visas en ofiltrerad signal samt resultatet av signalen efter filtrering.

<span id="page-24-1"></span>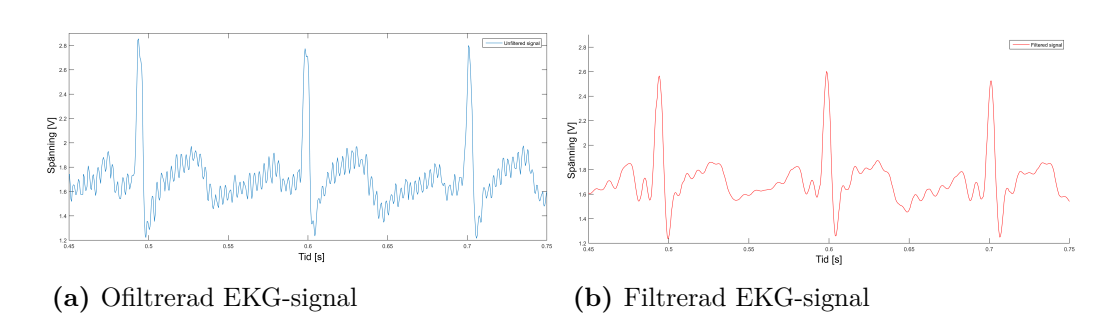

**Figur 2.2:** Ett Butterworth-filters påverkan på en något brusig EKG-signal

Dessa filter kan med fördel skapas digitalt i Matlab på ett flertal sätt. I detta projekt har funktionen *designfilt* använts för att skapa filter. Vid användning av denna funktion skall det önskade filtrets typ anges, vilka finns listade i Matlab. Beroende på vald filtertyp så måste ytterligare en rad olika parametrar anges så som filterordning, bandbredd och samplingshastighet. Bandbredden sätts efter vad som önskas uppnås med filtret, exempelvis vilka frekvenser som önskas bevaras eller dämpas, filterordningen bestämdes främst genom test.

### <span id="page-24-0"></span>**2.2 EKG**

EKG eller elektrokardiografi är en metod för att mäta hjärtats elektriska aktivitet som en funktion av tiden [\[6\]](#page-84-5). Detta görs med elektroder som fästs på kroppen vilka kan plocka upp signaler som uppkommer genom att nervceller i kroppen depolariserar, det vill säga det strömmar laddade joner genom cellmembranet mellan cellens in- och utsida. Detta ger upphov till en spänningsförändring över membranet. Då kroppens vävnader och vätskor är ledande så kan elektroderna vid hudytan registrera dessa elektriska signaler [\[7\]](#page-84-6). Den uppmätta EKG-kurvan karakteriseras av olika vågor som ses i figur [2.3](#page-25-2) (figuren är enligt modell från ekg.nu [\[8\]](#page-84-7)).

Först kommer P-vågen vilket är aktiveringen av förmaken i hjärtat som följs av QRSkomplexet som visar aktiveringen av kammaren. T-vågen efter QRS-komplexet är kammarens repolarisation [\[8\]](#page-84-7), dessa tillsammans är basen för en EKG-signal. Det finns givetvis mer ingående detaljer i ämnet men det kommer inte tas upp i denna rapport. För att bestämma hjärtfrekvensen beräknas R-R intervallet, alltså intervallet mellan varje R-topp se figur [2.3.](#page-25-2) Med hjälp av R-R-intervallet är det enkelt att undersöka om hjärtat slår med konstant frekvens eller inte [\[9\]](#page-84-8).

Placeringen av elektroderna kan ske på flera sätt, vanligast är att tolv elektroder används, men i denna rapport kommer endast tre att användas. Vid användning av tre elektroder kan dessa placeras på olika sätt, två vanliga placeringsmetoder är: *extremitetsavledningar* och *Mason-Likar*. Extremitetsavledningar innebär att en elektrod fästs på vardera handled och en på ankeln, det finns flera extremitetsavledningar men de skiljer sig inte mycket åt, enbart vilken elektrod som sitter på vilken arm respektive ben. EKG-signalen från dessa skiljer sig heller inte nämnvärt [\[10\]](#page-84-9). Mason-Likar är en annan placeringsmetod vilken kan använda flera elektroder, men i detta fall används tre och elektroderna placeras som i figur [2.4](#page-25-3) (modellerad efter

<span id="page-25-2"></span>EKG-diagnotistik [\[10\]](#page-84-9)). En Mason-Likar-placering är lik en extremitetsavledningsplacering, skillnaden är att elektroderna har flyttats in på kroppen istället för att placeras ute på extremiteterna [\[10\]](#page-84-9). Den högra elektroden jämför spännings potentialen med den vänstra och den agerande referensen kan placeras vid den nedre delen av kroppen men i detta fall vid vänster fotled, se figur [2.3](#page-25-2) [\[10\]](#page-84-9).

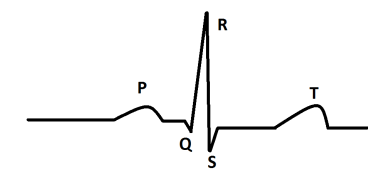

<span id="page-25-3"></span>**Figur 2.3:** EKG-kurva med QRS-komplex, P- och T-våg.

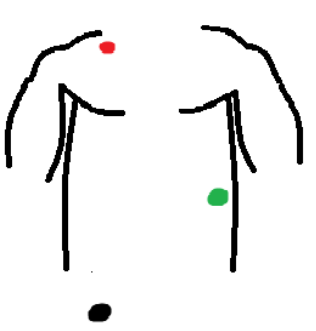

**Figur 2.4:** Mason-Likar-placering av elektroder där elektroden på höger arm(röd) jämförs med elektroden på vänster arm (grön) och vänstra fotled (svart) som referens

### <span id="page-25-0"></span>**2.3 Piezoelektrisk effekt**

<span id="page-25-4"></span>En stor andel sensorer bygger på teknologin kring piezoelektrisk effekt som uppstår då särskilda kristaller utsätts för fysiska krafter. Då detta sker placerar sig jonerna på motsatta sidor inom materialet, vilket ger upphov till en spänning som är direkt proportionerlig mot det ansatta trycket [\[11\]](#page-84-10), se figur [2.5](#page-25-4) (enligt modell från PCB Piezotronics [\[11\]](#page-84-10)).

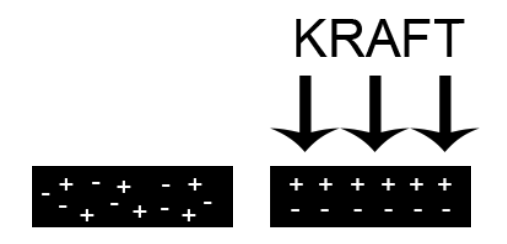

**Figur 2.5:** Joners uppdelning vid applicerad kraft

<span id="page-25-1"></span>Spänningen som uppstår leds igenom en förstärkare för att lättare kunna mätas. Kristallernas speciella fysikaliska egenskaper används i en rad olika sensorer som kan känna av bland annat tryck-, hastighet- samt temperaturförändringar.

### **2.4 Accelerometer**

En accelerometer är en sensor som mäter axelbaserade hastighetsförändringar, dvs. acceleration. Mätningarna kan antingen vara statiska och därmed mäta vinkel i förhållande till jordens gravitation, eller dynamiska och då mäta rörelse och vibrationer [\[12,](#page-85-0) [13\]](#page-85-1).

Accelerometern bygger på principer kring en massa som hänger löst inuti ett fixerat hus. När mätobjektet och därmed det fixerade huset rör sig så rör sig även den löst hängande massan, men med en fördröjning vilket får avståndet mellan fingrarna som syns i figur [2.6](#page-26-1) (enligt modell från Weinberg H [\[14\]](#page-85-2) ) att variera med tiden [\[15\]](#page-85-3).

<span id="page-26-1"></span>Varje finger hos massan ligger bredvid två ledare som är direkt kopplade till det fixerade huset. Detta skapar i sig en kondensator som ger upphov till en förändring i kapacitans när massan och huset rör sig i förhållande till varandra, förändringen i kapacitans översätts sedan till en spänning [\[14\]](#page-85-2).

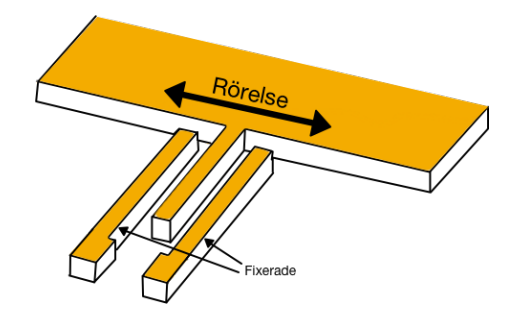

**Figur 2.6:** Fritt hängande massas rörelse i förhållande till fixerat hus hos accelerometer

Idag specialbyggs accelerometrar efter specifika applikationer, vilket gör det möjligt att hålla nere den fysiska storleken samtidigt som bandbredd och upplösning hålls på de nivåer som krävs.

### <span id="page-26-0"></span>**2.5 Termistor**

En termistor är gjord av halvledarmaterial och har en resistans vars värde ändras med temperaturen. Termistorn är en billig och enkel sensor vilket gör att den passar bra för småskaliga experiment [\[16\]](#page-85-4).

Termistorer kommer i diverse olika utföranden. Vanligast är att termistorn är av typen NTC (negativ temperaturkoefficient). Hos ett NTC-motstånd ökar ledningsförmågan (resistansen minskar) med temperaturen. Scenariot är det omvända hos en PTC-termistor (positiv temperaturkoefficient). Hur snabbt temperaturen T hos en termistor varierar med tiden t kan beskrivas m.h.a. Newtons lag om kylning[\[17,](#page-85-5) s. 107]:

<span id="page-27-2"></span>
$$
\Delta T \left( t \right) = \Delta T_0 e^{-\frac{t}{\tau}} \tag{2.1}
$$

där ∆*T*<sup>0</sup> är temperaturdifferensen (mellan termistor och kringliggande material). Tidskonstanten *τ* ges av

<span id="page-27-3"></span>
$$
\tau = \frac{\rho c_p V}{h A_s} \tag{2.2}
$$

där *ρ* är densitet, *c<sup>p</sup>* är värmekapacitet, *V* är volym, värmeledning *h* och ytarean *As*. Från ekvation [\(2.1\)](#page-27-2) ser man att ett litet värde på tidskonstanten *τ* medför en snabb reaktion. Ur ekvation  $(2.2)[18, s. 151]$  $(2.2)[18, s. 151]$  $(2.2)[18, s. 151]$  fås en liten tidskonstant  $\tau$  av antingen liten massa och låg värmekapactitet eller hög värmledningsförmåga och stor ytarea.

Både PTC och NTC är ickelinjära när en resistansförändring sker, dock skiljer sig båda från varandra. NTC:s resistans reagerar väldig fort när temperaturen ökar några grader och håller sedan en stadig minimumresistans vid högre temperaturer. PTC ökar mycket långsammare, den är mer lik en linjär ökning vid ett visst temperaturintervall jämfört med NTC.

Det finns många olika applikationer för termistorer, NTC fungerar väldigt bra för matindustrin, kylskåp och frysrum där små temperaturskillnader är viktiga. PTC däremot är effektivare för att exempelvis skydda kretsar då den fungerar som en säkring, men också som en timer för olika kretsar [\[19\]](#page-85-7).

### <span id="page-27-0"></span>**2.6 Trådtöjningsgivare**

En trådtöjningsgivare fungerar genom att mekanisk kraft appliceras och en tunn ledare töjs ut vilket resulterar i en förändring av resistans [\[20\]](#page-85-8).

<span id="page-27-1"></span>Insidan av en trådtöjningsgivare består av en lång metalltråd som i figur [2.7](#page-27-1) a) eller metallband som visas i figur [2.7](#page-27-1) b) (modell enligt Sastramech artikel Resistance Straing gauge [\[21\]](#page-85-9)).

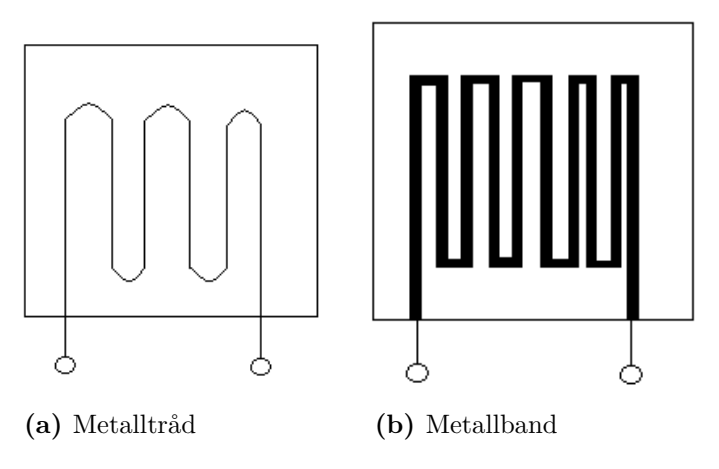

**Figur 2.7:** Trådtöjningsgivare av olika material

Idag är de flesta trådtöjningsgivare tillverkade som en tunn, platt sträng då massproduceringen blir billigare. Metallmaterialet som används i givaren består oftast av koppar, nickel eller manganlegering men det förekommer också givare av olika halvledarmaterial. Trådtöjningsgivare av halvledarmaterial är mycket dyrare men kan vara upp till hundra gånger så känslig som ledarmaterialet ovan [\[21\]](#page-85-9).

Trådtöjningsgivare används inom ett flertal områden där en vanlig applicering är på flygplan där kraftiga vindar kan påverka flygplanets mekaniska komponenter och därför krävs det att eventuella töjningar kontrolleras [\[22\]](#page-85-10).

### <span id="page-28-0"></span>**2.7 Tryck- och varierbart motstånd**

Ett motstånd vars resistans varierar beroende på ansatt tryck kallas för ett tryckmotstånd. Ett tryckmotstånd är uppbyggt av två membran som separeras av en distans, varpå ett minimalt luftutrymme (ca 0.1mm) bildas mellan de båda membranen. När sedan tryck appliceras på någon av ytorna kommer plattorna att röra vid varandra och resistansen kommer att minska i den slutna kretsen, se figur [2.8](#page-28-2)

<span id="page-28-2"></span>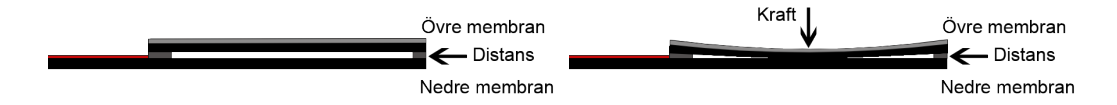

**Figur 2.8:** Membran hos tryckmotstånd böjs då det utstätts för kraft

Det material som används på de olika membranen bestämmer vilket tryck som måste ansättas för att få en viss resistans och på så sätt bestäms även sensorns känslighet [\[23\]](#page-85-11).

En annan sorts variabelt motstånd är en potentiometer. Denna kan variera mycket vad gäller design och vara allt från små vred till stora tryckytor där resistansen varierar beroende var på ytan som tryck appliceras och inte på hur stort tryck som appliceras. När resistansen förändras får elektronerna lättare eller svårare att passera, vilket kan omvandlas till en spänningsförändring [\[24\]](#page-85-12).

### <span id="page-28-1"></span>**2.8 Fuktsensor**

Det finns två olika elektriska fuktsensorer, en med kapacitiv effekt och en med resistiv effekt. Se figur [2.9](#page-29-1) ( modellerad från Preeti Jains artikel, Humidity Sensors [\[25\]](#page-85-13)). Den resistiva fuktsensorn reagerar på vattenångan i luften och resistansen ändras beroende på hur stor mängd vattenånga som når sensorn. Detta går till genom att en metallelektrod av exempelvis guld täcks av en film och tack vare förekomsten av de rörliga jonerna blir filmen fuktkänslig. När vattenångan träffar filmen ändras antalet rörliga joner vilket medför att resistansen ändras [\[25\]](#page-85-13). Den kapacitiva sensorn innehåller en kondensator som i sin tur består av två elektroder, tillverkade av ett ledande material exempelvis guld. Mellan elektroderna finns ett polymermaterial vilket är det ickeledande (dielektriska) materialet. Polymermaterialet reagerar på vattenångan i luften vilket gör att när fuktigheten ökar så ändras egenskaperna hos det ickeledande materialet, vilket då bestämmer kapacitansen på kondensatorn [\[25\]](#page-85-13).

<span id="page-29-1"></span>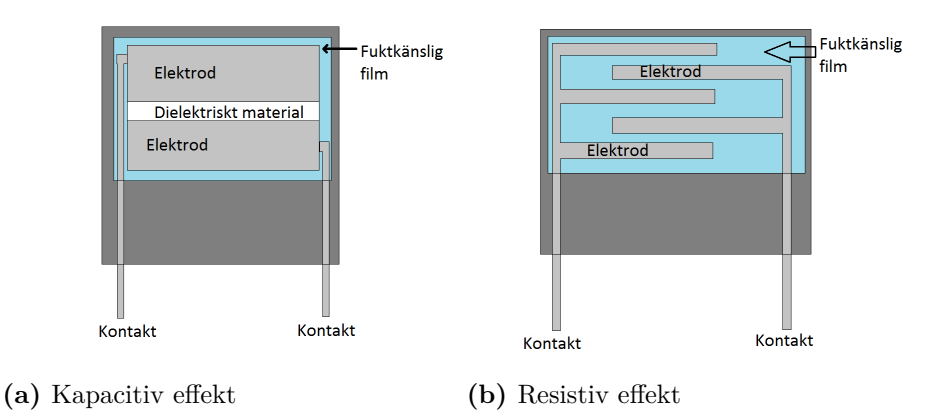

**Figur 2.9:** Fuktsensorer med kapacitiv och resistiv effekt

### <span id="page-29-0"></span>**2.9 Arduino**

Arduino är ett mikrokontrollerkort som gör det möjligt att koppla ihop en persondator och egenbyggda elektronikkopplingar. Fördelen för Arduinon mot en vanlig persondator är att det är mycket lättare att samla in fysikaliska signaler så som spänning, ström etc. Det finns ett flertal olika modeller av mikrokontrollerkort som Arduino har utvecklat, detta projekt kommer dock endast använda sig av modellerna Nano och Uno.

En Arduino består till huvudsak av en mikrokontroller, analoga- och digitala inoch utgångar (I/O), flashminne, statiskt minne (SRAM) samt EEPROM-minne som fungerar som en lagringsplats. Arduinon spänningssätts antingen via USB-porten på en persondator eller via ett 9V-batteri.

Tabell [2.1](#page-30-2) redogör för vilka specifikationer som gäller för Arduino Uno respektive Nano [\[26,](#page-85-14) [27\]](#page-85-15).

<span id="page-30-2"></span>

| Specifikation              | Arduino Uno       | <b>Arduino Nano</b> |  |
|----------------------------|-------------------|---------------------|--|
| Mikrokontroller            | ATmega328         | ATmega328           |  |
| Driftspänning              | 5V                | 5V                  |  |
| Inspänning (rekommenderad) | $7-12V$           | $7-12V$             |  |
| Digital $I/O$              | 14                | 14                  |  |
| Analoga ingångar           | 6                 | 8                   |  |
| Likström per $I/O$         | 40mA              | 40mA                |  |
| Flashminne                 | $32$ kB           | $32$ kB             |  |
| Statiskt minne (SRAM)      | $2 \text{ kB}$    | $2 \text{ kB}$      |  |
| <b>EEPROM</b>              | $1 \text{ kB}$    | $1 \text{ kB}$      |  |
| Klockhastighet             | 16 MHz            | 16 MHz              |  |
| Längd                      | $68.6 \text{ mm}$ | $45 \text{ mm}$     |  |
| <b>Bredd</b>               | 53.4 mm           | $18 \text{ mm}$     |  |

**Tabell 2.1:** Specifikationer för Arduino Uno och Arduino Nano

<span id="page-30-1"></span>Figur [2.10](#page-30-1) visar hur både Arduino Uno och Arduino Nano ser ut ovanifrån. Arduino Uno har ingångar monterade medan Arduino Nano endast har brytstift monterade som kan placeras i exempelvis en kopplingsplatta.

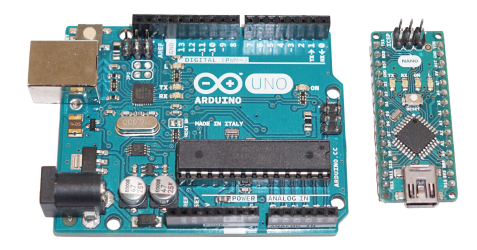

**Figur 2.10:** Arduino Uno (till vänster) och Arduino Nano (till höger)

Som specifikationen i tabell [2.1](#page-30-2) visar är de båda modellerna väldigt lika förutom att Arduino Nano är mindre till storleken samt har 2 analoga ingångar fler än Arduino Uno. Till Arduino finns också väldigt många expansionskort som i huvudsak håller sig till en särskild uppgift, exempel på dessa expansionskort (så kallade sköldar/shields) kan vara GPS, motordrivning, EKG med mera. Noterbart är att dessa expansionskort är anpassade för att monteras på Arduino Uno och ej för Arduino Nano.

### <span id="page-30-0"></span>**2.10 EKG-expansionskort**

Ett Arduino-anpassat EKG-expansionskort är ett expansionskort som monteras ovanpå en Arduino Uno. Med hjälp av expansionskortet kan EKG-data, det vill säga hjärtats aktivitet registreras till en persondator. EKG-expansionskortet har inbyggd instrumentförstärkare och ett bandpassfilter som används för att utsignalen ska bli så brusfri som möjligt.

<span id="page-31-1"></span>EKG-elektroder fästes på huden och kopplas in i 3.5mm-uttaget. Noterbart är att det valda EKG-expansionskortet måste anslutas till en Arduino för att kunna fungera och samla in data. I figur [2.11](#page-31-1) visas hur EKG-expansionskortet ser ut när det är monterat på en Arduino Uno [\[28\]](#page-86-0).

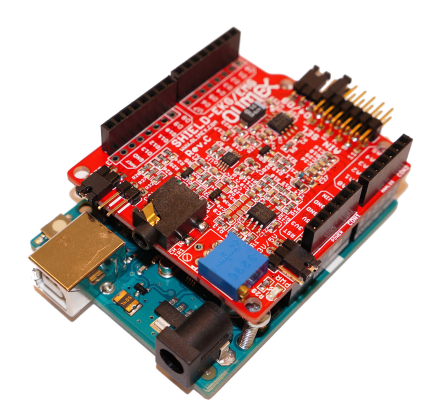

**Figur 2.11:** EKG-expansionskort monterat på Arduino Uno

### <span id="page-31-0"></span>**2.11 Ethernet-expansionskort**

<span id="page-31-2"></span>Ethernet-expansionskortet gör det möjligt att ansluta Arduinon till internet och använder sig av protokollen TCP och UDP. Expansionskortet har dessutom möjlighet att ansluta ett micro SD-kort vilket gör att data genererad av Arduinon kan sparas, vilket är av stort intresse för detta projekt [\[29\]](#page-86-1). Liksom EKG-expansionskortet är även detta expansionskort anpassat för att monteras ovanpå en Arduino Uno, se figur [2.12.](#page-31-2)

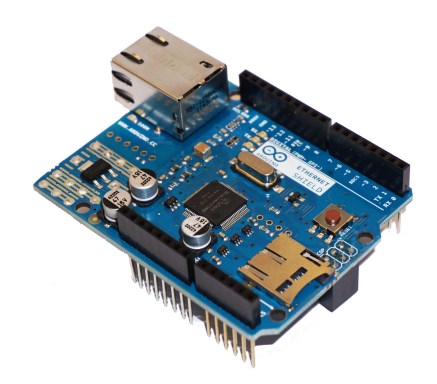

**Figur 2.12:** Ethernet-expansionskort

# <span id="page-32-0"></span>**Test och utvärdering av sensorer**

För att kunna jämföra de inköpta sensorerna mot varandra behövdes olika tester genomföras. Det övergripande tillvägagångssättet var att sampla data under 20 sekunder med Arduino Nano som insamlingsenhet. Den insamlade datan plottades sedan i en graf med spänning över tid samt en graf med FFT av datan. I kommande kapitel redovisas endast FFT de gånger det gav ett intressant resultat exempelvis för att påvisa störning.

Till en början behövdes framförallt sensorernas beteende i vila betraktas för att säkerställa att de hade ett stabilt beteende under vanliga förhållanden och inte påverkades av störningar. Vidare så genomfördes mer grundliga utvärderingar på de sensorer som visade goda egenskaper i de initiala testerna, då med fokus på känslighet, repeterbarhet samt användarvänlighet. Testerna som utfördes varierade från sensor till sensor i utformning beroende på vad för typ av sensor som testades.

### <span id="page-32-1"></span>**3.1 Första steget i utvärdering av sensorer**

Då projektet grundade sig på användning av sensorer som används vid mätning på människor så var det svårt att från början veta exakt vad för slags sensorer som skulle lämpa sig bäst. I dagsläget finns det tillgång till en mängd sensorer för alla tänkbara applikationer och dessa tester syftade till att utvärdera de produkter som inhandlats och gallra bort de som av olika anledningar inte lämpade sig för projektets ändamål.

### <span id="page-32-2"></span>**3.1.1 Accelerometer, Analog Devices EVAL-ADXL337Z**

<span id="page-32-3"></span>Tillverkarens artikelnummer: EVAL-ADXL337Z, se figur [3.1](#page-32-3)

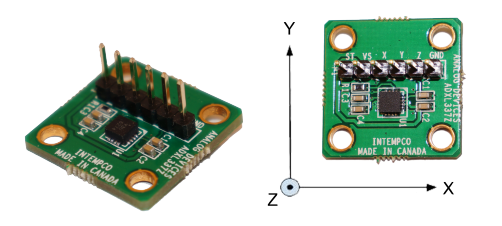

**Figur 3.1:** Produktbild samt koordinatsystem för EVAL-ADXL337Z

Som tidigare nämnts används en accelerometer för att mäta accelerationer, vilket hos en människa skulle kunna vara då bröstet expanderar under andning. En fördel med att använda en accelerometer är att den skulle kunna fästas på kläder, täcke eller annat tyg och inte behöva vara i direktkontakt med kroppen vilket får anses vara en fördel i komfort-syfte. En accelerometer är dock beroende av rörelsens och därmed mätobjektets orientering i förhållande till gravitationskraften. Hur mycket detta påverkar mätningarna undersöks nedan.

<span id="page-33-0"></span>EVAL-ADXL337Z är ett kretskort där en tre-axlig accelerometer (ADXL337Z) är fastlödd (se figur [3.1\)](#page-32-3). Som kontaktdon har kortet sex stift: ST, VS, X, Y, Z, GND. Dessa förklaras i tabell [3.1.](#page-33-0)

| ST         | Self Test                     |
|------------|-------------------------------|
| <b>VS</b>  | Supply Voltage (3.0V typical) |
| X          | X Channel Output              |
| V          | Y Channel Output              |
| Z          | Z Channel Output              |
| <b>GND</b> | Ground                        |

**Tabell 3.1:** Olika portar hos EVAL-ADXL337Z

Test utfördes för respektive axel för att undersöka accelerometerns stabilitet i vila samt hur accelerometern reagerar på mindre stötar.

Enligt accelerometerns produktblad bör värdena under vila ligga på de nivåer som anges i tabell [3.2.](#page-33-1)

<span id="page-33-1"></span>

|                           |      | Min [V]   Typical [V]   Max [V] |      |
|---------------------------|------|---------------------------------|------|
| 0 g Voltage at XOUT, YOUT | 1.35 | d.f.                            | 1.65 |
| 0 g Voltage at ZOUT       | 1 ດ  |                                 |      |

**Tabell 3.2:** Typvärden x-, y- och z-axlarna i vila

#### X-axeln:

VS kopplades till Arduinons 3,3V, X kopplades till A2-ingången och GND kopplades till Arduinons jordport. Sensorn tejpades fast på bordet och signaler samlades in under 20 sekunder vilket resulterade i grafen som illustreras i figur [3.2.](#page-34-0)

<span id="page-34-0"></span>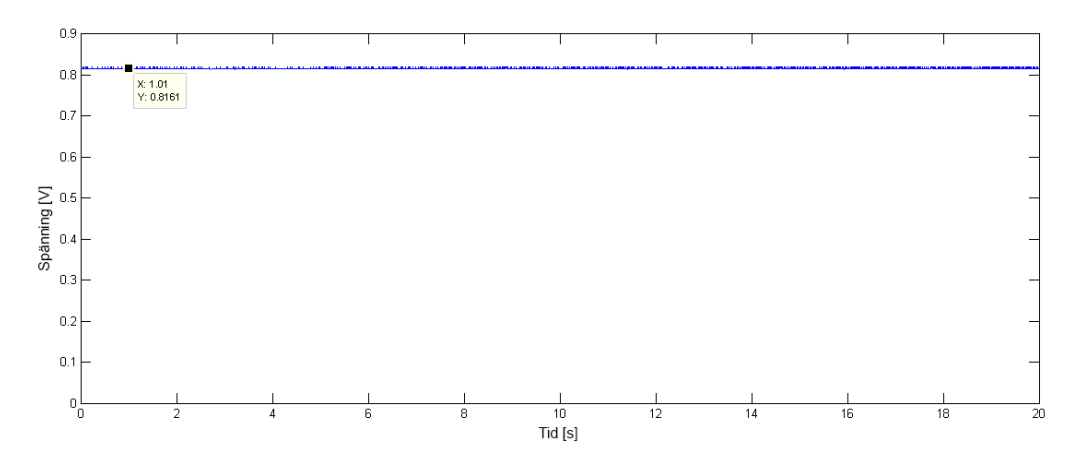

**Figur 3.2:** Accelerometer EVAL-ADXL337Z x-axel vid vila

Som figur [3.2](#page-34-0) visar låg spänningen på en nivå vid ungefär 0,8V, vilket är lägre än det önskade 1,5V som denna axel bör ge ifrån sig under vila enligt tabell [3.2.](#page-33-1) Sensorn utsattes även för fem mindre stötar för att undersöka dess reaktionsförmåga, varpå grafen i figur [3.3](#page-34-1) erhölls.

<span id="page-34-1"></span>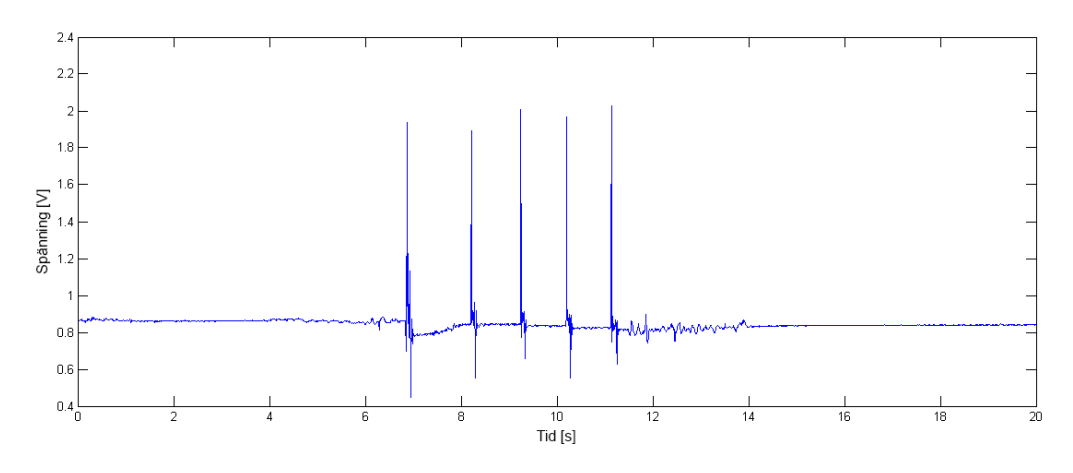

**Figur 3.3:** Accelerometer EVAL-ADXL337Z x-axel vid fem lätta stötar

Accelerometern gav tydliga utslag på stötar i x-led då spänningen höjdes från ursprungsläget 0,8V till ca 2V.

#### Y-axeln:

VS kopplades till Arduinons 3,3V, Y kopplades till A2-ingången och GND kopplades till Arduinons jordport. Sensorn tejpades fast på bordet och signaler samlades in under 20 sekunder varpå resultatet i [3.4](#page-35-0) erhölls.

<span id="page-35-0"></span>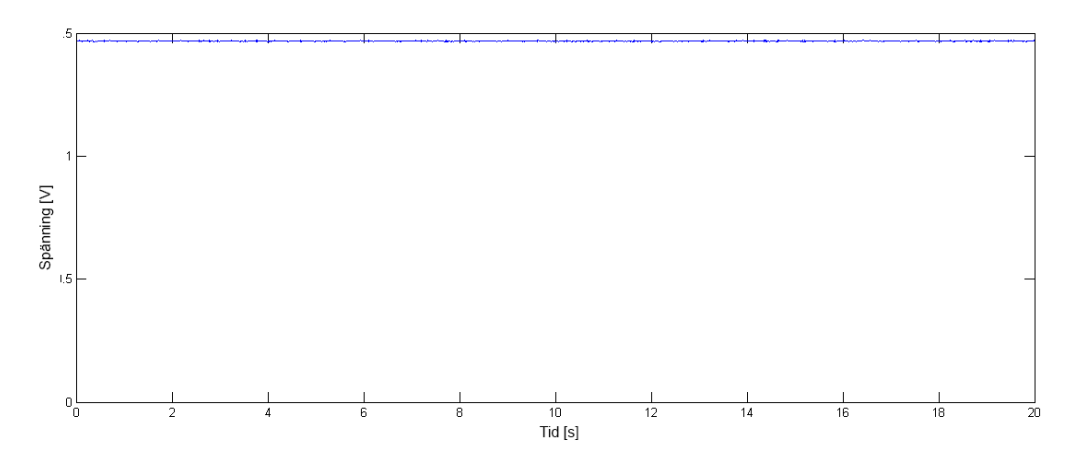

**Figur 3.4:** Accelerometer EVAL-ADXL337Z y-axel vid vila

Som figur [3.4](#page-35-0) visar så ligger y-axeln i vila på spänningen 1,5V, vilket är önskvärt enligt tabell [3.2.](#page-33-1) Accelerometern utsattes även för fem mindre stötar för att undersöka dess reaktionsförmåga på dessa, resultatet av detta visas i figur [3.5.](#page-35-1)

<span id="page-35-1"></span>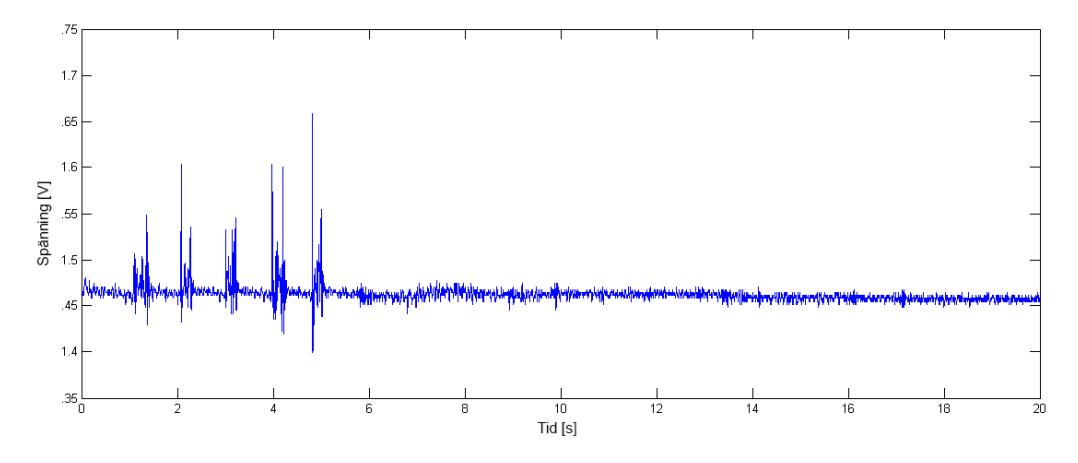

**Figur 3.5:** Accelerometer EVAL-ADXL337Z y-axel vid fem lätta tryck

Även för y-axeln reagerar accelerometern med tydliga signaler och höjs från ursprungsvärdet på ca 1,5V till 1,65V som illustreras i figur [3.5.](#page-35-1)

#### Z-axeln:

VS kopplades till Arduinons 3,3V, Z kopplades till A2-ingången och GND kopplades till Arduinons jordport. Sensorn tejpades fast på bordet och signaler samlades in under 20 sekunder varpå grafen i figur [3.6](#page-36-1) erhölls.
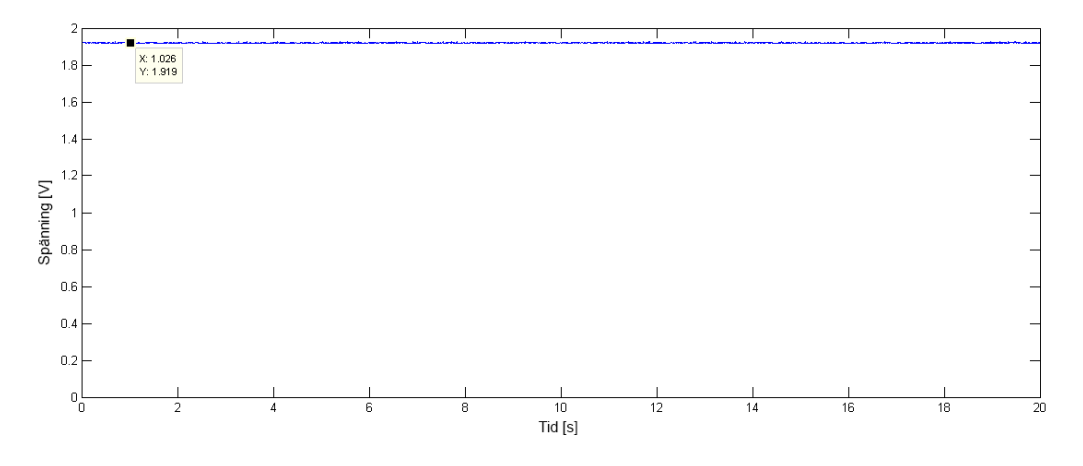

**Figur 3.6:** Accelerometer EVAL-ADXL337Z z-axel vid vila

Under vila ligger z-axeln på ca. 1,9V, vilket är något högt men samtidigt inom ramarna för de antagna värdena enligt tabell [3.2.](#page-33-0) Även denna axel utsattes för fem mindre knuffar för att testa dess reaktionsförmåga, resultatet visas i figur [3.7.](#page-36-0)

<span id="page-36-0"></span>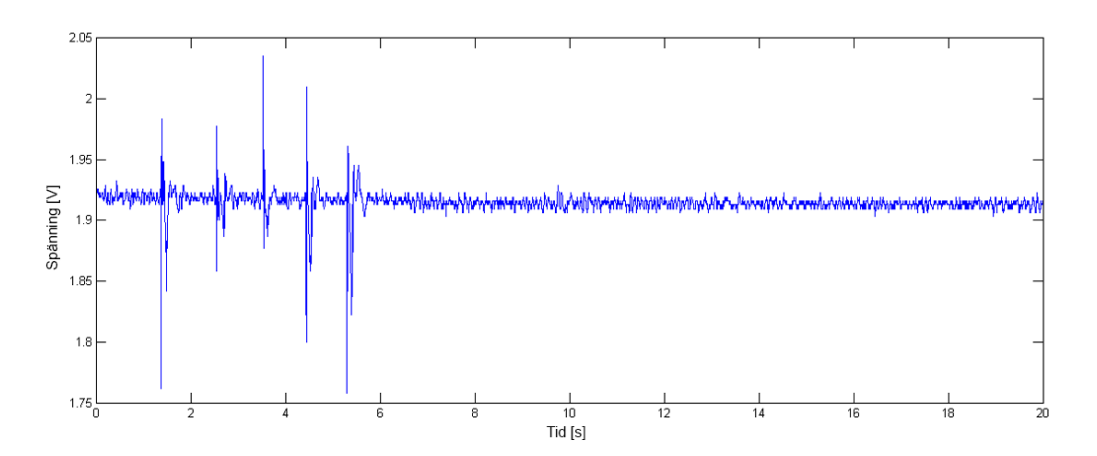

**Figur 3.7:** Accelerometer EVAL-ADXL337Z z-axel vid fem lätta tryck

I figur [3.7](#page-36-0) visas tydliga spänningsförändringar då stötarna utdelades.

EVAL-ADXL337Z visade lovande resultat utifrån de initiala undersökningarna på accelerometerns olika axlar. Varför värdet på x-axeln låg under den önskade spänningen på ca 1,5V var förbryllande och kommer att undersökas närmare. Det behövs också undersökas hur pass känslig accelerometern är när det gäller små accelerationer. Detta eftersom att andnings- och pulsrörelser är små och inte genererar någon större acceleration.

### **3.1.2 Tryckmotstånd, Interlink Electronics FSR 406**

Tillverkarens artikelnummer: FSR406, se figur [3.8](#page-37-0)

<span id="page-37-0"></span>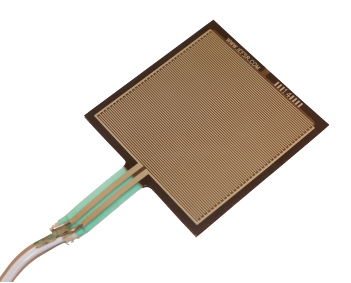

**Figur 3.8:** Tryckmotstånd, Interlink Electronics FSR 406

Ett tryckmotstånd, Interlink Electronics FSR 406 är en sensor där resistansen ökar i takt med att det ansatta trycket ökar. Detta kan mätas på utspänningen som är direkt proportionell mot resistansen, då strömmen är konstant gäller Ohms lag enligt ekvation [3.1.](#page-37-1)

<span id="page-37-1"></span>
$$
U = R \times I \tag{3.1}
$$

Detta motstånd skulle kunna användas för att mäta tryck som uppstår då bröstet expanderar genom att fästa sensorn på exempelvis ett elastiskt band som sedan spänns runt kroppen. En nackdel med denna sorts sensor är att den förutsätter att testpersonen inte ansätter något tryck på sensorn förutom det som uppstår från själva andningen. Det krävs även att sensorn är tillräckligt känslig då det tryck som bröstet kan generera mot det elastiska bandet inte är allt för stort.

Sensorn kopplades in i Arduinons analoga A2- och GND-port och fick ligga stilla på bordet för att undersöka hur den reagerde i vila. Som figur [3.9](#page-37-2) visar så varierar spänningen väldigt mycket. När datan senare undersöktes med en FFT i Matlab visade sig en tydlig topp på 50 Hz-frekvensen vilket tyder på en störning ifrån elnätet, se figur [3.10](#page-38-0)

<span id="page-37-2"></span>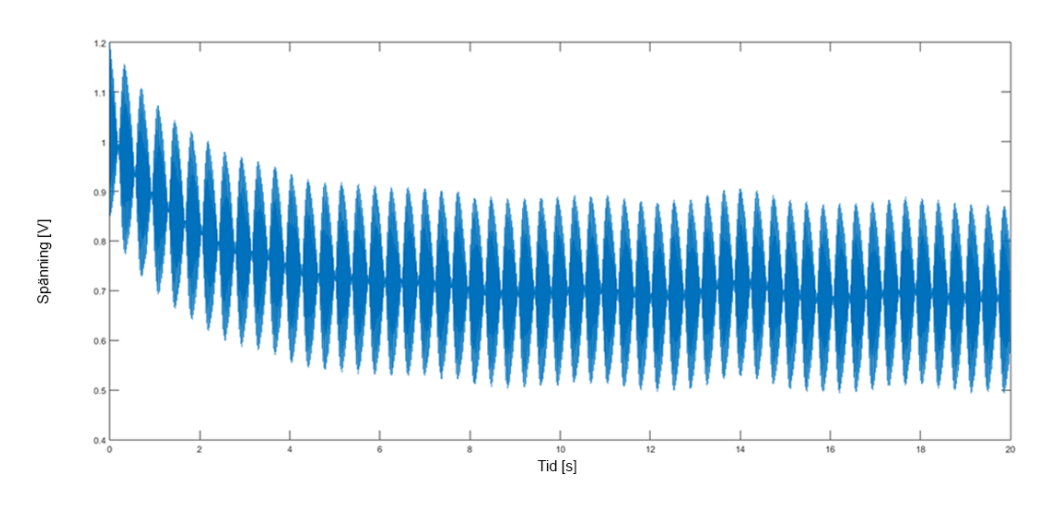

**Figur 3.9:** Interlink Electronics FSR 406 under 20 sekunders vila

<span id="page-38-0"></span>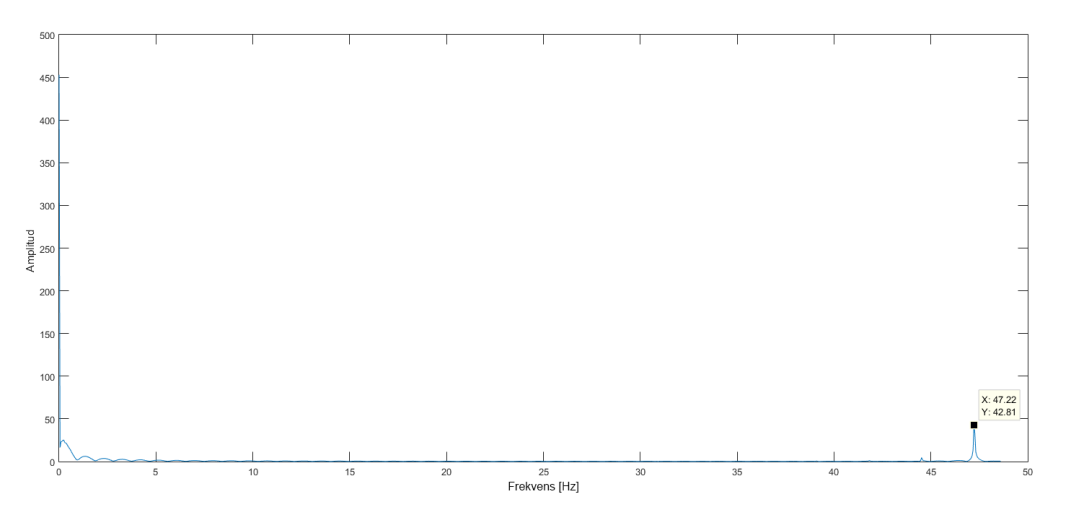

**Figur 3.10:** FFT för Interlink Electronics FSR 406 under 20 sekunders vila, med tydlig topp på ca. 50 Hz (47,22 Hz)

För att få en känsla för sensorns reaktion på tryck så testades det att slå på sensorn med frekvensen 1 slag per sekund inom intervallet 4 - 10 sekunder, varpå grafen i figur [3.11](#page-38-1) erhölls i Matlab.

<span id="page-38-1"></span>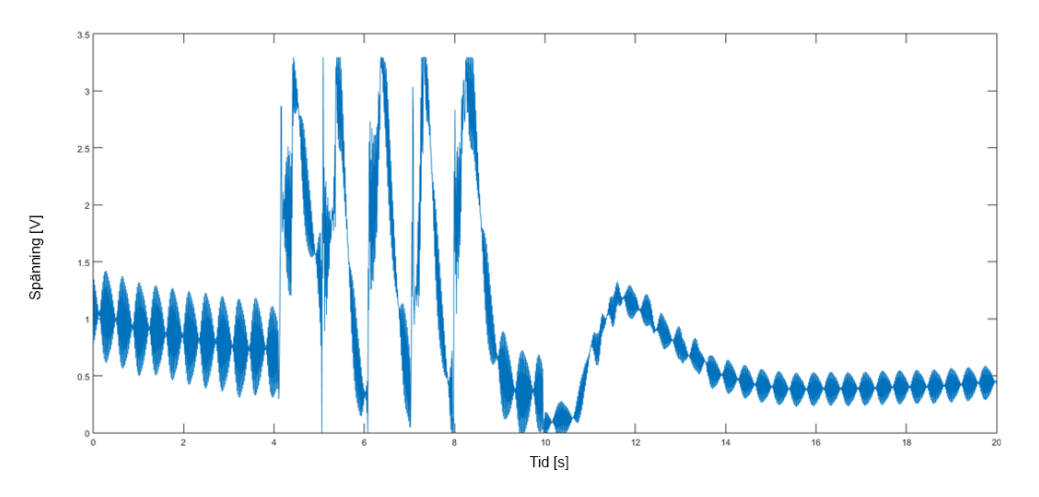

**Figur 3.11:** Interlink Electronics FSR 406 utsätts för 1 slag/sekund i intervallet 4 - 10s

Som figur [3.11](#page-38-1) visar så var 50 Hz-störningen närvarande även vid detta försök. Sensorn visade goda resultat vid en första anblick, dock krävs en alldeles för stor kraft än vad varken andning eller puls hos en människa kan generera för att sensorn skulle ge ifrån sig utslag. Det bestämdes att något slags filter behövdes designas för att filtrera bort 50 Hz-störningen, troligtvis ett lågpassfilter som filtrerar bort höga frekvenser då dessa inte är av intresse.

### **3.1.3 Vibrationssensor, piezofilm - Pro-Wave FS-2513P**

Tillverkarens artikelnummer: FS-2513P, se figur [3.12](#page-39-0)

<span id="page-39-0"></span>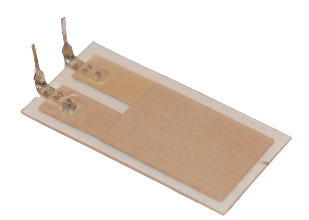

**Figur 3.12:** Vibrationssensor Pro-Wave FS-2513P i form av piezofilm

En vibrationssensor som bygger på piezoelektrisk effekt genererar spänning då filmen utsätts för kraft och/eller böjning. Detta skulle kunna användas för att mäta framförallt puls då sensorn med hjälp av en fästanordning skulle kunna fästas på exempelvis halsen hos en testperson. Ifall de störningar som kan uppstå från externa källor blir för stor eller ifall sensorn är för känslig kommer att undersökas nedan. Piezofilmen ger ifrån sig en spänning då den böjs vilket betyder att ingen spänning behöver tillföras från Arduinon. Den ena av sensorns anslutningar kopplades till Arduinons A2-port och den andra till GND. I ett initialt test så tejpades vibrationssensorn till bordet för att kunna studera dess stabilitet i vila. Arduinon samlade in data under 20 sekunder varpå följade grafer erhölls se figur [3.13](#page-39-1) och figur [3.14.](#page-40-0)

<span id="page-39-1"></span>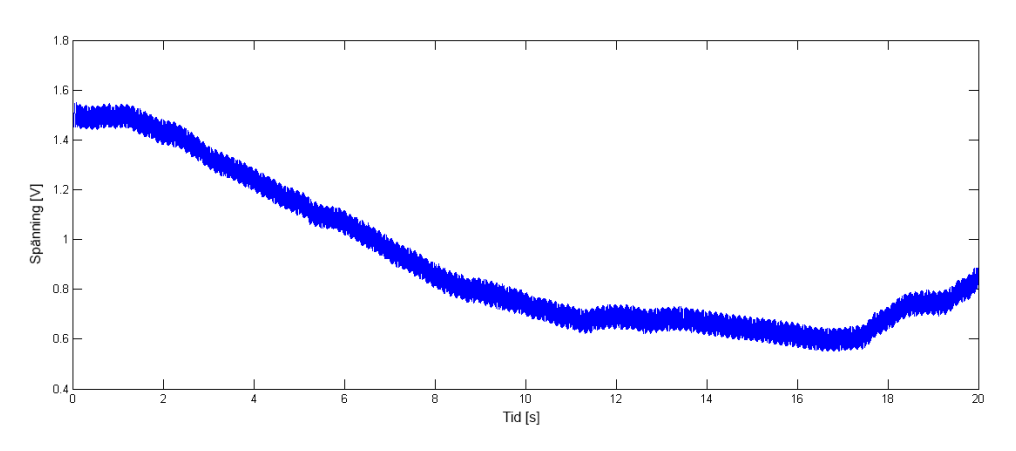

**Figur 3.13:** Vibrationssensor Pro-Wave FS-2513P under 20 sekunders vila

<span id="page-40-0"></span>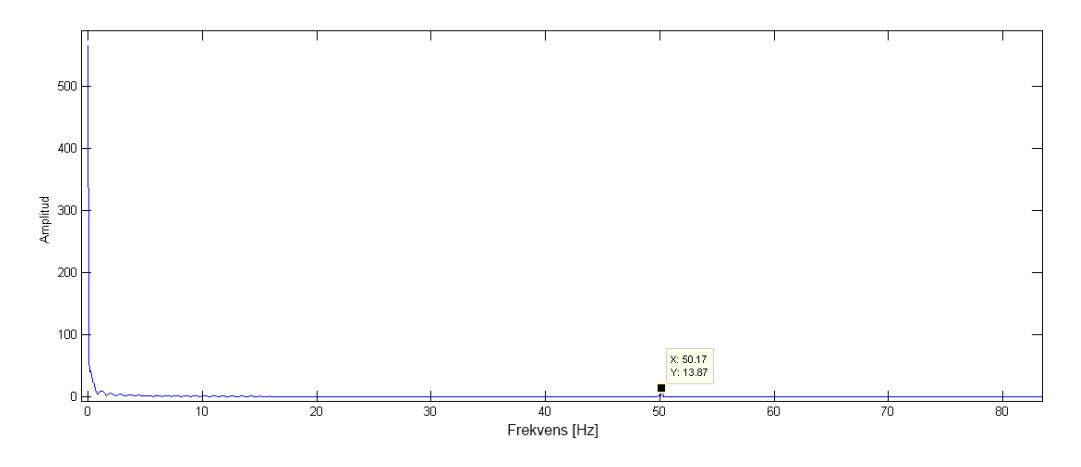

**Figur 3.14:** FFT på vibrationssensor Pro-Wave FS-2513P under 20 sekunders vila. En topp syns på 50,17 Hz

Som figur [3.14](#page-40-0) visar så förekom 50 Hz-störningen även i detta test. Det tycks även vara ett märkligt beteende på sensorn då spänningen varier som figur [3.13](#page-39-1) visar, speciellt med tanke på att sensorn var fasttejpad på bordet under testet. Sensorn uppvisade samma beteende över ett flertal test vilket bekräftar att det inte var en engångsföreteelse.

I ett andra försök trycktes det med fem lätta tryck på sensorn, resultatet visas i figur [3.15](#page-40-1)

<span id="page-40-1"></span>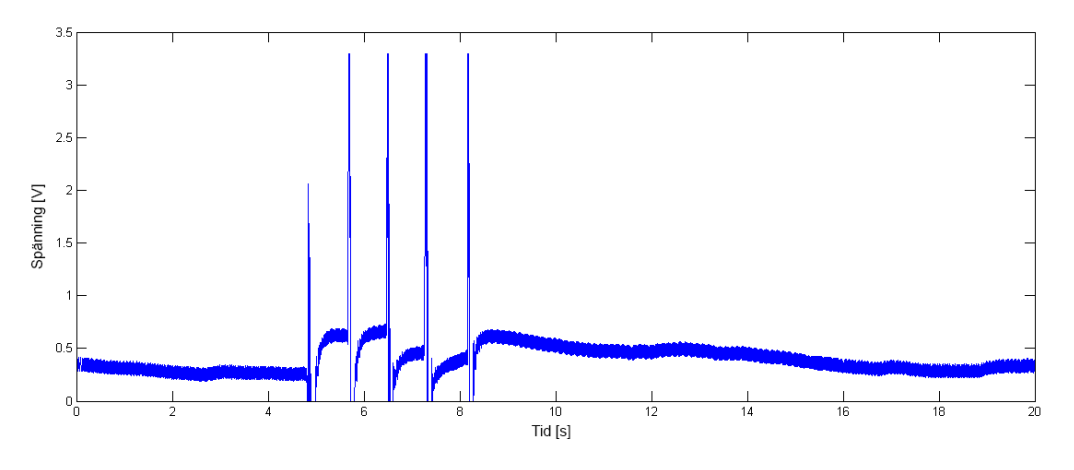

**Figur 3.15:** Vibrationssensor Pro-Wave FS-2513P utsätts för fem lätta tryck

Grafen i figur [3.15](#page-40-1) visade ett lovande resultat. Detta för att sensorn reagerade tydligt vid lätta tryck och att den snabbt återgick till grundspänningen när den avlastades. Dock så visade sensorn ett väldigt oregelbundet och instabilt beteende i vila dessutom var sensorn svår att placera på kroppen då störsignaler tillkom varpå den inte undersöktes vidare.

## **3.1.4 Vibrationssensor, MEAS MiniSense 100**

<span id="page-41-0"></span>Tillverkarens artikelnummer: MiniSense 100, se figur [3.16](#page-41-0)

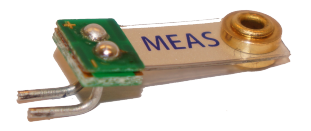

**Figur 3.16:** Vibrationssensor, MEAS MiniSense 100

MEAS MiniSense 100 kopplades in i Arduinons analoga A2-ingång samt i GND. Ett första test gjordes genom att låta sensorn ligga still och mäta för att se vilken nivå spänningen låg på, resultatet av detta visas i figur [3.17](#page-41-1) och figur [3.18.](#page-41-2)

<span id="page-41-1"></span>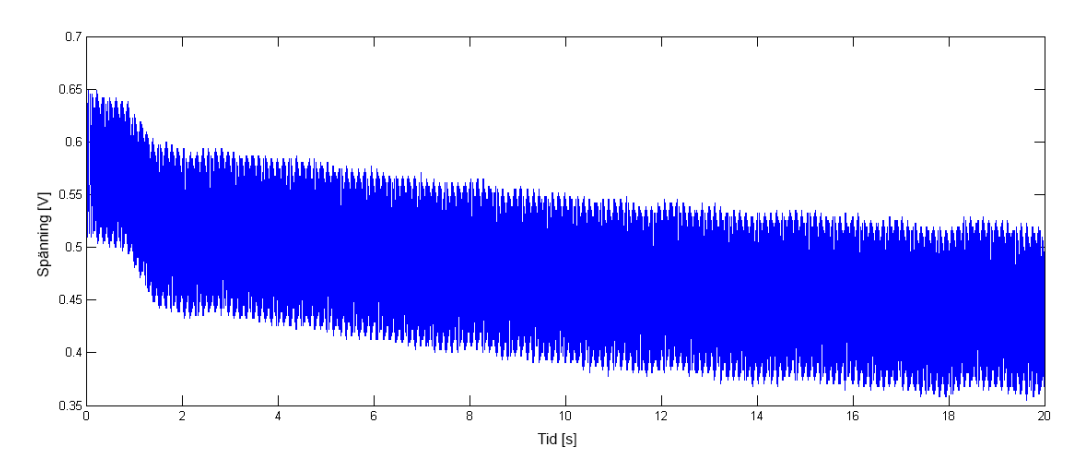

**Figur 3.17:** MiniSense 100 vid 20 sekunders vila

<span id="page-41-2"></span>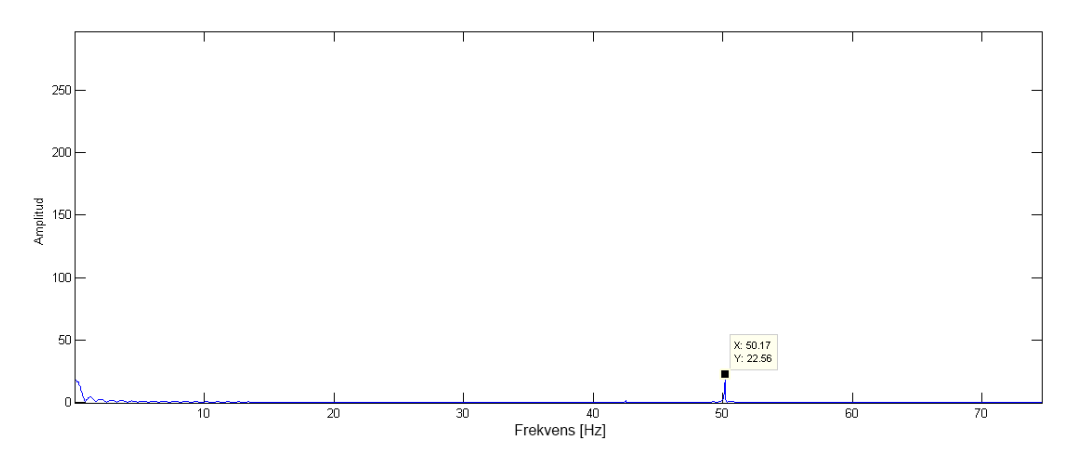

**Figur 3.18:** FFT över MiniSense 100 vid 20 sekunders vila, topp vid 50,17 Hz

Som figur [3.18](#page-41-2) visar finns även här en störning på 50 Hz-frekvensen. För att undersöka hur sensorn reagerade på tryck och beröring så utfördes två test där fem respektive tio tryck applicerades. Resultaten från dessa test visas i figur [3.19](#page-42-0) och figur [3.20.](#page-42-1)

<span id="page-42-0"></span>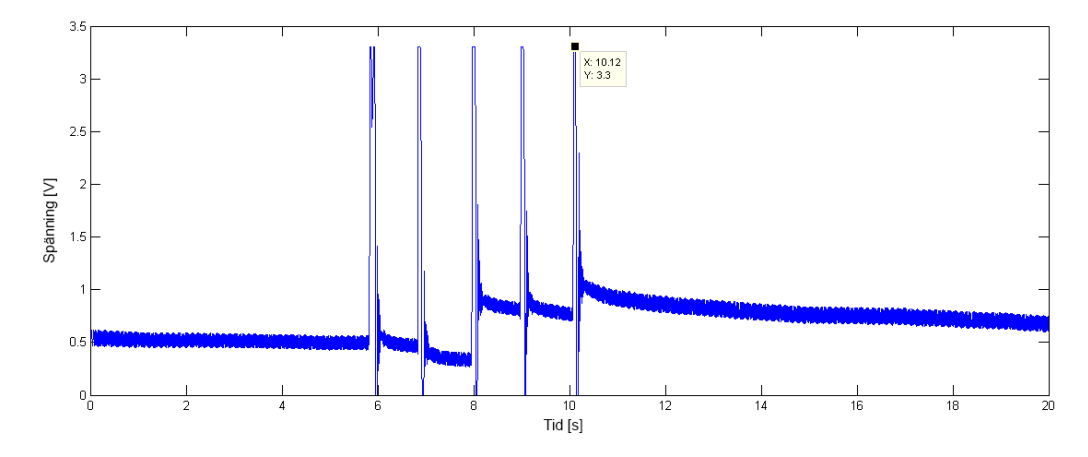

**Figur 3.19:** MiniSense 100 utsätts för fem tryck

<span id="page-42-1"></span>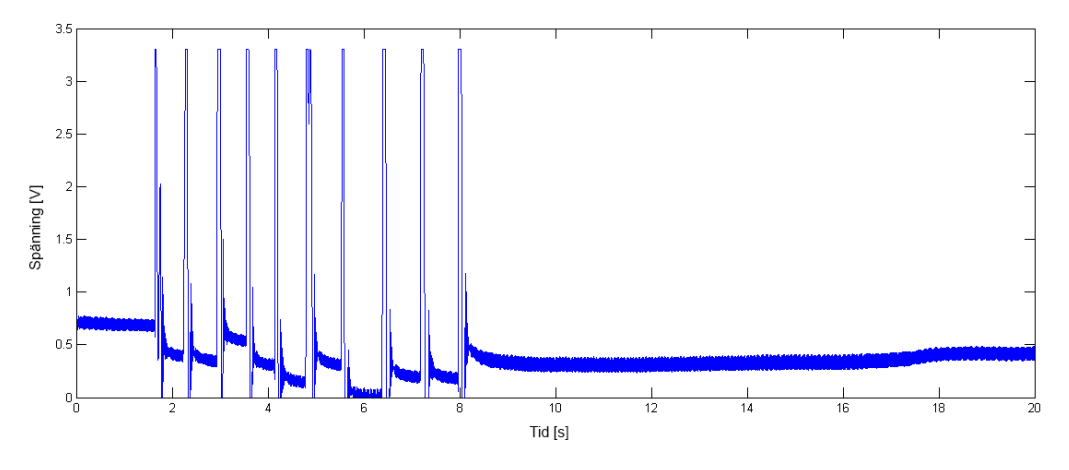

**Figur 3.20:** MiniSense 100 utsätts för tio tryck

MiniSense 100 uppvisade ett stabilt beteeende vid vila om störningen på 50 Hz bortses. Då sensorn utsattes för lätta tryck reagerade den med tydliga utslag som visas i figur [3.19](#page-42-0) och figur [3.20.](#page-42-1) Spänningen återgick sedan i princip direkt till sin ursprungsnivå då trycket avlastades. På grund av dessa egenskaper så kommer MEAS Minisense 100 att undersökas vidare i ytterligare tester.

## **3.1.5 Trådtöjningsgivare, Wire Lead Strain Gauge**

<span id="page-42-2"></span>Tillverkarens artikelnummer: N11FA812023, se figur [3.21](#page-42-2)

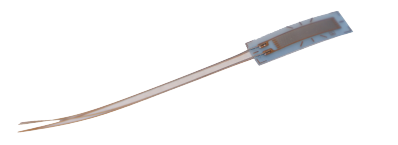

**Figur 3.21:** Trådtöjningsgivare, Wire Lead Strain Gauge

Det visade sig tidigt att trådtöjningsgivare inte lämpade sig för projektets ändamål då de var svåra att applicera samtidigt som utslagen de gav ifrån sig var minimala. Det testades till och med att dra i sensorn med hjälp av tänger, även det utan något utslag. Vidare så beslutades att trådtöjningsgivarna inte kommer att undersökas ytterligare på grund av deras appliceringsskrav samt att kraften som krävdes för att få utslag var alldeles för stor.

### **3.1.6 Potentiometer, Spectra Symbol SoftPot**

<span id="page-43-0"></span>Tillverkarens artikelnummer: Softpot 100mm, se figur [3.22](#page-43-0)

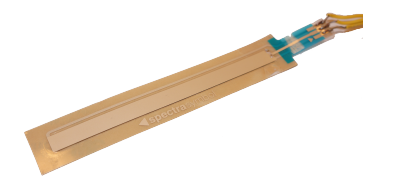

**Figur 3.22:** Spectra Symbol SoftPot

Potentiometern, som visas i figur [3.22](#page-43-0) är ett varierbart motstånd som varierar resistansen beroende på vart över tryckytan som ett tryck appliceras. Denna egenskap skulle kunna användas för att mäta andningen genom att sensorn sätts fast på ett fäste där ett föremål applicerar tryck över potentiometerns yta beroende på hur mycket bröstet är expanderat.

Potentiometern har tre stift numrerade ett till tre. Stift ett kopplades in i Arduinons spänningskälla på +3,3V (3V3), stift två användes för datainsamling och kopplades till Arduinons A2-port och stift tre till jord (GND). Potentiometern tejpades fast på bordet och fick ligga orörd för att undersöka dess stabilitet i viloläge. Datan analyserades i Matlab varpå grafen i figur [3.23](#page-43-1) erhölls.

<span id="page-43-1"></span>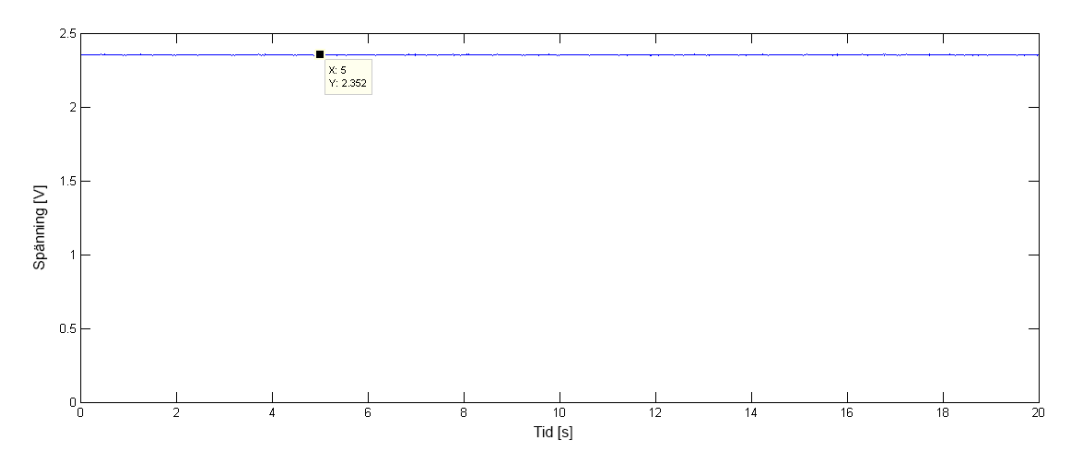

**Figur 3.23:** Spectra Symbol SoftPot under 20 sekunders vila

Som figur [3.23](#page-43-1) visar låg spänningen stabilt på ca. 2,3V under hela testet. Vidare så undersöktes ifall någon del av tryckytan var känsligare än någon annan. Data samlades in samtidigt som fem i princip identiska tryck applicerades på jämt fördelade positioner över ytan, med en början i potentiometerns spets och vandring inåt (ca. 3,8 - 6,5s). Under samma samplingsperiod applicerades även fem likartade tryck på samma plats på sensorytan (ca. 11 - 14s). Detta resultat visas i figur [3.24.](#page-44-0)

<span id="page-44-0"></span>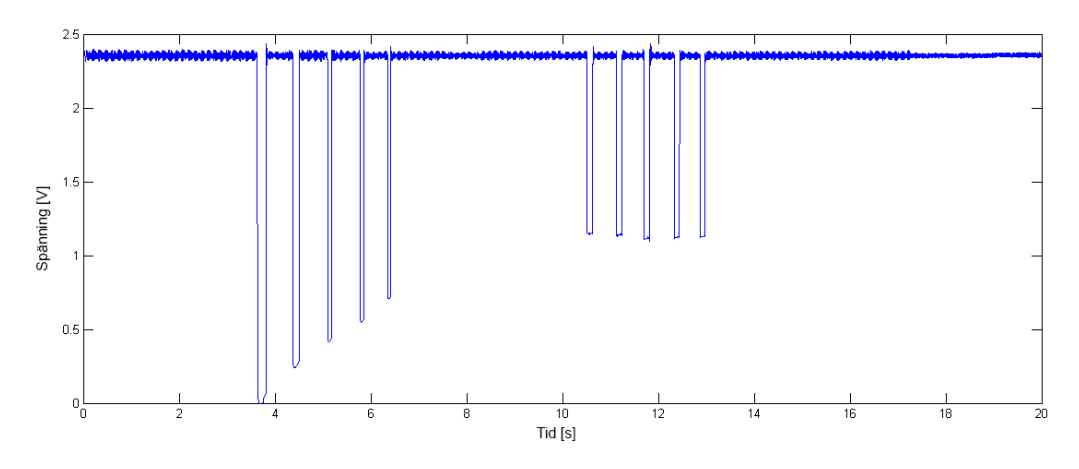

**Figur 3.24:** Spectra Symbol SoftPot utsätts för tryck på olika delar av dess tryckyta

Som figur [3.24](#page-44-0) visar så gav potentiometern goda resultat vad gäller stabilitet och reaktion på tryck. Det är tydligt att sensorn är som känsligast i sin spets och på grund av detta kan det vara intressant att undersöka olika metoder för att applicera tryck just där.

## **3.1.7 Termistor, Vishay BC Components NTCLG100E2**

<span id="page-44-1"></span>Tillverkarens artikelnummer: NTCLG100E2103JB, se figur [3.25](#page-44-1)

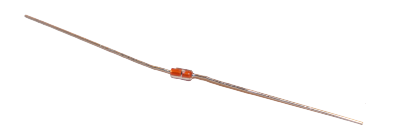

**Figur 3.25:** Termistor, Vishay BC Components NTCLG100E2

Då andningsfrekvens ska fastslås är in- och utandning en önskvärd parameter. Sagd parameter kan mätas på en mängd olika sätt, av vilka flertalet redan har beskrivits. Ytterligare ett sätt är att med passande sensor låta mäta luftflödet från näsa och/eller mun. Vad gäller sensor faller valet tämligen naturligt på termistorn. En termistor är en elektrisk (halvledar)resistor vars ledningsförmåga varierar med dess temperatur.

För att undersöka detta i praktiken kopplades Arduinon in som spänningskälla samt voltmeter enligt figur [3.48](#page-58-0) och en testperson andades fyra gånger på termistorn i figur [3.25](#page-44-1) under samplingsförloppet på 20 sekunder varpå resultatet som visas i figur [3.26](#page-45-0) erhölls.

<span id="page-45-0"></span>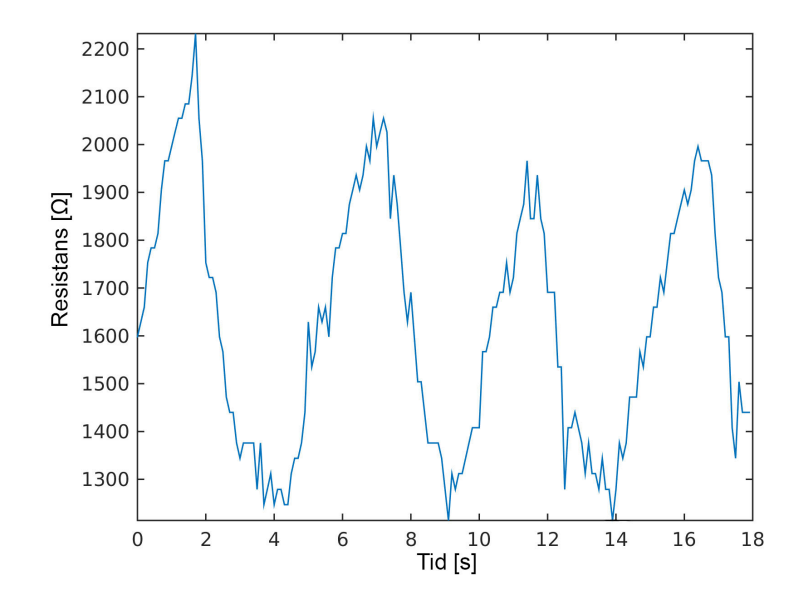

**Figur 3.26:** Vishay BC Components NTCLG100E2 vid fyra in- och utandningar under 18 sekunder

Som figur [3.26](#page-45-0) visar så syns både in- och utandning klart och tydligt över hela testperioden vilket gjorde denna sorts sensor intressant att undersöka vidare. I figur [3.26](#page-45-0) är resistansvärdena skalade för att resultatet lättare ska kunna tydliggöras.

## **3.1.8 Fuktsensor, Multicomp Humidity Sensor**

Tillverkarens artikelnummer: HCZ-D5-A, se figur [3.27](#page-45-1)

<span id="page-45-1"></span>Eftersom att andedräkten innehåller en stor del vatten så kan in och utandning detekteras genom att mäta fukt i luften. En fuktsensor som placeras på lämplig position framför mun eller näsa bör därför kunna användas för att detektera då ett andningsuppehåll uppstår. Vid test av fuktsensorn undersöktes spänningsförändringen då sensorn utsattes för in- och utandning. Precis som vid testet för termistorn så placerades sensorn under näsan där luftflöden uppstår.

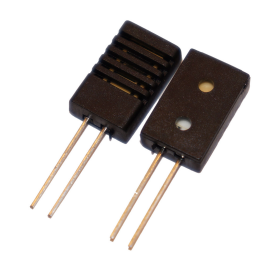

**Figur 3.27:** Fuktsensor, HCZ-D5-A

I figur [3.28](#page-46-0) visas ett 30 sekunders test med in- och utandningar. Testet genomfördes via en spänningsdelning och Arduinon skrev ut resistansförändringen.

<span id="page-46-0"></span>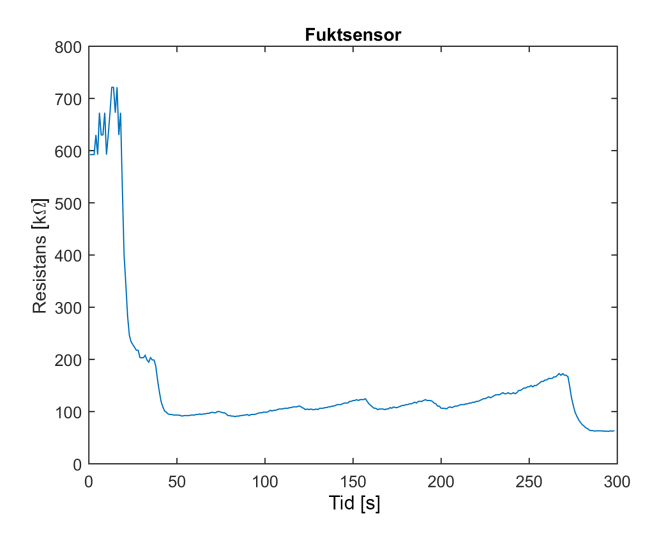

**Figur 3.28:** Fuktsensor, HCZ-D5-A under 30 sekunders test med inoch utandningar

Som figur [3.28](#page-46-0) visar så syns inga tecken på varken in- eller utandning vilket tyder på att fuktsensorn inte är tillräckligt känslig för att registrera fukten i utandningsluften. För att säkerställa att inte fuktsensorn var trasig så genomfördes samma test med en identisk sensor varpå liknande resultat erhölls. Sensorn är helt enkelt inte gjord för att detektera luftfuktighet på de nivåer som uppstår genom utandning. Denna sensor kommer därför inte att undersökas vidare.

## **3.2 Andra steget i utvärdering av sensorer**

Vid detta stadie av utvärderingsprocessen återstod bara ett fåtal sensorer, däribland accelerometer - EVAL-ADXL337, tryckmotstånd - Interlink Electronics FSR 406, vibrationssensor - MiniSense 100, potentiometer - Spectra Symbol SoftPot, termistorer - Vishay BC Components NTCLG100E med flera. Dessa undersöktes vidare vad gäller deras förmåga att uppta signaler från en testperson med fokus på signalkvalitet, repeterbarhet och användarvänlighet.

Eftersom signaler från flera sensorer innehöll störningar från 50 Hz-frekvensen så togs ett lågpassfilter fram där frekvenser över 10 Hz dämpades. Dessa frekvenskomponenter bedömdes vara störsignaler. Lågpassfiltret utformades i Matlab och är av modellen Butterworth, med passbandet 0-10 Hz, det vill säga att frekvenser utanför detta band dämpades kraftigt.

## **3.2.1 Analog Devices EVAL-ADXL337Z**

Analog Devices EVAL-ADXL337Z uppvisade goda resultat i de initala testerna vad gäller stabilitet i vila och robusthet mot störningar. Vidare så undersöktes accelerometerns känslighet eftersom de accelerationer som kroppen genererar genom andning och puls är väldigt små. Detta testades till en början genom att lyfta accelerometern och föra den i olika riktningar på ett lugnt sätt som efterliknar rörelserna som sker vid vid andning. Detta testades axel för axel och resultaten redovisas nedan.

#### X-axeln:

Accelerometern kopplades in på samma vis som vid det initiala testet. Sensorn rördes sedan lugnt fram och tillbaka i x-led då sensorn var placerad i horisontalriktningen. Efter tio sekunder vändes sensorn 90 grader och fördes upp och ned i lodrät riktning för att undersöka hur gravitationen påverkar sensorn. Den resulterande grafen från detta test visas i figur [3.29.](#page-47-0)

<span id="page-47-0"></span>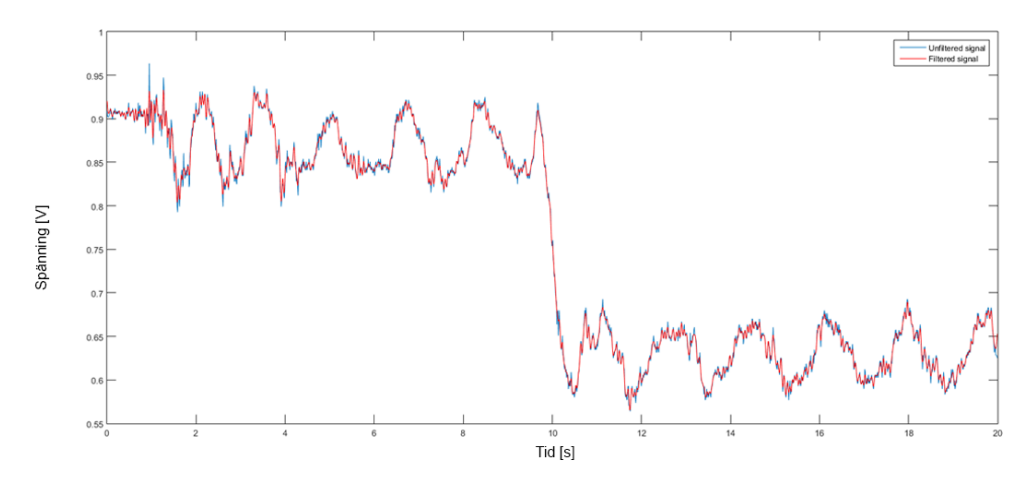

**Figur 3.29:** EVAL-ADXL337Z x-axel vid rörelse i horisontell (0 - 10s) respektive vertikal riktning (10 - 20s)

Som figur [3.29](#page-47-0) visar så påverkar gravitationen spänningsutslaget relativt mycket då spänningen varierar kring  $0.9 \pm 0.05$ V i horisontalrörelse och sjunker ner till  $0.6 \pm$ 0,05V vid lodrät rörelse.

### Y-axeln:

Testet för y-axeln gick till på samma sätt som för x-axeln. Sensorn rördes först fram och tillbaka i y-led då den var placerad i horisontalriktning de första tio sekunderna. Efter detta placerades sensorn på högkant och fördes upp och ned i lodrät riktning de återstående tio sekunderna.

<span id="page-48-0"></span>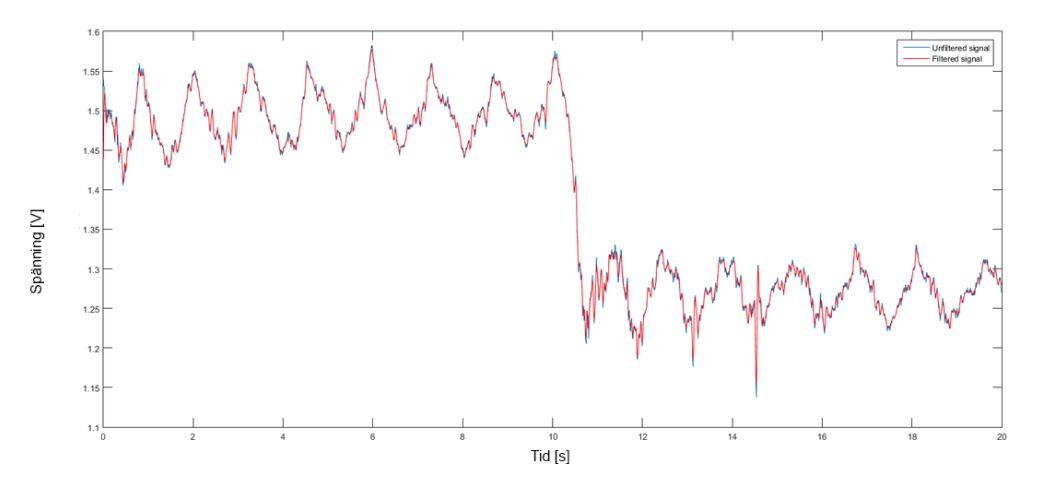

**Figur 3.30:** EVAL-ADXL337Z y-axel vid rörelse i horisontell (0 - 10s) respektive vertikal riktning (10 - 20s)

Figur [3.30](#page-48-0) visar att sensorn även i denna axel berörs av gravitationen. Spänningen sjönk från  $1.5 \pm 0.05$ V till  $1.25 \pm 0.05$ V men visar inga tecken på andra störningar.

#### Z-axeln:

Denna axel var mest intressant då den pekar rakt ut från sensorn, det vill säga rakt uppåt. Ifall accelerometern fästs plant på kroppen så kommer det att vara i denna riktning som accelerationen är riktad och då vara den axel som är av intresse. Samma test som på de tidigare axlarna utfördes även denna gång, dock inleddes testet med att sensorn var orienterad i horisontalplanet samtidigt som den fördes upp och ned varpå den efter 10 sekunder vreds 90 grader åt sidan och fördes fram och tillbaka från höger till vänster. Resulterande graf för detta test visas i figur [3.31.](#page-48-1)

<span id="page-48-1"></span>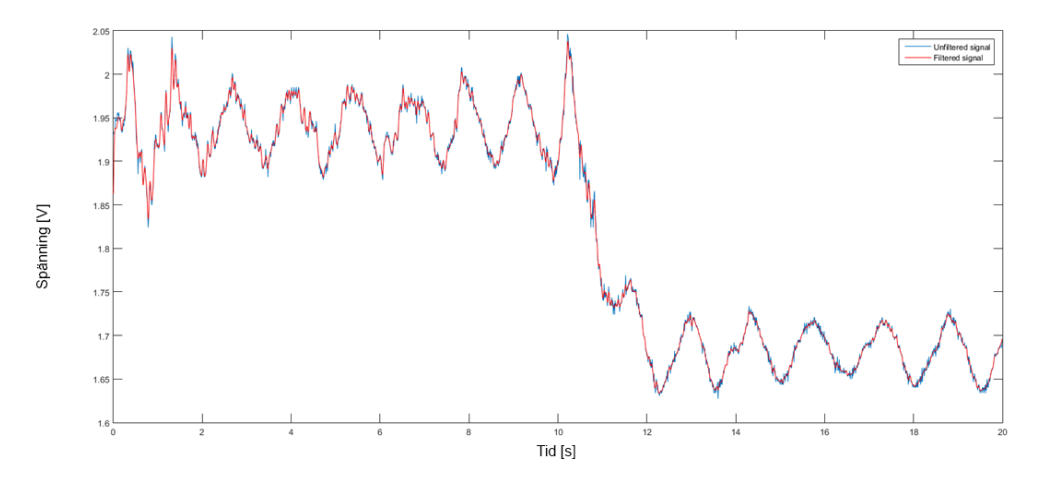

**Figur 3.31:** EVAL-ADXL337Z z-axel vid rörelse i vertikal (0 - 10s) respektive horisontell riktning (10 - 20s)

Även denna axel påverkades av vilken orientering sensorn hade i förhållande till gravitationskraften. Vid horisontell orientering så låg spänningen på 1,95 ± 0,05V medan den vid lodrät orientering sjönk till  $1,65 \pm 0,05$ V.

Accelerometern reagerade tydligt på någorlunda små rörelser och som nästa steg så fästes sensorn på magen hos en testperson för att undersöka ifall den var tillräckligt känslig för att kunna registrera rörelsen då magen expanderar vid andning. Vart på magen som är bäst att placera accelerometern är olika från person till person men efter att ha testat en rad olika positioner beslutades att placering enligt figur [3.32](#page-49-0) var bäst i den aspekt att här rörde sig magen som mest under andning och är också därmed det ställe som genererar mest acceleration hos testpersonen.

<span id="page-49-0"></span>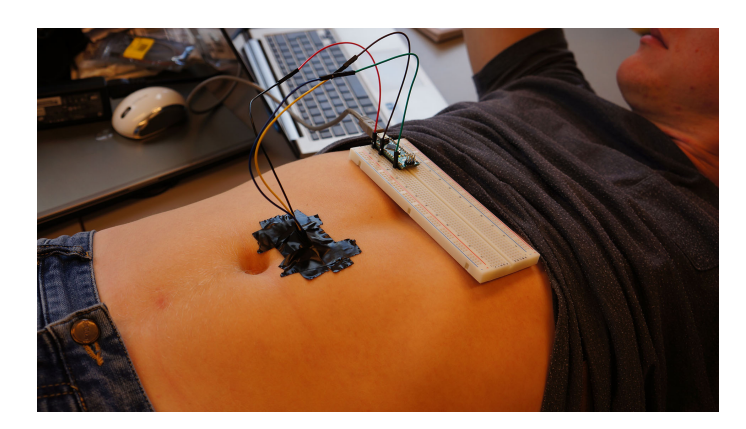

**Figur 3.32:** Placering av EVAL-ADXL337Z fasttejpad på mage under test på testperson

Sampling under 20 sekunder på positionen i figur [3.32](#page-49-0) genererade som bäst det resultat som visas i figur [3.33,](#page-49-1) detta då testpersonen andades de tio första sekunderna och höll andan i de återstående tio sekunderna.

<span id="page-49-1"></span>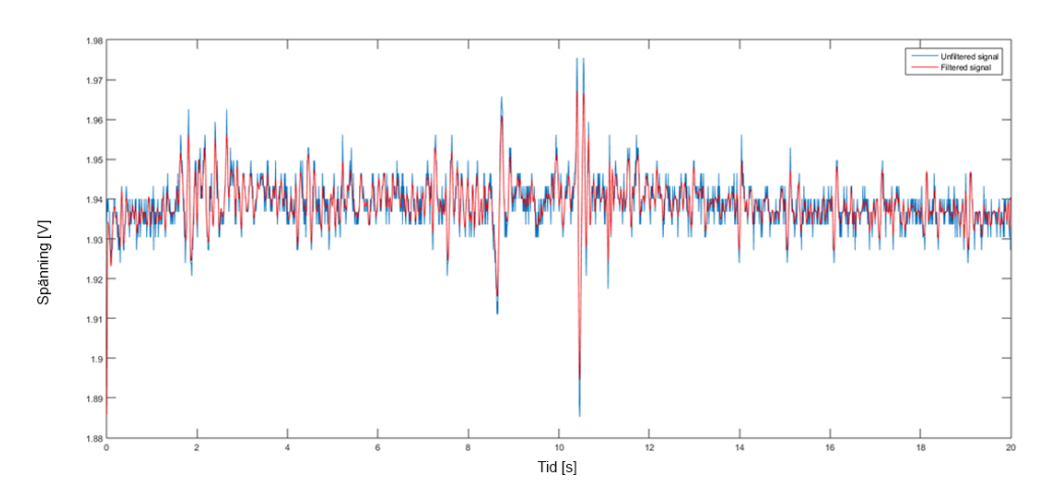

**Figur 3.33:** EVAL-ADXL337Z under test på testperson, andning första tio sekunderna andningsuppehåll resterande tio sekunder

Tyvärr visade det sig att accelerometern inte var tillräckligt känslig för att klara av att registrera andningsrörelser på magen, inte ens då testpersonen tog orimligt stora andetag. Som figur [3.33](#page-49-1) visar så är det omöjligt att urskilja när andning sker och inte sker.

### **3.2.1.1 Utvärderingsresultat - EVAL-ADXL337Z**

Analog Devices EVAL-ADXL337Z är en accelerometer med bra robusthet mot störningar samt bra känslighet. Tyvärr är den inte tillräckligt känslig för att kunna användas till det som önskas inom detta projekt. Det faktum att accelerometern påverkas relativt mycket av dess fysiska orientering i förhållande till gravitationskraften är också en faktor som försvårar arbetet det skulle innebära att gå vidare med denna sensor. Detta exempelvis genom att en patient kan sova på både mage, rygg och sida under en natt. Denna sensor undersöktes därför inte djupare än såhär.

### **3.2.2 Interlink Electronics FSR 406**

Det resonerades tidigt över ifall Interlink Electronics FSR 406 skulle kunna vara en del av en realiserbar lösning. I de initiala testerna visade sensorn hyfsade resultat men hade problem med mycket störningar på 50 Hz-frekvensen. Sensorn krävde också hårda tryck för att ge utslag, när detta testades med sensorn fastspänd på ett skärp mot kroppen upptogs inga signaler från sensorn. Eftersom att FSR 406 är en trycksensor så ställer den höga krav på sin omgivning främst vad gäller testpersonens orientering, vilket tillsammans med att de krafter som krävs för att ge tydliga utslag gjorde detta till en onödigt komplicerad lösning. Det beslutades därför att inte lägga ner mer tid på Interlink Electronics FSR 406.

### **3.2.3 MEAS MiniSense 100**

I det initiala testet visade MiniSense 100 lovande resultat men hade problem med störningar från 50Hz-frekvensen. Ett lågpassfilter utformades för att bli av med denna störning. För att testa filtrets utformning fick sensorn ligga i vila under ett första test där den insamlade datan filtrerades med hjälp av Matlab vilket genererade grafen som visas i figur [3.34](#page-50-0) och figur [3.35](#page-51-0) där den filtrerade signalen visas som röd och den ofiltrerade är blå.

<span id="page-50-0"></span>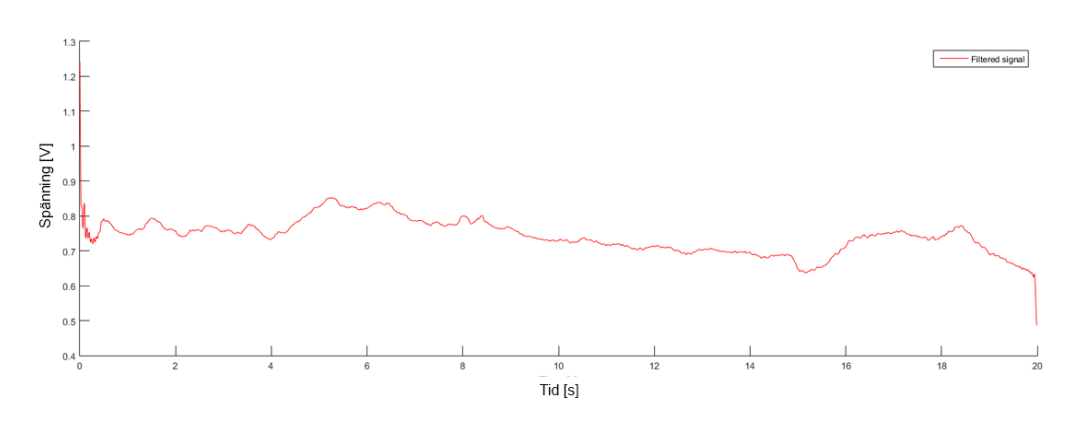

**Figur 3.34:** Filtrerad signal av MiniSense 100 under vila

<span id="page-51-0"></span>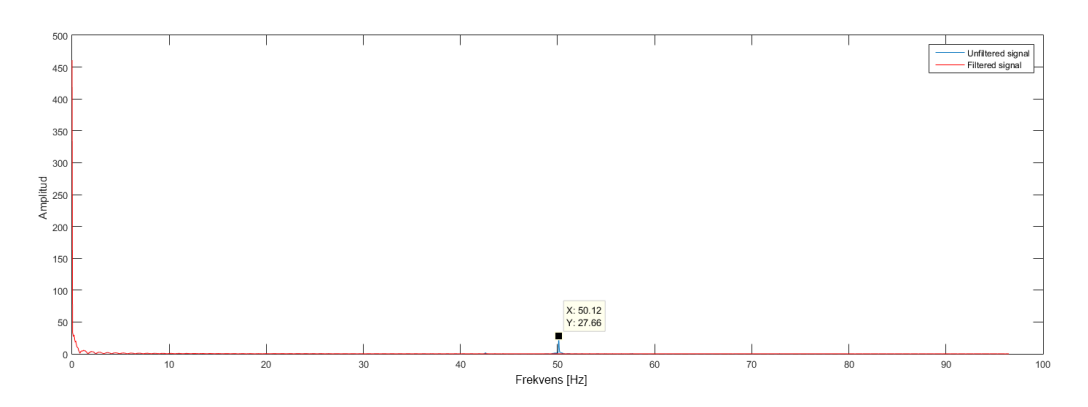

**Figur 3.35:** FFT över ofilterad och filtrerad signal av MiniSense 100 under vila, filtrerad signal saknar bidrag från 50 Hz

Som figur [3.34](#page-50-0) och [3.35](#page-51-0) visar så uppför sig sensorn stabilt i vila när störningen filtrerats bort, då ligger spänningen relativt stabilt kring 0,8V. Sensorn hade redan visat prov på god respons vid lättare tryck vilket gjorde det intressant att undersöka dess förmåga att plocka upp signaler från kroppens puls och andning

Genom överläggning beslutades det att halsen är en plats där sensorn skulle kunna fästas på bästa sätt och ändå ha en chans att registrera pulsen. För att undersöka denna möjlighet så testades till en början flera olika positioner och orienteringar på halsen utan lyckade resultat. Det visade sig att bästa utslag nåddes då sensorn placerades i lodrät orientering med dess topp strax under käkbenet, se figur [3.36.](#page-51-1)

<span id="page-51-1"></span>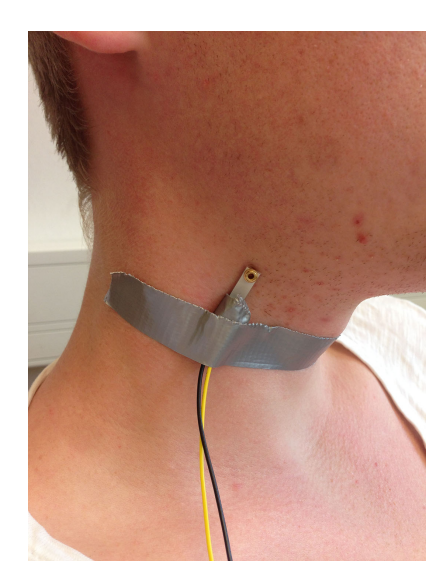

**Figur 3.36:** Placering av MiniSense 100 under pulstest på testperson

Data samplades under 20 sekunder och filtrerades med lågpassfiltret, resultatet redovisas i figur [3.37](#page-52-0) och figur [3.38.](#page-52-1)

<span id="page-52-0"></span>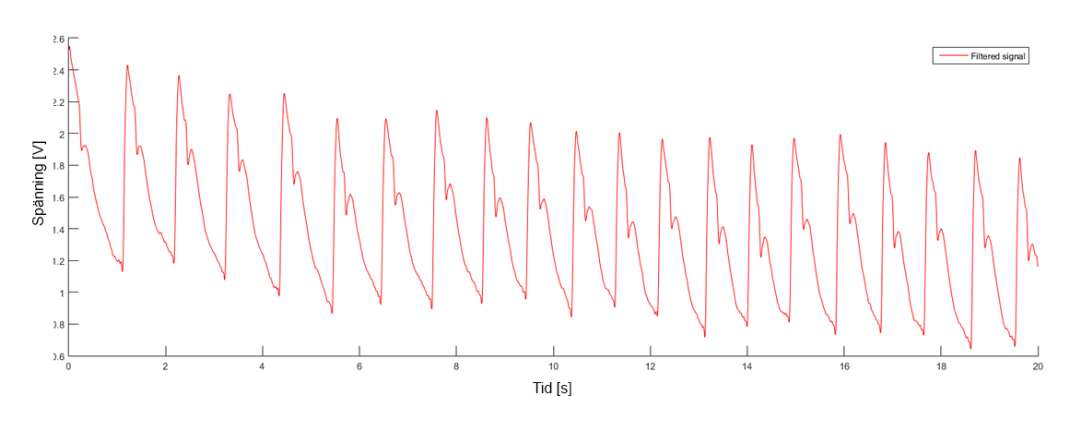

**Figur 3.37:** Resultat från pulsmätning på testperson med MiniSense 100

<span id="page-52-1"></span>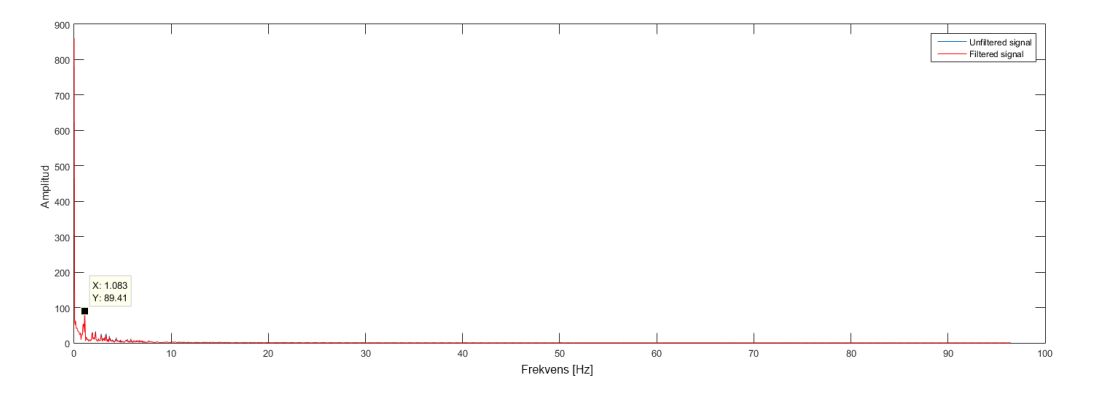

**Figur 3.38:** FFT över pulsmätning på testperson med MiniSense 100

Grafen som visas i figur [3.37](#page-52-0) visar tydligt testpersonens puls under det samplade förloppet. I figur [3.38](#page-52-1) syns även en tydlig topp på 1.08 slag per sekund, vilket över en minut blir 64,80 slag per minut. Detta resultat erhölls dock först efter en rad olika försök att hitta en "optimal" placering av sensorn och det visade sig att testets repeterbarhet var låg, dvs. det var väldigt svårt att hitta en placering där liknande data kunde upptas flera gånger.

Vidare så undersöktes sensorns förmåga att registrera andning hos samma testperson. Sensorn omplacerades ifrån föregående test och flyttades längre upp på halsen där tydliga andningsrörelser kunde urskiljas, se figur [3.39.](#page-53-0)

<span id="page-53-0"></span>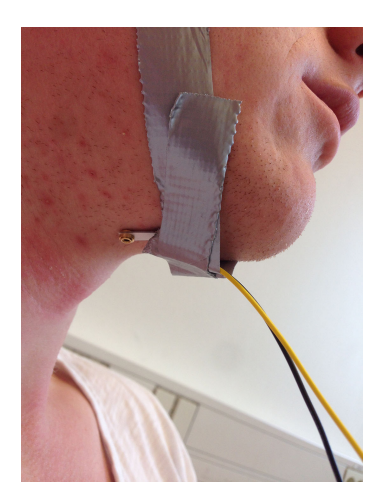

**Figur 3.39:** Placering av MiniSense 100 under andningstest på testperson

Testpersonen andades normalt samtidigt som data samplades under 20 sekunder och följande grafer erhölls, se figur [3.40](#page-53-1) och figur [3.41.](#page-53-2)

<span id="page-53-1"></span>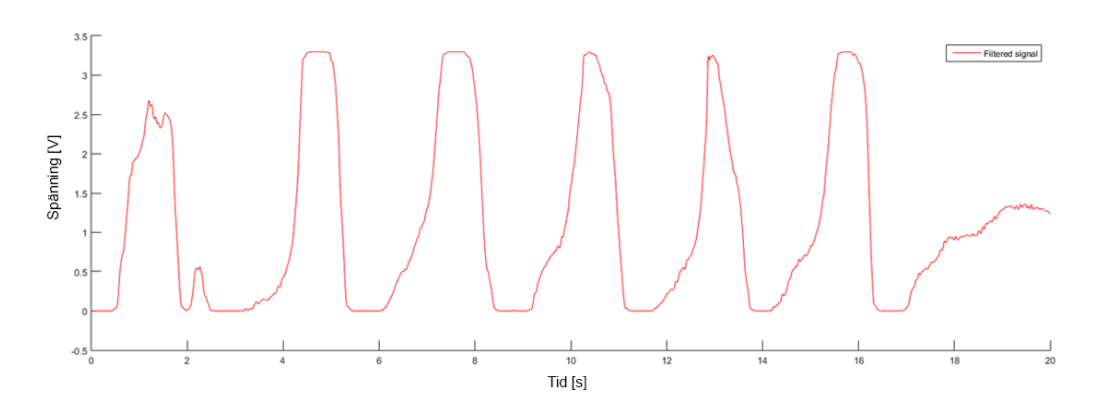

**Figur 3.40:** Andningsmätning på testperson med MiniSense 100

<span id="page-53-2"></span>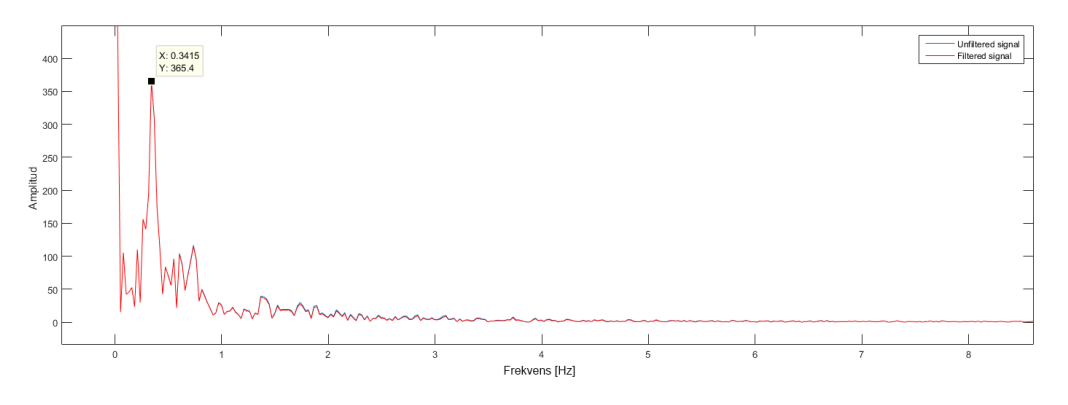

**Figur 3.41:** FFT av andningsmätning på testperson med MiniSense 100

Det syns tydligt hur andningarna registreras av vibrationssensorn i figur [3.40](#page-53-1) samtidigt som figur [3.41](#page-53-2) visar en topp på 0,34 andningar/sekund, alltså ca. ett andetag var tredje sekund, vilket stämmer överens med vad testpersonen presterade. Även här var det dock svårt att placera sensorn på ett sätt så att liknande data kunde erhållas flera gånger och det visade sig att testets repeterbarhet även här var väldigt lågt. Det visade sig även att testpersonen var tvungen att sitta näst intill helt stilla med huvudet och minsta lilla vridning kunde göra så att sensorn inte lyckades uppta några signaler alls.

### **3.2.3.1 Utvärderingsresultat - MEAS Minisense 100**

Vibrationssensorn visade lovande resultat vad gäller både puls och andning men då repeterbarheten för att få ut bra data var såpass låg så fortskred arbetet för att hitta andra, bättre alternativ.

## **3.2.4 Spectra Symbol SoftPot**

Då potentiometern Spectra Symbol SoftPot gav bra resultat i de initiala testen så undersöktes den vidare med fokus på att hitta ett bra sätt att applicera tryck över sensorn. Det hade tydligt visat sig att sensorn är som känsligast i sin spets och det var intressant att hitta ett optimalt sätt för att skapa tryck just där, främst under andning.

<span id="page-54-0"></span>Potentiometern tejpades fast på insidan av ett skärp som sedan spändes runt en testperson, se figur [3.42.](#page-54-0) Tanken här var att eftersom skärpet inte ger vika när bröstkorgen utvidgas så kommer ett tryck att bildas på potentiometern som kommer vara direkt kopplat till testpersonens andning.

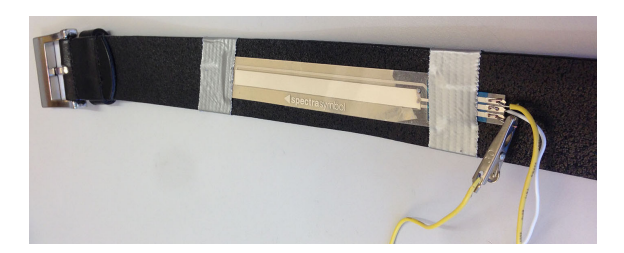

**Figur 3.42:** Spectra Symbol SoftPot fäst på skärp

Inledningsvis så fästes skärpet i höjd med testpersonens bröstkorg där revbenen kunde applicera ett koncentrerat tryck på sensorn då bröstkorgen expanderade, se figur [3.43.](#page-55-0) Testpersonen ombads ta fem djupa andetag samtidigt som Arduinon samplade data under 20 sekunder. Resultatet från detta test visas i figur [3.44.](#page-55-1)

<span id="page-55-0"></span>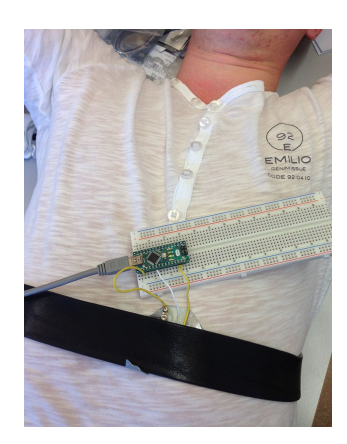

**Figur 3.43:** Placering av Spectra Symbol SoftPot vid andningstest över bröstet på testperson

<span id="page-55-1"></span>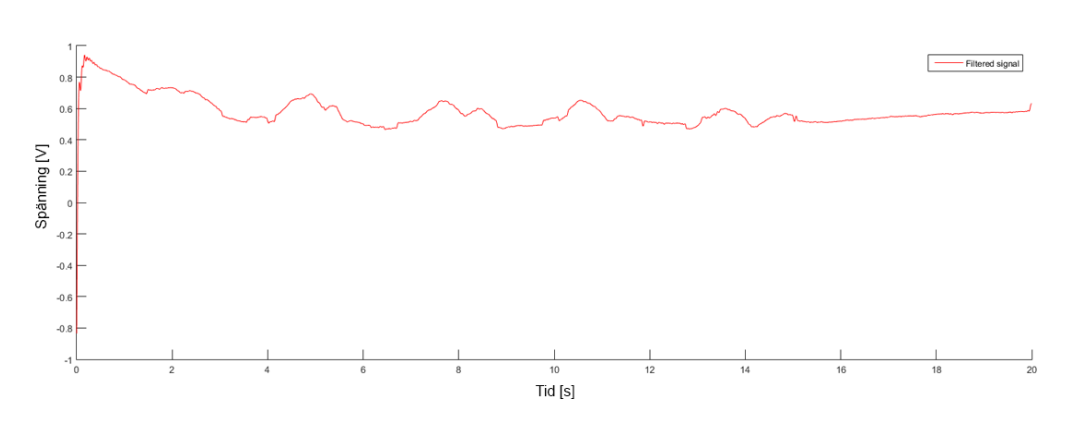

**Figur 3.44:** Andningsmätning över bröst hos testperson med Spectra Symbol SoftPot, fem djupa andetag

En antydan till fem toppar i den filtrerade kurvan kan urskiljas (figur [3.44\)](#page-55-1). Detta var dock vid fem djupa andetag och det återstod att se ifall känsligheten kunde ökas ytterligare för att klara att registrera data vid normal andning.

Nya positioner för skärpet testades och det visade sig att den bästa placeringen var över magen strax ovanför naveln där andningsrörelsen är som störst, se figur [3.45.](#page-56-0)

<span id="page-56-0"></span>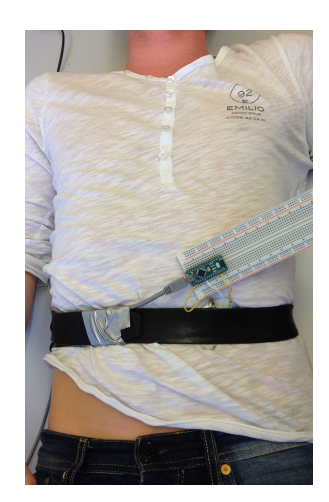

**Figur 3.45:** Placering av Spectra Symbol SoftPot vid andningstest över magen på testperson

Även här ombads testpersonen ta fem djupa andetag varpå Arduinon samplade under 20 sekunder och följande graf erhölls, se figur [3.46.](#page-56-1)

<span id="page-56-1"></span>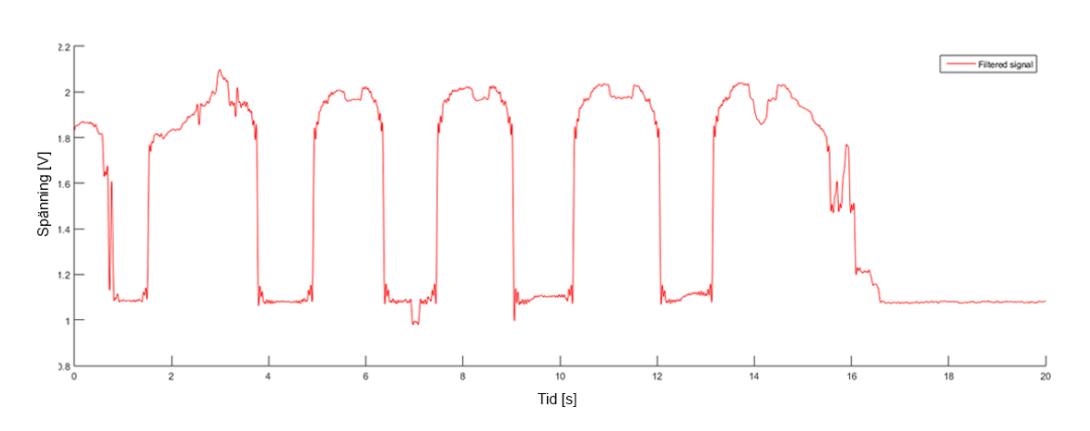

**Figur 3.46:** Andningsmätning över mage hos testperson med Spectra Symbol SoftPot, fem djupa andetag

I figur [3.46](#page-56-1) syns fem tydliga toppar som överensstämmer med testpersonens andning. Detta var dock då skärpet var väldigt hårt fastspänt och testpersonen tog överdrivet djupa andetag. Potentiometern har alltså förmåga att uppta signaler ifrån kroppen, men bara under goda förhållanden. Testpersonen besvärade sig av att skärpet satt väldigt hårt åtspänt och att det inte skulle vara möjligt att sova under dessa förhållanden.

Vidare så undersöktes möjligheten till att använda Spectra Symbol SoftPot under normala förhållanden, där skärpet var lagom åtspänt och testpersonen andades normalt. Även detta test utfördes på magen eftersom att det var här som de tidigare testerna fick störst utslag. Resultatet från detta test visas i figur [3.47.](#page-57-0)

<span id="page-57-0"></span>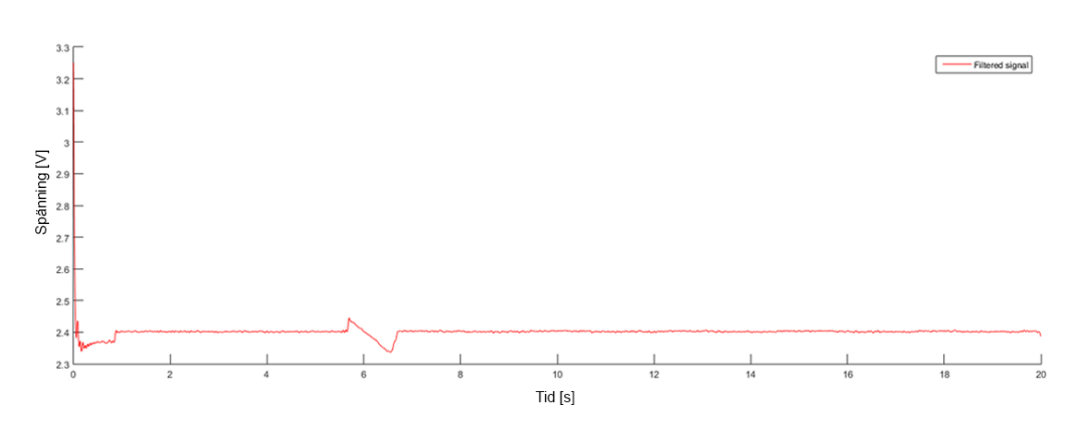

**Figur 3.47:** Andningsmätning över mage hos testperson med Spectra Symbol SoftPot, fem vanliga andetag

### **3.2.4.1 Utvärderingsresultat - Spectra Symbol Softpot**

Efter ett flertal test under dessa förhållanden konstaterades det att även Spectra Symbol SoftPot är för okänslig när det kommer till icke överdrivna kroppsrörelser, vilket ses i figur [3.47.](#page-57-0) Problematiken i just denna applikation ligger i att testpersonen skall kunna sova med mätanordningen vilket betyder att de upplevda trycken över mage och bröst måste hållas inom ramarna för vad som är bekvämt. Det visade sig tyvärr att inom dessa ramar klarar inte heller denna sensor av att uppfatta de relativt små krafter som uppstår under andningsrörelser, vilket ledde till att denna lösning inte undersöktes vidare.

### <span id="page-57-1"></span>**3.2.5 Termistorer**

Då en människas andedräkt är ungefär lika varm som dess kroppstemperatur finns det en temperaturdifferens mellan utandningsluft och luften i ett vanligt tempererat rum. Denna skillnad i temperatur skulle därför kunna mätas med en termistor.

Valet att utföra mätningarna med en sensor i form av en resistans förklaras till viss del med att mätutrustningen i detta projekt är en Arduino-enhet. Två önskvärda egenskaper som Arduinon besitter är att agera spänningskälla samt voltmeter. Detta i kombination med ett referensmotstånd möjliggjorde mätning av termistorns ledningsförmåga, se figur [3.48.](#page-58-0)

<span id="page-58-0"></span>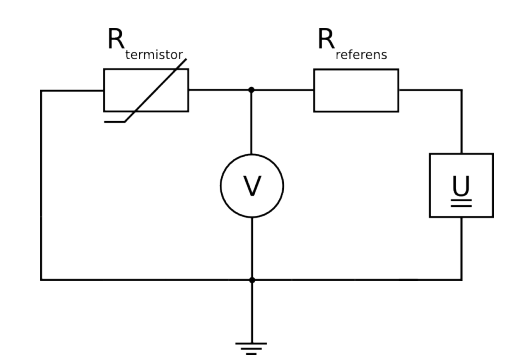

**Figur 3.48:** Kopplingsschema för spänningsdelning med referensmotstånd och termistor samt spänningskälla (U) och voltmeter (V)

Ett antal termistorer har under projektets utvärderingsfas införskaffats och testats. Några av de termistorer med de på förhand bästa egenskaperna illustreras i figur [3.49.](#page-58-1) Sagda egenskaperna återges i tabell [3.3.](#page-58-2) I den fortsatta utvärderingen kommer fokus att ligga på dessa tre termistorer.

<span id="page-58-1"></span>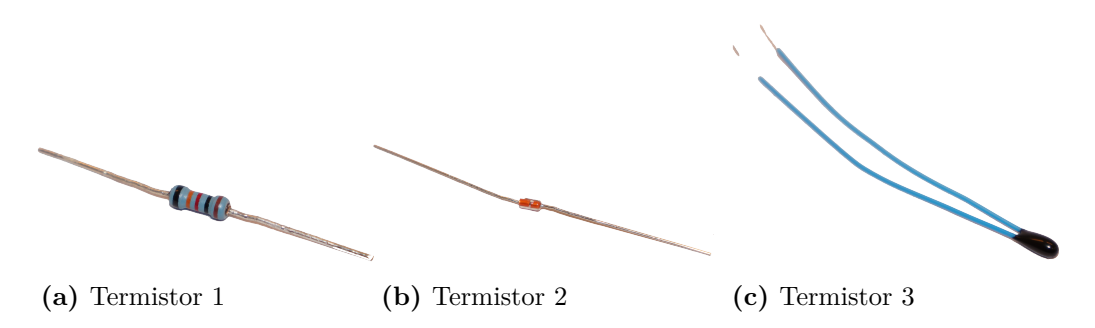

**Figur 3.49:** Termistorer som utvärderats

<span id="page-58-2"></span>

| #           | Tillverkare samt produktnamn                                                                         | Typ          | $R_{T=300K}$ $\tau$                        |     | Diameter $\varnothing$                               | Längd                           | Tolerans                         |
|-------------|----------------------------------------------------------------------------------------------------|--------------|--------------------------------------------|-----|------------------------------------------------------|---------------------------------|----------------------------------|
| $2^{\circ}$ | TE Connectivity LT300014T261K0J<br>Vishay BC Components NTCLG100E2103JB NTC<br>Epcos B57861S0103F040 | PTC –<br>NTC | $10k\Omega$<br>$10k\Omega$ $\frac{5}{7}$ s | 6 s | $1k\Omega = 0.45 - 1.7 \pm 0.2$ m.m. 3.4 m.m.<br>$-$ | ___<br>$\overline{\phantom{a}}$ | $\pm 5\%$<br>$\pm 5\%$<br>$+5\%$ |

**Tabell 3.3:** Typ av termistor se avsnitt [2.5,](#page-26-0) resistans vid rumstemperatur, tidskonstant, diameter, längd, tolerans

Testet gick till genom att förse Arduino-enheten med en spänningsdelning med hjälp av ett referensmotstånd på 10 kΩ, se figur [3.48.](#page-58-0) När sedan termistorns resistans varierade med temperaturen fick den inbyggda voltmetern registrera förändringar i spänningsdelningen. Den uppmätta spänningen skrevs sedan ut som en resistans av Arduino-enhten. Värt att poängtera är att värdena på termistorerna i figur [3.52](#page-60-0) och figur [3.53](#page-61-0) inte är de värden som i verkligheten uppmättes. I figurerna har värdena skalats för att tydligare kunna betraktas. Mer information om hur detta har gjorts återfinns i bilaga [A.2.](#page-88-0) Testet utfördes i 90 sekunder och ett andningsuppehåll skedde under denna period. I figur [3.50](#page-59-0) illustreras kopplingen som använts och hur

den appliceras. Under testet är det viktigt att termistorn undviker kontakt med huden, då det är temperaturskillnaden mellan rumsluften och utandningsluften som är av intresse.

<span id="page-59-0"></span>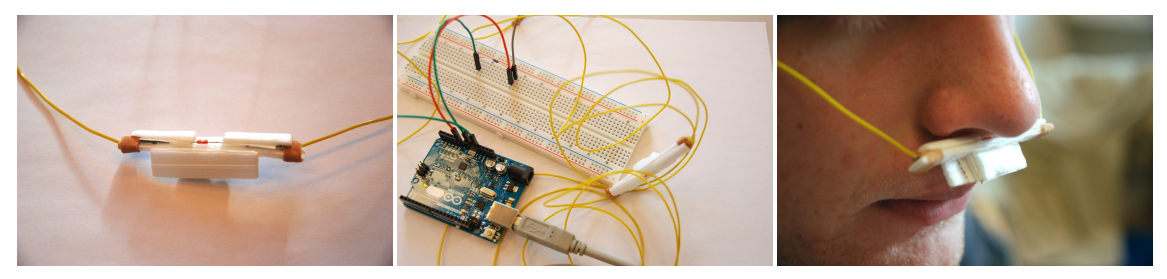

**(a)** Termistor 2 i skyddande **(b)** Labbkoppling över kretss-**(c)** Termistor 2 på plats cellplast chemat i figur [3.48](#page-58-0)

**Figur 3.50:** Termistor 2 i spänningsdelningskoppling samt applicerad under näsan på testperson

I tabell [3.3](#page-58-2) kan utläsas att termistor 3 (figur [3.49](#page-58-1) c) är den komponent som borde ge bäst (kortast) reaktionstid ( $\frac{5}{4}s < 6s$ ). Mer information om hur detta kommer sig finns under avsnitt [2.5.](#page-26-0) Värt att nämna är att tillverkarna av termistorerna i respektive produktbeskrivning poängterar att värden som anges för tidskonstanten *τ* är uppskattningar. Detta stärker uppfattningen av att den termistor som skall användas i första hand kommer att väljas ut genom den testprocess som beskrevs i början av avsnitt [3.2.5.](#page-57-1)

Termistor 1 skiljer sig från termistorer 2 och 3 på mer än ett sätt, för det första är termistorn av typen PTC medan övriga är av typen NTC. Den andra skillnaden är att tillverkaren av termistor 1 inte har angivit någon tidskonstant. Istället har diameter och längd, d.v.s. yttermåtten, deklarerats. Enbart dessa parametrar är inte tillräckligt för att beräkna en teoretisk tidskonstant (se ekvation [2.2\)](#page-27-0), varför valet att ta med denna termistor inte berodde på dess reaktionstid.

Innan testerna påbörjades fanns det en tanke om att ett PTC-motstånd på ett bättre sätt än ett NTC-motstånd skulle kunna representera in- och utandning. Det vore fördelaktigt om en utandning (temperaturstegring) representerades av en ökad resistans, något som sker vid användning av just en PTC-termistor. En smärre ändring i programkoden som styr Arduino-enheten gjorde dock att den önskvärda representationen var möjlig även för NTC-termistorer, vilket kan avläsas i figurer [3.51,](#page-60-1) [3.52](#page-60-0) och [3.53.](#page-61-0) Programkod för Arduino-enheten hänvisas till bilaga [A.2.](#page-88-0)

<span id="page-60-1"></span>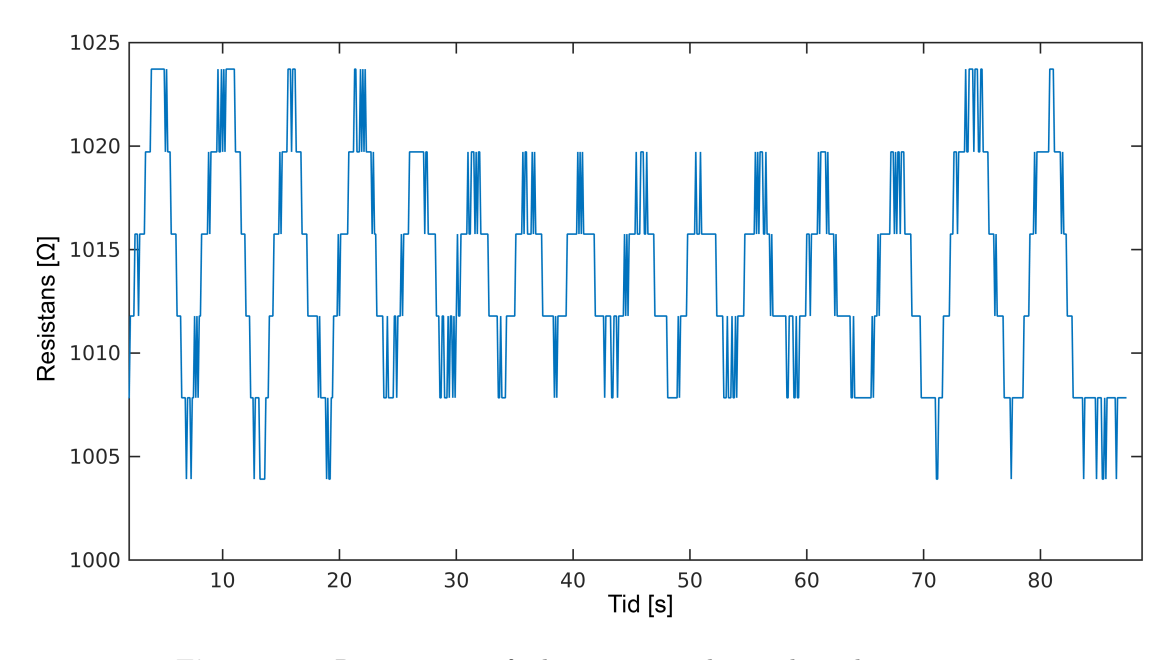

**Figur 3.51:** Resistans som funktion av in- och utandning hos termistor 1 mätt över tid i sekunder

Vid en första anblick kan termistor 1 (PTC-termistor, se figur [3.51\)](#page-60-1) framstå som en bra kandidat till termistorplatsen i prototypen. Vid närmare granskning framgår dock att värdet på resistansen som mest varierar med temperaturen med någon enstaka procent utifrån referensvärdet. Det blir i stort sett omöjligt att avgöra när in- och utandning sker. Termistorn reagerar alltså alldeles för långsamt på temperaturförändringar och är således inte aktuellt för den utrustning som detta projekt syftar till att bygga.

<span id="page-60-0"></span>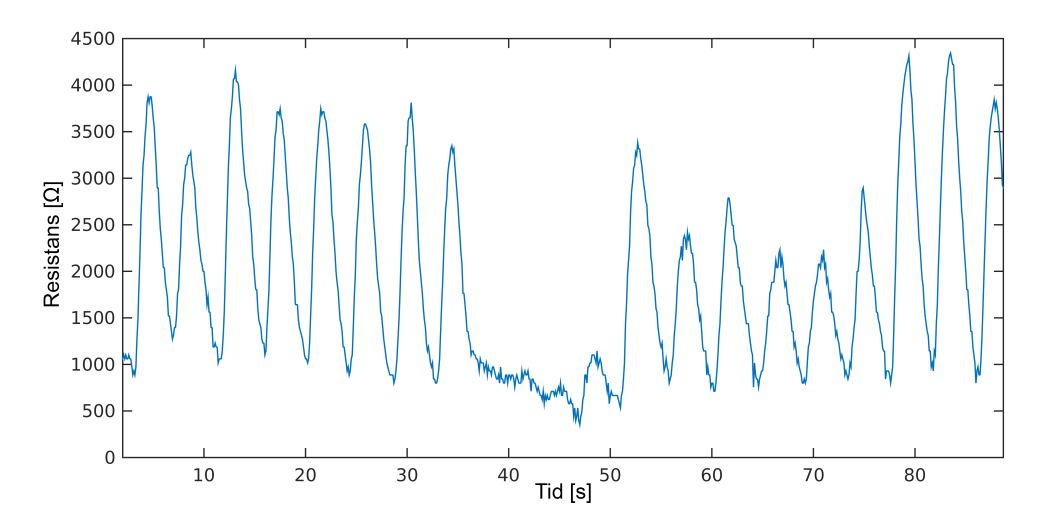

**Figur 3.52:** Resistans som funktion av in- och utandning hos termistor 2 mätt över tid i sekunder

<span id="page-61-0"></span>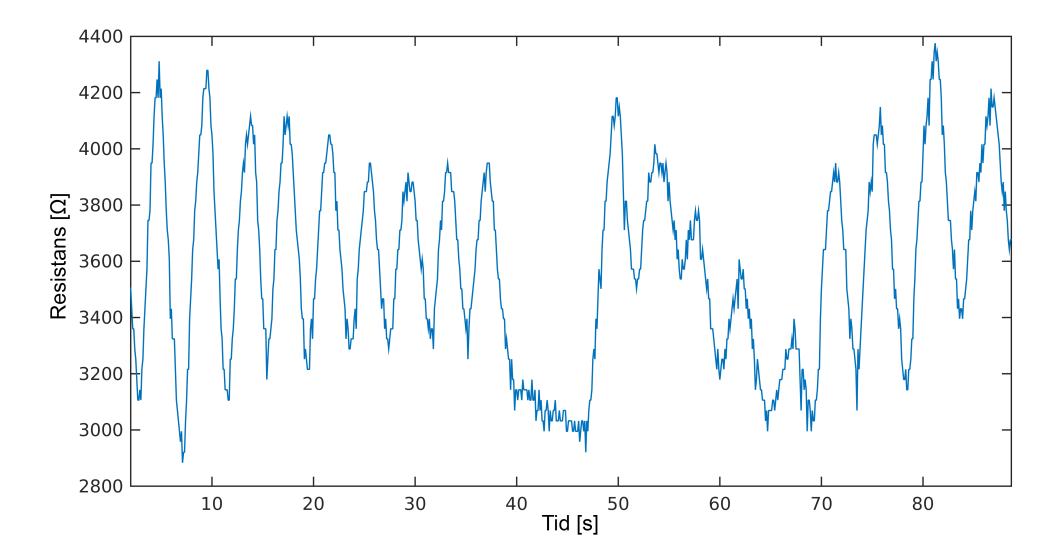

**Figur 3.53:** Resistans som funktion av in- och utandning hos termistor 3 mätt över tid i sekunder

Ur tabell [3.3](#page-58-2) kan läsas att termistor 3 borde reagera betydligt fortare på temperaturförändringar än termistor 2 ( $\frac{5}{4}$  s < 6 s). I praktiken visade sig dock båda termistorer leverera likvärdiga resultat, vilka kan beskådas i figurer [3.52](#page-60-0) och [3.53.](#page-61-0)

#### **3.2.5.1 Utvärderingsresultat - termistorer**

Båda termistorerna reagerar fort på ökande temperatur (utandning, stigande resistans i figurerna) och även vid minskande temperatur (inandning/ingen andning, sjunkande/utplanande resistans i figurerna) vid relativt starka luftflöden. De påvisar även andningsuppehåll när sådana sker (sekunder 35 - 50 i figur [3.52](#page-60-0) och 38 - 48 i figur [3.53\)](#page-61-0). Den stora skillnaden mellan termistorerna är att termistor 2 hanterar svaga luftflöden (sekunder 55 till 75 i figur [3.52\)](#page-60-0) betydligt bättre (högre SNR, signal till brus-förhållande) än termistor 21 (sekunder 55 - 70 i figur [3.53\)](#page-61-0). Detta bidrog till att valet av termistorkomponent slutligen föll på termistor 2.

## <span id="page-61-1"></span>**3.3 EKG-expansionskort, Olimex EKG-EMG**

Till utvärderingen för EKG användes ett expansionskort från Olimex. Det var konstruerat för att fungera direkt med färdig programkod och det medföljde dessutom ett program för att visa EKG i realtid. Det första steget i utvärderingen var att kunna generera och samla in data från hjärtats aktivitet för att sedan representera detta i Matlab. Hur detta gick till återfinns under kapitel [4.1.2](#page-66-0) och [4.2.2.](#page-68-0) Med det nya programmet kunde testen för EKG utföras på följande sätt: elektroder fästes enligt figur [3.54](#page-62-0) och med en anslutningskabel för tre elektroder kopplades dessa till expansionskortets 3.5mm-ingång som sedan kopplades till Arduinon.

<span id="page-62-0"></span>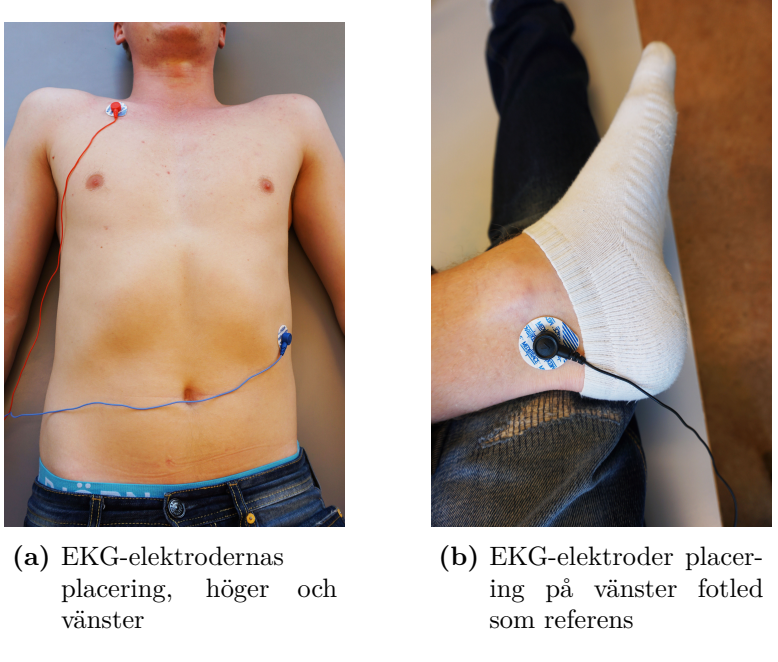

**Figur 3.54:** Mason-Likar elektrodplacering vid EKG-mätning

Samplingen av data från hjärtats aktivitet pågick under 60 sekunder och illustrerades i form av en graf med spänningen över tiden, se figur [3.55.](#page-62-1)

<span id="page-62-1"></span>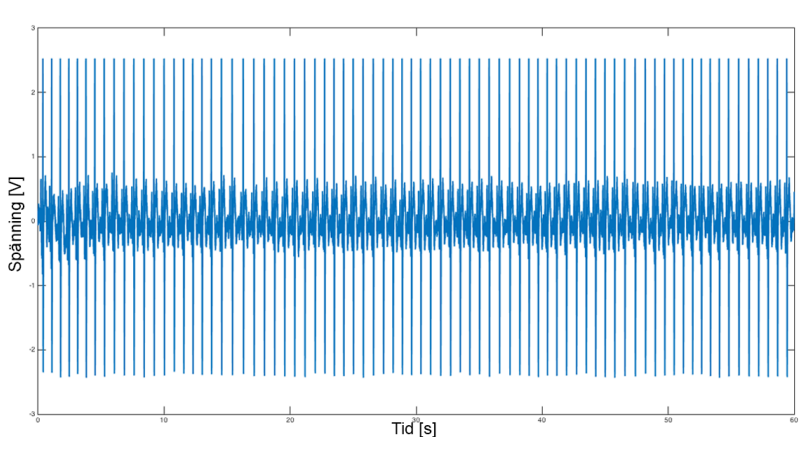

**Figur 3.55:** Ofiltrerad EKG-kurva under 60 sekunder

Under de första testen uppkom det en del brus men EKG-kurvan kunde urskiljas någorlunda tydligt. Vid senare test och utveckling av programmet för representationen av data filtrerades signalen för att minska bruset på EKG-kurvan. Nedan visas filtrets påverkan på den tidigare brusiga signalen, se figur [3.56.](#page-63-0)

<span id="page-63-0"></span>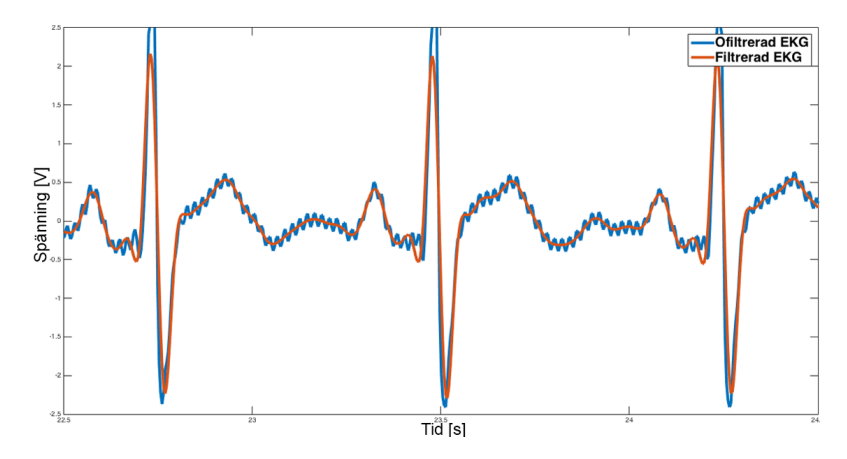

**Figur 3.56:** Ofiltrerad respektive filtrerad EKG-kurva

För enklare analys av EKG-kurvan användes en verktygslåda från Matlab som tillhandahåller en mängd funktioner för toppvärdesanalys. Med hjälp av detta kunde Q-, R- och S-vågorna från EKG-kurvan detekteras. I figur [3.57](#page-63-1) illustreras detta och med vidare beräkningsmetoder kunde även avståndet mellan varje topp tas fram och en genomsnittlig puls beräknas.

<span id="page-63-1"></span>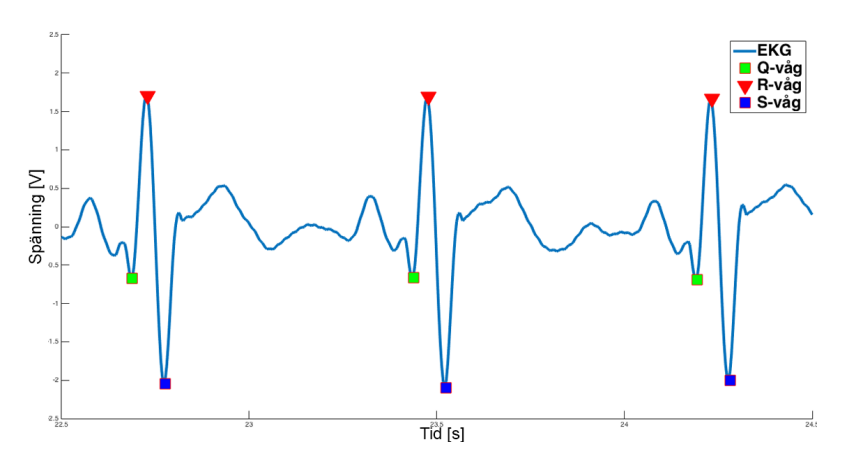

**Figur 3.57:** EKG-kurva med QRS-komplex

Vidare så undersöktes andra möjligheter för att mäta EKG varpå elektroder i form av band användes. Dessa fästes på handlederna och vänster ben, se figur [3.58.](#page-64-0) Resultaten för dessa var likvärdiga med elektroderna i tidigare test men gav större störning vid muskelrörelse och aktivering av handlederna men användarvänligheten ökade markant.

<span id="page-64-0"></span>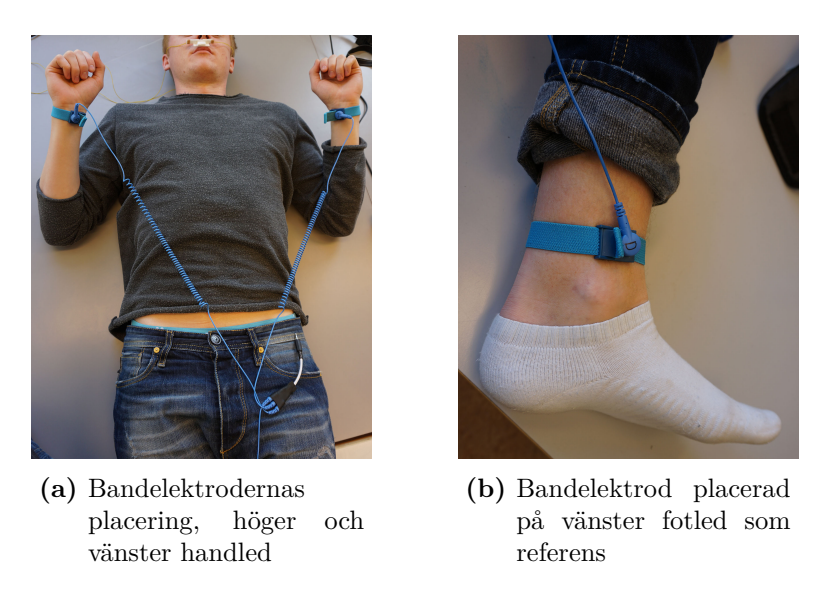

**Figur 3.58:** Extremitetsavledningsplacering vid EKG-mätning med bandelektroder

Dessa test visar att det är möjligt att få noggranna registreringar från EKG-expansionskortet.

## **3.4 Sammanfattning av sensorutvärdering**

I tabell [3.4](#page-64-1) har de sensorer som utvärderats under kapitlet sammanställts. De sensorer som passade bäst för projektets applikation var termistor 2, Vishay BC Components NTCLG100E2 samt EKG genom expansionskortet.

<span id="page-64-1"></span>

|                                                    | Användarvänlighet                                                                                               | Känslighet                                                                                   | Repeterbarhet                              | Kommentarer                                                                                                    |
|----------------------------------------------------|----------------------------------------------------------------------------------------------------|----------------------------------------------------------------------------------------------|--------------------------------------------|----------------------------------------------------------------------------------------------------|
| Accelerometer,                                     | Påverkas mycket av                                                                                              | Uppfattade inte                                                                              | Bra, liknande resultat                     | Hyfsad känslighet men                                                                                                    |
| EVAL-ADXL337Z                                      | testpersonens orientering                                                                                       | andningsrörelser                                                                             | varje gång                                 | inte tillräcklig för att mäta andningsrörelser                                                                                                    |
| Tryckmotstånd,<br><b>FSR 406</b>                   | Svårt att applicera<br>tillräckligt med tryck                                                                   | Slag uppfattades men<br><i>inte mindre krafter</i>                                           | Något oregelbundna<br>resultat             | Svårt att applicera tryck<br>över sensorn, endast slag<br>uppfattas                                                                                    |
| Vibrationssensor,<br>Piezofilm                     | Utvärderades inte                                                                                               | Mycket störningar,<br>reagerar bra på tryck                                                  | Mycket oregelbundet<br>beteende i vila     | Det oregelbundna beteendet<br>under vila gjorde denna sensor oanvändbar                                                                                |
| Vibrationssensor,<br>MEAS MiniSense 100            | Ställer stora krav på rätt<br>applicering                                                                       | Bra känslighet för både<br>andning- och pulsmätning.<br>Lyckas inte visa<br>$QRS$ -komplexet | Svår att applicera<br>på ett korrekt sätt  | Väldigt bra känslighet men svår<br>att applicera rätt, vilket är kritiskt<br>för ett lyckat resultat                                                   |
| Trådtöjningsgivare                                 | Svår att applicera på<br>testverktyq                                                                            | Alldeles för okänslig                                                                        | Utvärderades inte                          | Att denna sensor var svår att<br>applicera samt alldeles för okänslig<br>gjorde den oanvändbar                                                         |
| Potentiometer,<br>Spectra Symbol SoftPot           | Smidiq användning ihop med<br>skärp men ställer stora krav<br>på positionering                                  | Bra känslighet, som<br>känsligast i sin spets                                                | Samma resultat under<br>flertalet test     | Andning uppfattas bra vid djupa<br>andetag, men inte vid normala kroppsrörelser                                                                        |
| Termistorer                                        | Med anordning under näsan<br>är användningen simpel                                                             | Varierande känslighet<br>beroende på storlek.<br>liten ger bäst resultat                     | Samma resultat vid<br>flertalet tillfällen | Lätt applicering, bra respons på<br>andning under flera tester. Viktigt<br>att undvika hudkontakt                                                      |
| Fuktsensor.<br>Multicomp<br><b>Humidity Sensor</b> | Utvärderades inte                                                                                               | Reagerar inte alls på<br>utanding sluft                                                      | Uppför sig mycket<br>oreqelbundet          | Reagerar inte på utandningsluft<br>vilket gör denna sensor oanvändbar                                                                                  |
| <b>EKG</b>                                         | Svår applicering av klisterelektroder<br>men lätt då armband används.<br>Påverkas något av testpersons rörelse. | Väldigt god känslighet för<br>att mäta hjärtaktivitet                                        | Samma resultat under<br>flertalet test     | EKG möjliggör väldigt noggrann mätning<br>av hjärtaktivitet och lyckas visa hela<br>QRS-komplexet. God repeterbarhet samt<br>enkel användning med band |

**Tabell 3.4:** Resultat från sensorutvärdering i kapitel [3](#page-32-0)

# **Generering, insamling och analys av data**

4

I kapitel [3](#page-32-0) beskrivs hur de olika sensortesten gick till praktiskt. I detta kapitel förklaras det mer detaljerat hur data genererades och samlades in under testen. För att kunna generera data så användes en Arduino (se avsnitt [2.9\)](#page-29-0) tillsammans med Arduino IDE (Integrated Development Enviroment), det vill säga en integrerad utvecklingsmiljö distribuerad av Arduino. All data behandlades sedan i Matlab för att kunna presenteras på ett tydligt och förståeligt sätt.

## **4.1 Arduino**

Programspråket som används i Arduino IDE är en förenklad syntax av C. Detta gör det möjligt att skriva hela program i språket C om så önskas. Arduinon programmeras i huvudsak med hjälp av två stycken funktioner. I den första funktionen som heter *setup* sker initieringen av variabler och andra förinställningar som behövs för kommande program. Den andra funktionen heter *loop* och det är där själva programmet körs. Denna funktion itereras så länge Arduinon är spänningssatt.

Nedan kommer en sammanfattning för hur data genererades för de olika delarna av projektet.

### **4.1.1 Generering av data för sensortest**

För att testa olika sensorer användes ett enkelt program där spänningen mättes via en analog ingång på Arduinon och värdet för spänningen skrevs ut i form av en kolumnvektor till serieporten. Detta gjordes under 20 sekunder med en fördröjning på två millisekunder mellan varje inläsning. Efter 20 sekunder hade det genererats en kolumnvektor som var ungefär 5120 rader lång med en samplingsfrekvens på cirka 256 Hz. I detta fall 256 rader av data per sekund, se bilaga [A.1.](#page-88-1)

<span id="page-66-0"></span>Vid sensortest med termistorer användes spänningsdelning och därför en annan version av programmeringen. I kapitel [3.2.5](#page-57-1) beskrivs detta mer detaljerat och i bilaga [A.2](#page-88-0) återfinns källkoden för genereringen via spänningsdelning.

## **4.1.2 Generering av data för EKG-test**

Genereringen av data från EKG-expansionskortet var till en början mer komplicerad än för sensortesten. EKG-expansionskortet var distribuerat av Olimex och levererades tillsammans med färdig programkod, en guide för installation samt ett externt program endast för windowsdatorer. Det externa programmet Electric Guru hade dessutom endast visning i realtid av EKG vilket inte var av intresse. Detta medförde att den givna programkoden behövde redigeras för att passa ändamålet för detta projekt. Den givna programkoden skickade även all data binärt och detta innebar problem för att senare kunna läsa in data och representera det i Matlab. Av den anledningen avskalades det givna programmet ned ännu mer och i slutändan fungerade det som för sensortesten. En analog ingång avlästes och spänningen skrevs ut i form av en kolumnvektor i serieporten.

## **4.1.3 Generering och lagring av data för helt system**

Huvudprogrammet utformades för att kunna lagra data från både EKG, andning och tidtagning. För att lagring skulle kunna ske så användes ett SD-kort som kopplades in till Arduinon, detta krävde att två bibliotek inkluderades för att SD-kortet skulle kunna användas. Dessa bibliotek heter *SD.h* och *SPI.h*, med hjälp av dessa kunde standardfunktioner kopplade till hantering av data användas. Programmet bygger på att likt tidigare program läsa av analoga ingångar som sensorerna är kopplade till och sedan spara värden till en textfil på SD-kortet.

Programmet börjar med att kontrollera att det finns ett SD-kort anslutet till Arduinon, om detta inte finns så gör programmet ingenting. Om det däremot finns ett anslutet SD-kort så går programmet vidare och skapar en textfil på SD-kortet. Efter detta kontrollerar programmet att textfilen har skapats, att det inte redan finns en hel natts data skrivet till SD-kortet samt att SD-kortet fortfarande sitter i.

När alla dessa kontroller är gjorda så börjar själva skrivningen av data till textfilen. Detta görs genom att de analoga ingångarna för andning och EKG läses av och värden från dessa skrivs i kolumner till textfilen, även nuvarande tid sparas i en egen kolumn till textfilen. Noterbart är att data endast ligger skrivet till textfilen och inte sparat, detta sker först då filen stängs. Eftersom att det tar lång tid i jämförelse med övrig kod att öppna och stänga filer för att spara data så är det inte önskvärt att göra. Data sparas därför vid givna intervall, programmet kontrollerar hur lång tid som har gått från start och sparar textfilen endast då en viss tid överskridits, i detta fall var tionde minut.

Det fullständiga programmet för datagenerering kan ses i bilaga [A.3.](#page-89-0)

## **4.2 Matlab**

Matlab är ett kraftfullt datorprogram och programspråk som används av ingenjörer över hela världen, främst för matematiska och tekniska syften. I kommande avsnitt kommer utformningen av program skapade i Matlab för att analysera rådata redovisas. Matlab tillhandahåller en mängd olika verktyg som är mycket användbara vid signalbehandling, dessutom är det ett bra program för att redovisa analyserad data i form av grafer och andra illustrationer.

## **4.2.1 Presentation av data för sensortest**

Här användes Arduino IDE och tillhörande seriell monitor för att kunna samla in data genererad från olika sensorer. Seriell monitor är ett fönster där serieporten visualiseras och kolumnvektorn beskriven tidigare skrivs ut. All data kopierades och fördes in i Matlab. Där representerades den insamlade datan som en graf med spänningen alternativt resistansen över tid, beroende på sensor. Då de analoga portarna hos Arduino läses krävs en konvertering från analog till digital signal. Arduions Analog-digital-konverterare har 10 bitars upplösning och kan därför endast visa värden inom intervallet 0-1023 på den digitala signalen. På så sätt omvandlas den digitala signalen till en spänning genom att den ansatta spänningen divideras med 1024 och sedan multipliceras med det värde som erhållts från serieporten.

Då vissa sensorer medförde mer brus och störningar än andra utnyttjades ett lågpassfilter. Detta för att få bort störningar och brus av högre frekvenser. Utifrån graferna drogs slutsatser huruvida en sensor var tillräckligt känslig eller kapabel att ta in tillräckligt med data för att kunna appliceras på kroppen. Det fullständiga programmet för detta återfinns i bilaga [B.1](#page-90-0)

Ett alternativt sätt att samla in data var genom att läsa av serieporten direkt i Matlab. Detta undveks då det var problem att läsa av serieporten från Arduino Nano som i sin tur berodde på att det används virtuella portar för att skriva från Arduino Nano. Denna metod användes dock senare när EKG-data skulle samlas in, då via Arduino Uno. Läs mer om det i kapitel [4.2.2.](#page-68-0)

## <span id="page-68-0"></span>**4.2.2 Presentation av data för EKG-test**

Som tidigare nämnts hade det färdiga, givna programmet för EKG-expansionskortet redigerats och skalats av för att kunna skicka ut data i form av en kolumnvektor. Denna kolumnvektor skrevs ut till serieporten och kunde på så sätt bli tillgänglig för Matlab eller andra externa program. Insamlingen av data skedde under 60 sekunder och gav en kolumnvektor som var ungefär 15360 rader lång med en samplingsfrekvens på cirka 256 Hz. Precis som tidigare alltså 256 rader data per sekund. När all data hade sparats i en vektor var det dags att representera datan visuellt. Även i detta fall blev det via en graf med spänning över tid. För att minska eventuellt brus eller störningar användes ett lågpassfilter med Butterworth-design. Detta gjordes enkelt i Matlab via en funktion som kallas *designfilt*. I Matlab finns även funktioner för att detektera toppar (maxvärden) på grafer. Med hjälp av detta kunde Q-, R- och S-vågen för en EKG-signal detekteras. Detta tillsammans med en hjälpfunktion (HelperPeakAnalysis) distribuerad av Matlab gjorde det möjligt att utföra olika typer av analyser kring QRS-komplexet.

Då detta projekt endast behandlade insamlingen av data och inte diagnostiseringen av sömnstörningar testades kom endast enkla analysmetoder så som exemplet ovan. Mer komplicerad och mer noggrann analys kommer överlåtas åt lämplig personal. I bilaga [B.2](#page-91-0) finns programmet för presentationen av data för EKG-test.

## **4.2.3 Utformning av applikation för dataanalys av helt system**

Programmeringen för insamling av data från ett helt system, i det här fallet med andning och EKG fungerade på liknande sätt som för endast EKG. Den stora skillnaden var att läsa in från en textfil istället för serieporten. Genereringen av data skedde i tre datakolumner. Den första kolumnen innehöll data från andning, den andra från EKG och den sista kolumnen var en tidsvektor med start då programmet startades. I Matlab lästes hela datafilen av som då innehöll all data i form av dessa tre kolumner. De separerades och representerades i dels egna grafer med spänningen över tid men också i en tredje graf där både andning och EKG plottades över tid. Detta för att kunna analysera hur EKG förändras vid eventuella andningsuppehåll. En verktygslåda för toppvärdesanalys (Peak Analysis) användes i Matlab för att ta fram andningsfrekvensen och pulsen. Detta genom att detektera toppar (maxvärden) från andningen och pulsen. Andningen var från början inte linjär kring ett konstant värde men detta kunde lösas med hjälp av ett högpassfilter. Detta gjorde att andningens toppvärden lättare kunde detekteras.

# **Resultat**

Detta kapitel kommer att presentera resultat för hela prototypen, det vill säga dess komponenter i form av en punktlista med förklarande bilder men även grafer över andning- och EKG-kurvor. Dessa grafer kommer indikera då andningsuppehåll som pågått över tio sekunder detekteras. Frekvenstoppar från frekvensanalysen kommer presenteras för att se om det finns återkommande frekvenser att analysera.

## **5.1 Komponentval för prototyp**

Ur kapitel [3](#page-32-0) framgick att andningsfrekvens och puls hos en testperson kunde upptas med Arduino Uno som insamlingsenehet samt två sensorer som införskaffats under projektet. För andingsfrekvens visade det sig att mäta fysiska kroppsrörelser ställde stora krav på omgivningen varpå valet för denna parameter föll på termistor 2 (Vishay BC Components NTCLG100E2). En termistor gör det möjligt att koppla andingen till den luftström som uppstår då lungorna töms och fylls på luft, vilket gör att termistorn i sig värms upp och kyls av varpå resistansen i den slutna termistorkretsen då följer temperaturvariationen.

Sensorn som kom att användas för pulsmätning var EKG-expansionskortet med tillhörande elektroder till Arduinon. Andra sensoralternativ för att mäta puls var påverkade av kroppens orientering och position, vilket är faktorer som till stor del kan förbises vid användning av EKG. Upplösningen kring pulsens QRS-komplex kan illustreras klart bäst med denna sensorlösning vilket kan ses i avsnitt [3.3.](#page-61-1)

Den sammasatta prototypen består således av sex huvudsakliga komponenter som listas nedan och visas i figur [5.1.](#page-71-0) Motiveringar till de olika valen av komponenter återges i tabell [3.4.](#page-64-1)

### • **Arduino Uno**

Insamlingsenhet som är hjärnan i prototypen, till denna enhet skrivs programkoden.

### • **Ethernet-expansionskort**

Fästs ovanpå Arduino Uno genom stift-gränssnittet. Möjliggör lagring av rådata på ett SD-kort som sedan kan plockas ut och användas ihop med en mer beräkningskraftig enhet (persondator) för dataanalys.

### • **EKG-expansionskort, Olimex EKG-EMG**

Olimex EKG-EMG fästs ovanpå Ethernet-expansionskortet genom stift-gränssnittet och gör det möjligt för enheten att registrera elektrisk hjärtaktivitet. Denna

skickas vidare till de andra enheterna i prototypen och registreras till slut som rådata på SD-kortet.

### • **EKG-bandelektroder**

Band fästs på testpersonens handleder samt fotled och kabelns andra ände kopplas in i EKG-expansionskortets 3,5 mm-ingång.

### • **Termistor**

Ansluts genom spänningdelning som i figur [3.48.](#page-58-0) En kabel kopplas till GNDporten och en till 5V-porten på EKG-expansionskortet och den sista till A2 porten på ethernet-expansionskortet. Själva termistorn fästs i en anordning likt figur [3.50](#page-59-0) a). Anordningen placeras sedan under näsan på en position där luftflöde från näsa kan uppfattas, vilket varierar aningen från person till person.

### • **Batteri**

Ett 9V-batteri kopplas in med tillhörande kabel för att driva hela prototypen.

<span id="page-71-0"></span>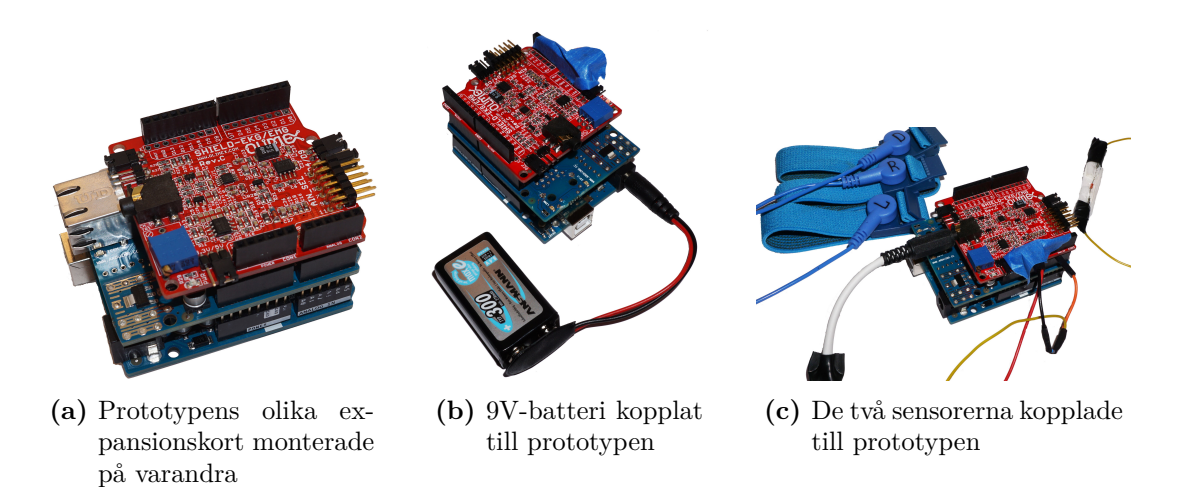

**Figur 5.1:** Prototypens olika komponenter

## **5.1.1 Komponentkostnad**

I tabell [5.1](#page-72-0) listas vad de olika komponenterna i prototypen kostar räknat i svenska enkronor (SEK).
| Arduino Uno SMD Rev3               | 205     |
|------------------------------------|---------|
| Arduino Ethernet-expansionskort R3 | 267     |
| Olimex EKG-EMG                     | 199     |
| EKG-bandelektroder                 | 129     |
| Termistor                          | 7       |
| 9V-Batteri                         | 90      |
| SD-kort                            | 49      |
| <b>Batterikabel</b>                | 3       |
| Ovrigt kablage                     | 5       |
| Summa                              | 954 SEK |

**Tabell 5.1:** Komponentkostnad för prototyp

## **5.2 Mätdata från prototyp**

För att testa prototypens funktionalitet genomfördes tre längre test, två under sömn samt ett vid medvetet tillstånd då andningsuppehåll simulerades genom att helt enkelt hålla andan. Sömntest 1 utfördes på en kvinna, sömntest 2 på en man och likaså det simulerade testet utfördes på en man. Under samtliga test strömförsörjdes prototypen via USB-kabel inkopplad i persondator. Värt att notera är att i första nattestet kopplades termistorn ur en kort stund under testperioden och råkade på så sätt resultera i ett flertal andningsuppehåll.

#### **5.2.1 Resultat från sömntest 1**

Resultatet från det första nattestet som varade i åtta timmar visar hela förloppet i figur [5.2](#page-72-0) a) och en mer detaljerat bild i figur [5.2](#page-72-0) b) över ett av de identifierade andningsuppehållen.

<span id="page-72-0"></span>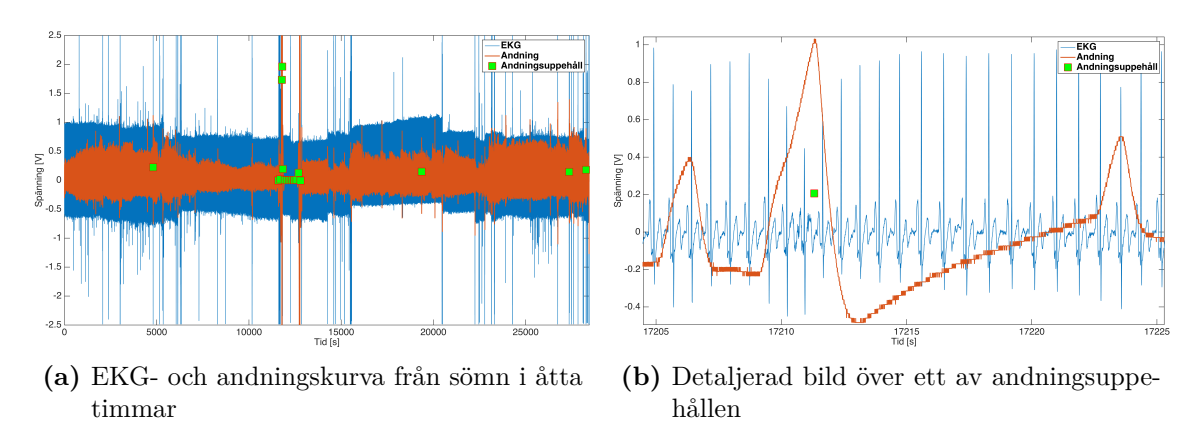

**Figur 5.2:** Resultat för puls och andning från åtta timmars sömn under första nattestet

Figur [5.2](#page-72-0) a) visar hur en hel natts data illustreras i Matlab, de gröna kvadraterna indikerar att det är ett uppehåll på andningskurvan i minst tio sekunder. Indikationen gör det enkelt för personen som analyserar datan att upptäcka delar av datan som kan vara av extra intresse, då det misstänks vara ett andningsuppehåll vid nämnd indikation. Figur [5.2](#page-72-0) b) visar en närmare bild av resultatet vid indikationen, i detta fall ligger andningsnivån linjärt centrerad kring noll volt i över tio sekunder, där inga toppvärden noterats. Här stämde det således att andningskurvan inte betedde sig som förväntat.

Frekvensinnehållet från första nattestet för EKG och andningen återfinns i figur [5.3.](#page-73-0)

<span id="page-73-0"></span>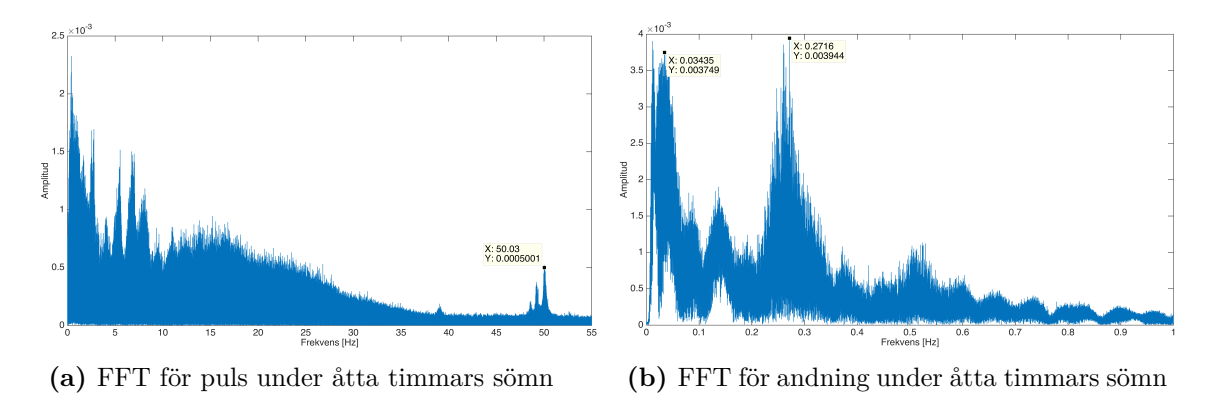

**Figur 5.3:** Frekvensinnehåll för puls och andning från åtta timmars sömn under första nattestet

Figur [5.3](#page-73-0) visar frekvensinnehållet från första nattestet där a) visar frekvensinnehållet för EKG och därmed pulsen och b) frekvensinnehållet för andningen. Det är svårt att urskilja en rimlig frekvens för en regelbunden puls från figur [5.3](#page-73-0) a) då det återkommer olika frekvenser. En tydlig störning från 50 Hz syns dock, anledningen till att denna ej är bortfiltrerad beror på att R-R-intervallet syns bra ändå. Andningen var desto mer regelbunden och figur [5.3](#page-73-0) b) visar en topp på 0,2716 Hz vilket motsvarar en genomsnittlig andningsfrekvens på ca 16 andetag per minut.

För att se grafer över rådata hänvisas till bilaga [C.](#page-96-0)

### **5.2.2 Resultat från sömntest 2**

Det andra sömntestet genomfördes även det i åtta timmar. En helhetsbild över EKG, andningen och intressanta punkter som kan vara andningsuppehåll återfinns i figur [5.4.](#page-74-0)

<span id="page-74-0"></span>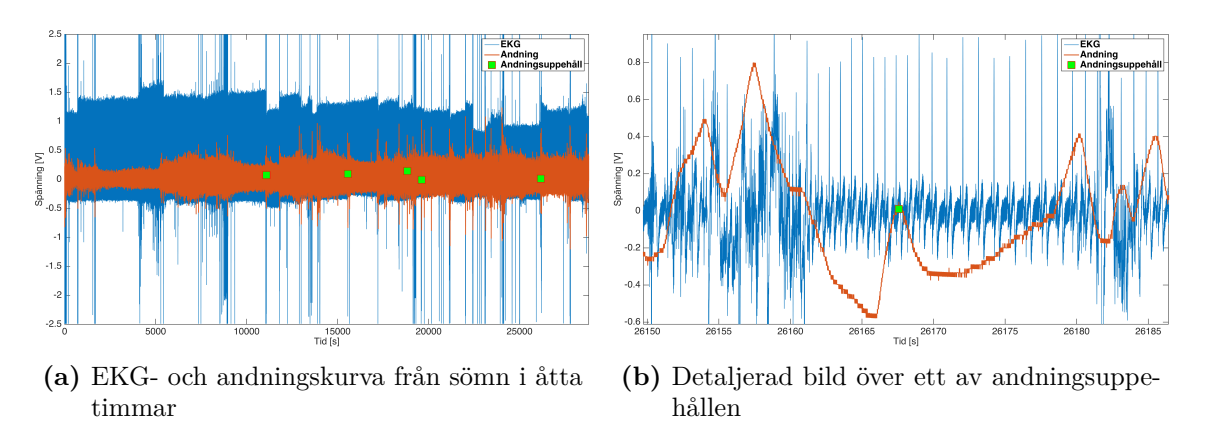

**Figur 5.4:** Resultat för puls och andning från åtta timmars sömn under det andra nattestet

Vid en överblick syns fem stycken gröna kvadrater i figur [5.4](#page-74-0) a). Dessa indikerar att det eventuellt finns andningsuppehåll där. En mer detaljerad bild har gjorts på den sista kvadraten vid tiden 26170 sekunder, se figur [5.4](#page-74-0) b). Där syns en störning på EKG-signalen precis innan andningsuppehållet vilket kan indikera på att en rörelse precis innan andningsuppehållet kan ha påverkat termistorn.

Frekvensinnehållet för det andra nattestet påvisar återkommande frekvenser och en mer regelbunden puls och andning, se figur [5.5.](#page-74-1)

<span id="page-74-1"></span>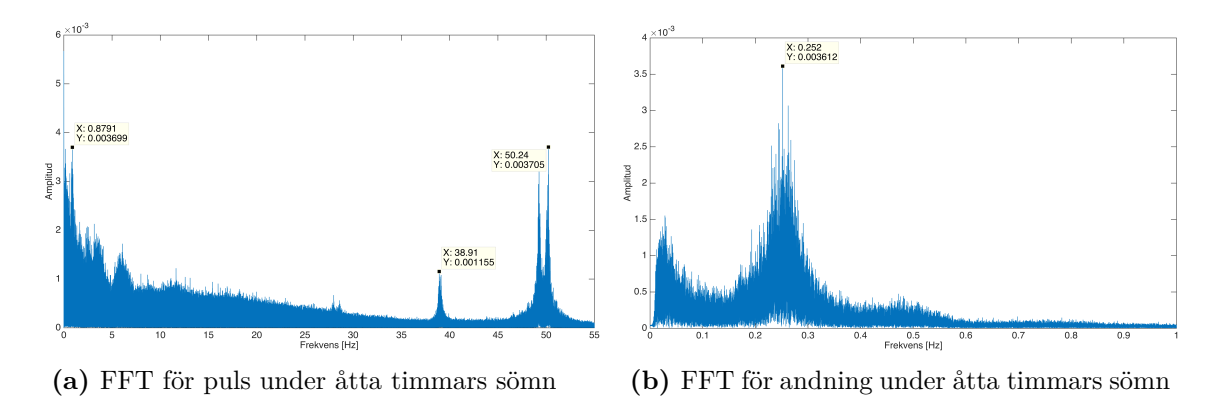

**Figur 5.5:** Frekvensinnehåll för puls och andning från åtta timmars sömn under det andra nattestet

Frekvensinnehållet för EKG, det vill säga pulsen i figur [5.5](#page-74-1) a) visar en störning från 50 Hz samt toppar på 0,8791 respektive 38,91 Hz. Den första toppen antyder att den genomsnittliga pulsen verkar ligga runt 52-53 slag per minut. Andningsfrekvensen har en topp på 0,252 Hz vilket ger en andningsfrekvens på cirka 15 andetag per minut, se figur [5.5](#page-74-1) b).

<span id="page-74-2"></span>För att se grafer över rådata hänvisas till bilaga [C.](#page-96-0)

#### **5.2.3 Resultat från test med simulerade andningsuppehåll**

Det tredje testet genomfördes i en timme med simulerade andningsuppehåll. Andningsuppehållen varade mellan 10-30 sekunder och skedde ungefär var femte minut. En överskådlig bild med andningsuppehållen och en mer detaljerad bild över ett av andningsuppehållen kan ses i figur [5.6.](#page-75-0)

<span id="page-75-0"></span>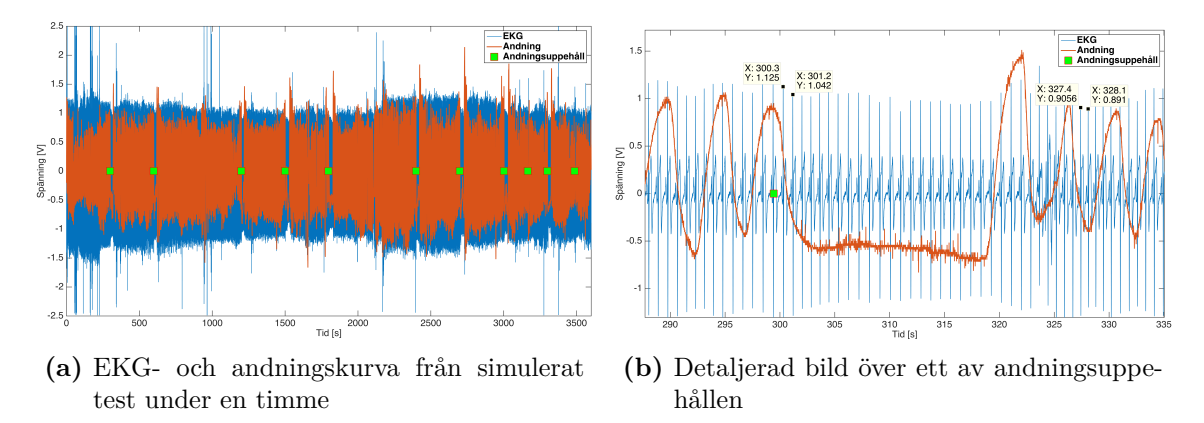

**Figur 5.6:** Resultat för puls och andning från simulerat test under en timme

Då ett av uppehållen inte varade i över tio sekunder registrerades det inte som ett andningsuppehåll. Detta kan ses i figur [5.6](#page-75-0) a) varvid en grön kvadrat saknas vid tiden 2100 sekunder. En mer detaljerad bild över det första andningsuppehållet vid 300 sekunder återfinns i figur [5.6](#page-75-0) b). För att se hur EKG eller pulsen reagerar på ett simulerat andningsuppehåll har några datapunkter skrivits ut. Innan andningsuppehållet var R-R-intervallet 0,9 sekunder vilket motsvarar en puls på ca 67 slag per minut. Efter ett andningsuppehåll på ca. 20 sekunder och två andetag var R-R-intervallet 0,7 sekunder vilket motsvarar en puls på ca 86 slag per minut.

Då det simulerade testet gjordes under kontrollerade omständigheter har ingen oönskad störning i form av missplacering av EKG eller termistor skett. I frekvensinnehållet kan därför tydliga toppar synas för ofta återkommande frekvenser, se figur [5.7.](#page-75-1)

<span id="page-75-1"></span>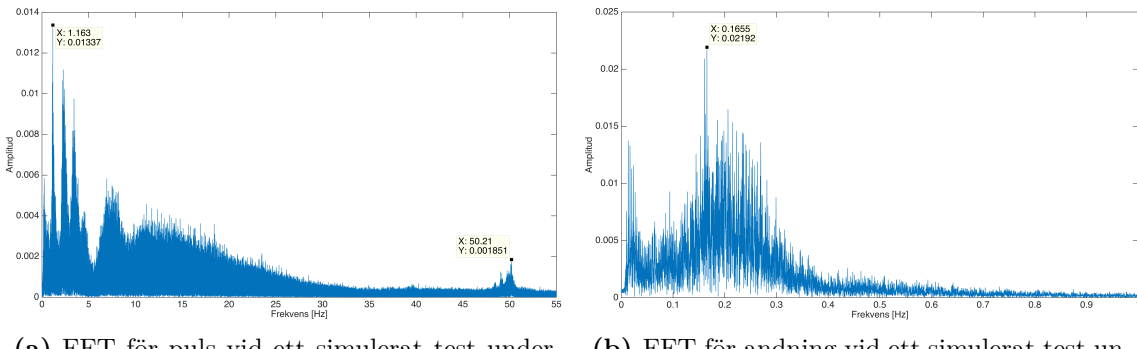

**(a)** FFT för puls vid ett simulerat test under en timme

**(b)** FFT för andning vid ett simulerat test under en timme

**Figur 5.7:** Frekvensinnehåll för puls och andning från ett simulerat test under en timme

I frekvensinnehållet i figur [5.7](#page-75-1) a) kan en störning runt 50 Hz detekteras och en topp på 1,163 Hz kan avläsas. Detta motsvarar en medelpuls på ca 70 slag per minut. Andningen har en topp på 0,1655 Hz och tyder på en andningsfrekvens på ungefär 10 andetag per minut och syns i figur [5.7](#page-75-1) b).

För att se grafer över rådata hänvisas till bilaga [C.](#page-96-0)

#### 5. Resultat

## 6

## **Diskussion**

## **6.1 Måluppfyllnad**

Som introducerades i kapitel [1](#page-18-0) så finns det idag problem med långa köer för att få vård hos sömnkliniken på Sahlgrenska. Gruppen fick som uppgift att ta fram en enhet som kunde användas vid självtest i hemmet och på så sätt minska köerna, gärna i form av en engångsprodukt. Detta projekt syftade alltså till att ta fram en mobil användarvänlig prototyp som kan mäta hjärtaktivitet samt andning och ligga till grund för vidareutveckling av dagens medicinska utrustning.

Under projektets början låg fokus på att utveckla en engångslösning men då gruppen senare kom till realisationen kring känsligheten på sensorer samt vad de riktigt känsliga komponenterna kostade gled projektet mer och mer ifrån detta angreppssätt på problemet. Med miljöpåverkan i åtanke ansågs det inte ligga rätt i tiden att utforma en produkt där fullt fungerande komponenter skulle kasseras efter endast en användning. Det diskuterades på ett tidigt stadie om att designa en lösning där vissa komponenter hos prototypen kunde slängas och de elektriska komponenterna möjligtvis kunde skickas tillbaka till avsändaren och återanvändas. Detta ansågs dock ställa stora designkrav på gränssnittet mellan de delar som skulle återanvändas och de som inte skulle användas och det beslutades att istället lägga resurser på att ta fram en prototyp som skulle kunna generera så bra data som möjligt. Ett argument som stärker detta är att ifall man som användare skall dela produkten i två delar, slänga en och återvinna en så kan man lika gärna designa en prototyp där hela paketet kan återanvändas, promenaden till posten får man ta i vilket fall.

### **6.2 Prototypmodifikation**

Två lätta modifikationer har genomförts på de inköpta expansionskorten. Det upptäcktes relativt tidigt att EKG-expansionskortet sänder ut signaler till alla I/Oportar, vilket beror på att detta expansionskort är designat för att kunna kopplas ihop med upp till sex likadana kort och på så sätt kunna mäta puls på sex kanaler. Signalerna som EKG-expansionskortet sänder ut på I/O-portarna upptäcktes i rådatan för termistorn vilket skapade en kraftig störning på denna signal. För att lösa detta beslutades att koppla in termistorn direkt på ethernet-expansionskortet vilket betyder att några stift på EKG-expansionskortet fick lödas bort. Detta påverkade inte signalkvalitén hos EKG:n och gjorde det möjligt att koppla in termistorn innan störningarna från EKG:n fick möjlighet att påverka termistorsignalen.

Till den slutgiltiga prototypen valdes de elektroder som fästs på hand- och fotled med hjälp av spännband. I jämförelse med de elektroder som fästs med klister är spännbandselektroderna känsligare för rörelser med händer och fötter. Denna nackdel vägdes dock upp av att sagda spännbandselektroder var lättare att applicera samt det faktum att de satt kvar under de nattliga tester som utfördes.

Då EKG-expansionskortet inte är en orginalprodukt från Arduino uppstod en smärre kompabilitetsmiss när detta skulle fästas ovanpå ethernet-expansionskortet då ethernetportens storlek hindrade stiften från att kunna tryckas till sitt bottenläge. Eftersom ethernetporten inte skulle användas löddes denna bort.

## <span id="page-79-0"></span>**6.3 Potentiella förbättringsområden**

Den prototyp som projektet resulterat i har önskvärda egenskaper vad gäller funktionalitet, men saknar en del förfinande aspekter. I dagsläget är upplevelsen med prototypen väldigt avskalad och användarvänligheten är inte på den nivå som en färdig produkt skulle kräva med projektets syfte i åtanke. Det finns fortfarande en rad olika områden där förbättringar är möjliga.

Att bygga projektet kring ett Arduinosystem var i många anseenden väldigt lämpligt då det låg som grund för en enkel utvecklingsmiljö med ett väletablerat användarnätverk samtidigt som det erbjuder expansionsmöjligheter under arbetets gång genom expansionskort-systemet. Att binda upp arbetet såpass mycket kring ett redan befintligt system ställer dock vissa krav på prototypens slutgiltiga design främst vad gäller dess fysiska storlek. Det är i dagsläget inte möjligt att krympa systemets storlek men det är absolut ingen omöjlighet att designa kretskort utefter endast de funktioner som är intressanta för prototypen. Med ett egendesignat kretskort fås helt andra möjligheter kring prototypens fysiska storlek och det är inte omöjligt att den skulle kunna krympas till halva eller till och med en fjärdedel av storleken på dagens prototyp. På så sätt skulle även diverse tankar kring hur prototypen skulle kunna fästas på kroppen bli mer aktuella. Ifall det är möjligt att göra dess fysiska form platt skulle ett fäste över magen vara en bra lösning då det skulle kunna minska längden på de sladdar som idag behöver användas.

Vidare vad gäller informationsöverföring så använder dagens prototyp ett SD-kort som måste flyttas mellan insamlings- och analysenhet. Detta är en enkel lösning som var ett praktiskt val i ett prototypstadie. I dagens välutvecklade tekniksamhälle blir trådlös informationsöverföring allt vanligare, vilket också skulle kunna utnyttjas i en eventuell produkt av prototypen. Att tänka sig en produkt där data skickas via t.ex. Wi-Fi, Bluetooth eller NFC (Near Field Communication) är rimligt men något som kräver mer arbete inom datakommunikation.

I dagsläget skrivs data till Arduinon så fort som programkoden kan exekvera plus

en väntetid och på detta sätt kontrollerar programmet inte att en regelbunden samplingsfrekvens uppnås. En regelbunden samplingsfrekvens är något som är önskvärt att kontrollera från programkoden så att samma samplingsintervall skrivs till textfilen. Anledningen till att detta inte går att kontrollera i dagsläget är att Arduino saknar realtidsklocka. Med hjälp av en sådan skulle så kallade avbrott kunna implementeras och då använda realtidsklockan som en referens till Arduinons inbygga tidtagarur. Med hjälp av avbrott hade koden kunnat exekveras under en bestämd tid och på så sätt skulle data sparas med konstant frekvens till textfilen. En annan fördel med realtidsklocka skulle också vara att istället för att en tid relativ starttiden så skulle det riktiga klockslaget kunna sparas till textfilen.

Termistorkretsen som används för andningsdetektering är för tillfället på ett basstadie och kan förbättras på många sätt, termistorns placering samt fästanordning framförallt. Anordningen som används i dagsläget är en kombination av cellplast och dubbelhäftande tejp, se figur [3.50](#page-59-0) a). Möjligtvis skulle det vara en förbättring att placera termistorn i en liten plastlåda där luftströmmarna skulle kunna fångas upp lättare och resultera i bättre mätdata. Yttre faktorer så som kroppstemperatur skulle inte ha lika stor påverkan ifall termistorn kunde kapslas in mer och kroppskontakt uteslutas. En liknande lösning skulle kunna vara att placera termistorn i en slang där luftströmmarna blir mer koncentrerade. I nuläget är termistorkretsen beroende av att testpersonen har ett detekterbart luftflöde från näsan. För att kunna uppfatta luftströmmar från både mun och näsa är det troligt att något slags mask behöver användas. Detta skapar dock andra komplikationer som måste ses över, till exempel fukt som uppstår inne i masken. Detta ställer stora krav på att masken möjliggör ett obehindrat luftflöde. Med en mask behövs även aspekter så som komfort för användaren ses över vilket kräver noggran och genomtänkt produktutveckling.

När det kommer till valet av strömkälla (batteri) för prototypen föregicks detta av ett missförstånd. I Arduino-enhetens dokumentation återfanns uppgifter om att enhetens strömförbrukning uppgick till ca 30 mA för varje I/O-enhet. "Enhet" antogs i detta fall vara den centrala beräkningsenheten, varför en kapacitet på 300 mAh (milliampere-timmar) ansågs tillräckligt för en natts drift. När strömmätning slutligen utfördes framgick att förbrukningen låg på 300 mA istället för 30 mA. En natts drift (ca tio timmar) förvandlades därmed till en knapp timmes drift. Vid närmare granskning av dokumentationen visade sig strömförbrukningen syfta på var och en av Arduino-enhetens signalutgångar (stift). Den höga strömförbrukningen hade således fått en förklaring. Som en direkt följd av denna höga förbrukning utfördes därför natt-testen med en dator som strömkälla, matad via USB-kontakten.

Den första designförbättringen som kom att tänkas på var ett byte av batterityp. Nickel-metallhybridbatterier har en relativt låg kapacitet. Ett byte till batteri av typen litium-jon skulle innebära en markant kapacitetsökning utan att prototypen blir mycket mer skrymmande. Alternativt skulle flertalet batterier av typen nickel-metallhybrid kunna parallellkopplas. Nackdelen med denna sistnämnda lösning är att prototypen sväller avsevärt. Ytterligare ett alternativ värt att nämna är

att med hjälp av en transistorkrets försöka begränsa den ström som lasten (prototypen) drar från batteriet. Detta kunde troligtvis kombineras med en genomgång av eventuellt överflödigt nyttjande av signalutgångar på Arduino-enheten. Sådana ingrepp skulle dock innebära utförliga kontroller av att prototypens detektionsförmåga inte påverkas i negativt avseende. För tillfället tycks därför ett byte av batterityp på smidigast vis lösa problemet med drifttiden.

Vad gäller presentation av data i rapporten så skulle graferna över FFT, främst i kapitel [3](#page-32-0) kunnat göras tydligare. Det framgick under ett sent skede av skrivprocessen att medelvärdet av datan skulle kunna subtraheras för att bli av med frekvenstopparna på de allra lägsta frekvenserna. På så sätt skulle en bättre upplösning fås på de andra frekvenserna som är av större intresse. Exempelvis skulle 50 Hz-frekvensen synas mycket tydligare i vissa grafer. Anledningen till att detta inte gjordes var brist på tid.

## **6.4 Trovärdiga resultat - repeterbarhet**

Vid framtagning av ny medicinsk utrustning krävs noggranna utredningar kring hur trovärdiga resultaten är. När det är mänskliga liv som står på spel måste det bli rätt från början. Fel i systemet måste elimineras på ett tidigt stadie, helst innan produkten testas på en människa för första gången. Detta kan vara mycket besvärligt då många fel inte upptäcks förrän produkten sätts i drift. Kanske upptäcks felen först efter flera års användning, exempelvis då fel grundar sig i förslitning hos komponenter.

Utifrån de tester som genomförts under projektets gång har det framgått att de analytiska programvarorna uppför sig på ett sätt som är önskvärt (se avsnitt [5.2.3\)](#page-74-2). Gruppen är dock medveten om att endast några få drifttester inte är tillräckligt för att med säkerhet säga att prototypen fungerar som önskat i alla lägen. Här krävs noggranna utredningar med tillräckligt antal testnätter på både fullt friska personer samt personer som man vet lider utav sömnapné. Med "tillräckligt antal nätter" menas den mängd som krävs för att med statistik kunna säkerställa felfri drift under den eventuella produktens livslängd. Här kommer även faktorer som komponenternas livslängd in vilket för den nuvarande prototypen med största sannolikhet inte är en tillräckligt lång tid. Här behövs komponenter med noggran kvalitetsgranskning, något som med säkerhet betyder en något dyrare prisbild på slutprodukten.

Felmätningar är kritiskt att undvika och de största riskerna ligger i att missa avvikelser i mätdatan, alltså att inte lyckas detektera andningsuppehåll. På så sätt skulle patienter kunna klassas på ett felaktigt sätt. En tillsynes fullt frisk patient skulle då kunna lida av sömnapné och ändå bli avskriven varpå effekterna av sjukdomen får fortsätta verka tills ett värre sjukdomstillstånd uppstår.

# 7

## **Slutsatser**

Utifrån projektets syfte, mål och problemformulering har projektet till stor del lyckats då det mynnat ut i en prototyp som kan mäta andningsfrekvens och den elektriska hjärtaktiviteten under en natt. Det framgår efter nattliga tester att prototypen helt klart är funktionsduglig för detta ändamål men med en del möjligheter för vidareutveckling som nämns i kapitel [6.3.](#page-79-0) Projektet lägger även en stabil grund för fortsatt arbete med prototypen där tydliga angreppspunkter skulle kunna vara kretskortsdesign, design av hållare för termistor, mjukvaruutveckling samt utförliga nattester på friska personer samt personer som lider av sömnapné.

#### 7. Slutsatser

## **Källförteckning**

- [1] Karl A. Franklin. Obstruktiv sömnapné ökar risken för stroke och död. *Läkartidningen*, 103(34):2375, 2006.
- [2] Karl A. Franklin, Nina Rehnqvist, and Susanna Axelsson. Obstruktivt sömnapnésyndrom - diagnostik och behandling. *Läkartidningen*, 104(40):2878–2881, 2007.
- [3] Hjärt och Lungfonden. Forskningsrapport 2014. [http://www.](http://www.hjart-lungfonden.se/Global/Bilder/Rapporter/Forskningsrapporten%202014.pdf) [hjart-lungfonden.se/Global/Bilder/Rapporter/Forskningsrapporten%](http://www.hjart-lungfonden.se/Global/Bilder/Rapporter/Forskningsrapporten%202014.pdf) [202014.pdf](http://www.hjart-lungfonden.se/Global/Bilder/Rapporter/Forskningsrapporten%202014.pdf), 2014. [Online; senast besökt 28-April-2015].
- [4] Infomaster SU. Diagnostik. [http://www.sahlgrenska.se/sv/SU/Omraden/](http://www.sahlgrenska.se/sv/SU/Omraden/6/Verksamhetsomraden/Geriatrik-Lungmedicin-och-allergologi/Enheter1/somnmedicinsk-avdelning/Diagnostik/) [6/Verksamhetsomraden/Geriatrik-Lungmedicin-och-allergologi/](http://www.sahlgrenska.se/sv/SU/Omraden/6/Verksamhetsomraden/Geriatrik-Lungmedicin-och-allergologi/Enheter1/somnmedicinsk-avdelning/Diagnostik/) [Enheter1/somnmedicinsk-avdelning/Diagnostik/](http://www.sahlgrenska.se/sv/SU/Omraden/6/Verksamhetsomraden/Geriatrik-Lungmedicin-och-allergologi/Enheter1/somnmedicinsk-avdelning/Diagnostik/). [Online; senast besökt 28-April-2015].
- [5] Charles L. Phillips, John M. Parr, and Riskin Eve A. *Signals, systems, and transforms*. Pearson Education. Inc., 4th edition, 2008.
- [6] Brunnberg M. Vilo-EKG. [http://www.1177.se/Vastra-Gotaland/](http://www.1177.se/Vastra-Gotaland/Fakta-och-rad/Undersokningar/Vilo-EKG/?ar=True) [Fakta-och-rad/Undersokningar/Vilo-EKG/?ar=True](http://www.1177.se/Vastra-Gotaland/Fakta-och-rad/Undersokningar/Vilo-EKG/?ar=True). [Online; senast besökt 29-april-2015].
- [7] EKG.nu. Grundläggande elektrofysiologi. <http://ekg.nu/node/7>. [Online; senast besökt 12-maj-2015].
- [8] EKG.nu. Introduktion-EKG-Kurvan. <http://ekg.nu/node/9>. [Online; senast besökt 11-maj-2015].
- [9] Emergsource.com. Avledningslära (ECG Basics: Rate). [http://www.](http://www.emergsource.com/?page_id=142) [emergsource.com/?page\\_id=142](http://www.emergsource.com/?page_id=142). [Online; senast besökt 15-maj-2015].
- [10] EKG.nu. Avledningslära (EKG-avledningar). <http://ekg.nu/node/8>. [Online; senast besökt 12-maj-2015].
- [11] PCB Piezotronics. Sensing Technologies used for Accelerometers. [http://](http://www.pcb.com/Accelerometers/Sensing_Technologies.aspx) [www.pcb.com/Accelerometers/Sensing\\_Technologies.aspx](http://www.pcb.com/Accelerometers/Sensing_Technologies.aspx). [Online; senast besökt 28-April-2015].
- [12] Goodrich R. Accelerometers: What They Are & How They Work. [http:](http://www.livescience.com/40102-accelerometers.html) [//www.livescience.com/40102-accelerometers.html](http://www.livescience.com/40102-accelerometers.html), 2013. [Online; senast besökt 31-Mars-2015].
- [13] Hobbytronics. Accelerometers. [http://www.hobbytronics.co.uk/](http://www.hobbytronics.co.uk/accelerometer-info) [accelerometer-info](http://www.hobbytronics.co.uk/accelerometer-info). [Online; senast besökt 31-Mars-2015].
- [14] Weinberg H. MEMS (Micro Electro-Mechanical Systems) Technology. [http:](http://www.sensorland.com/HowPage023.html) [//www.sensorland.com/HowPage023.html](http://www.sensorland.com/HowPage023.html). [Online; senast besökt 31-Mars-2015].
- [15] Afrotechmods. How an accelerometer works! [https://www.youtube.com/](https://www.youtube.com/watch?v=i2U49usFo10) [watch?v=i2U49usFo10](https://www.youtube.com/watch?v=i2U49usFo10), 2014. [Online; senast besökt 31-Mars-2015].
- [16] E. J. Mastascusa. Temperature Sensor The Thermistor. [http://www.](http://www.facstaff.bucknell.edu/mastascu/eLessonsHTML/Sensors/TempR.html) [facstaff.bucknell.edu/mastascu/eLessonsHTML/Sensors/TempR.html](http://www.facstaff.bucknell.edu/mastascu/eLessonsHTML/Sensors/TempR.html). [Online; senast besökt 28-April-2015].
- [17] Louis C. Burmeister. *Convective Heat Transfer*. Wiley-Interscience, 1993.
- [18] Roland W. Lewis, Perumal Nitiarasu, and Kankanhalli N. Seetharamu. *Fundamentals of the finite element method for heat and fluid flow*. Wiley, 2004.
- [19] Electronics Hub. Thermistors Types and Applications. [http://www.](http://www.electronicshub.org/thermistors-types-and-applications/) [electronicshub.org/thermistors-types-and-applications/](http://www.electronicshub.org/thermistors-types-and-applications/), 2013. [Online; senast besökt 28-April-2015].
- [20] Omega Engineering Inc. Introduction to Strain Gages. [http://www.omega.](http://www.omega.com/prodinfo/straingages.html) [com/prodinfo/straingages.html](http://www.omega.com/prodinfo/straingages.html). [Online; senast besökt 28-April-2015].
- [21] Naveen Kumar P. Resistance strain gauge. [http://sastramech.blogspot.se/](http://sastramech.blogspot.se/2013/04/resistance-strain-gauge.html) [2013/04/resistance-strain-gauge.html](http://sastramech.blogspot.se/2013/04/resistance-strain-gauge.html). [Online; senast besökt 28-April-2015].
- [22] Dokuz Eylul University. THE STRAIN GAUGE. [http://web.deu.edu.tr/](http://web.deu.edu.tr/mechatronics/TUR/strain_gauge.htm) [mechatronics/TUR/strain\\_gauge.htm](http://web.deu.edu.tr/mechatronics/TUR/strain_gauge.htm).
- [23] Interlink Electronics. FSR 406. [http://www.interlinkelectronics.com/](http://www.interlinkelectronics.com/FSR406.php) [FSR406.php](http://www.interlinkelectronics.com/FSR406.php). [Online; senast besökt 28-April-2015].
- [24] Sanika B. What Is a Potentiometer? [http://www.wisegeek.com/](http://www.wisegeek.com/what-is-a-potentiometer.htm) [what-is-a-potentiometer.htm](http://www.wisegeek.com/what-is-a-potentiometer.htm). [Online; senast besökt 28-April-2015].
- [25] Preeti J. Humidity Sensor. [http://www.engineersgarage.com/articles/](http://www.engineersgarage.com/articles/humidity-sensor) [humidity-sensor](http://www.engineersgarage.com/articles/humidity-sensor). [Online; senast besökt 28-April-2015].
- [26] Arduino. Arduino Uno. <http://www.arduino.cc/en/Main/ArduinoBoardUno>. [Online; senast besökt 28-April-2015].
- [27] Arduino. Arduino Nano. [http://www.arduino.cc/en/Main/](http://www.arduino.cc/en/Main/arduinoBoardNano) [arduinoBoardNano](http://www.arduino.cc/en/Main/arduinoBoardNano). [Online; senast besökt 28-April-2015].
- [28] Olimex. SHIELD-EKG-EMG bio-feedback shield, USER'S MANUAL. [https://www.olimex.com/Products/Duino/Shields/SHIELD-EKG-EMG/](https://www.olimex.com/Products/Duino/Shields/SHIELD-EKG-EMG/resources/SHIELD-EKG-EMG.pdf) [resources/SHIELD-EKG-EMG.pdf](https://www.olimex.com/Products/Duino/Shields/SHIELD-EKG-EMG/resources/SHIELD-EKG-EMG.pdf). [Online; senast besökt 28-April-2015].
- [29] Arduino. Arduino Ethernet Shield Rev3 WITHOUT PoE Module. [http://](http://www.farnell.com/datasheets/1658654.pdf) [www.farnell.com/datasheets/1658654.pdf](http://www.farnell.com/datasheets/1658654.pdf). [Online; senast besökt 29-April-2015].

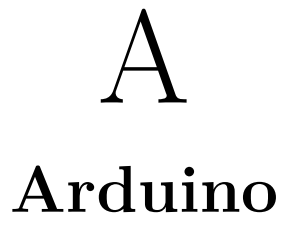

## **A.1 Spänningsmätning genom skrivning till serieport**

const int analogInPin = A0; // Definierar analog port A0<br>int sensorValue = 0; // Sätter värdet på variabel till 0 void setup $()$ {<br>Serial.begin(9600);  $//$  Startar seriellport med baud rate 9600 }<br>
void loop(){<br>
while(millis()<20000){<br>
// Kör program i 20 s<br>
sensorValue = analogRead(analogInPin); // Läser av analog ingång<br>
Serial.println(sensorValue); // Skriver ut värdet till seriellport<br>
delay(2);<br>
// Delay på 2 }

## **A.2 Resistansmätning hos termistor via spänningsdelning**

```
int analogPin = 0;
 int Vin = 5;<br>int Vin = 5;<br>float Vout = 0;<br>float R1 = 10000; //Värdet på referensmotståndet<br>int R2 = 0;<br>float Buffer = 0;<br>float Buffer = 0;
 void setup(){<br>Serial.flush();
       delay (2000) ;<br>Serial . begin (9600) ;
}
 void loop(){<br>Serial.flush();<br>while(millis()<20000){//Loopar uttrycket i 20 sek<br>raw = analogRead(analogPin);<br>if(raw){<br>left(raw)} = analogRead(analogPin);<br>buffer= raw * Vin;<br>buffer= (Vin/Vout) -1;<br>buffer = (Vin/Vout) -1;<br>R2
                    Serial.println (R2);<br>delay (100);
 }
}
}
```
## **A.3 Generering och lagring av data för helt system**

```
#i n c l u d e <SD . h> // I n k l u d e r a r SD−b i b l i o t e k e t
#i n c l u d e <SPI . h> // I n k l u d e r a r SPI−b i b l i o t e k e t som SD−k o r t e t anvä nd er s i g av
const int breathSensor = A2; // Definierar att termistorn ska läsas från analog A2<br>const int EKGSensor = A0; // Definierar att EKG ska läsas från analog A0<br>int breathValue = 0; // Definierar variabel som ska skriva in vär
 const int EKGSensor = A0;       // Definierar att EKG ska läsas från analog A0<br>int breathValue = 0;        // Definierar variabel som ska skriva in värdet från A2
\begin{array}{rcl} \texttt{senare} \\ \texttt{int\_EKGValue} & = & 0 \, ; \end{array}// Definierar variabel som ska skriva in värdet från A0
          s e n a r e
 unsigned long timelimit = 28800000; // 8h = 28800000 ms<br>unsigned long timerLimit = 600000; // 10min = 600000;<br>// Definierar variabler nedan
 unsigned long time;<br>const int add = timerLimit;<br>boolean failInit = false;<br>boolean fileWritten = false;
File datalog:
void setup () {<br>Serial begin (57600);<br>\frac{1}{(2.5 \times 10^{10} \text{ F})}Serial.begin (57600); // Startar seriell-porten med baud rate 57600<br>pinMode(10, OUTPUT); // Sätter pin 10 som output för att SD-bibliotek ska
   \begin{array}{r} \texttt{prin1} \cdot \texttt{begin}(\texttt{07000}),\\ \texttt{pinMode}(10, \texttt{OUTPUT});\\ \texttt{f (!SD. begin (4))} \end{array}if (!SD.begin (4)){ // Kontrollerar att SD−kortet sitter i läsaren<br>failInit=true; // Sätter variabel sann att SD-kort saknas, detta för att
                   koden
                                                                                     // ej behöver fortsätta om det ändå ej går att spara<br>data
     }
}
 void loop(){<br>| datalog = SD.open("datalog.txt", FILE_WRITE);// Skapar filen datalog.txt<br>| if(datalog && !failInit && !fileWritten){// Om fil tillgänglig, SD—kort finns och att det inte
               r edan
             // har skrivits till filen i 8h så skrivs data till/<br>time = millis(); // Börjar mäta tiden<br>while((millis()-time)<timelimit){ // Så länge nuvarande tid < timeLimit så skrivs data
             while (\text{ (mills ()}-time)\timestimelimit) {<br>till fil<br>if (\text{ (mills ()}-time)\timestimerLimit) {
                                                                                         // Om nuvarande tid är större än timerLimit så sparas
                            data ,
                                                                                                 // lite som en backup if all anslutningen skulle
                                                                                           brytas<br>
// Sparar filen
                     data log.flus h();<br>timerLimit=timerLimit+add:
                                                                                          t im e r L im e r L im e r L im e r L im its in itiala värde.<br>// Ökar tim er L im it med tim er L imits in itiala värde,
                              dvs att
                                                                                                 // gränsen kommer öka så att data sparas var n: te
                                                                                                           minut
                }
                 breathValue = analogRead(breathSensor); // Läser av andningssensorns analoga ingång (A2)<br>datalog.print(breathValue); // Skriver Termistorvärdet till fil<br>datalog.print("\t"); // Skriver ut tab i filen, endast för överskådli
                  d a t a l o g . p r i n t ( " \ t " ) ; // S k r i v e r ut tab i f i l e n , end a s t f ö r ö v e r s k å d l i g h e t
d a t a l o g . p r i n t l n ( m i l l i s ( )−t im e ) ; // S k r i v e r nuvarande t i d t i l l f i l
d e l a y ( 2 ) ; // De lay på 2ms , f ö r a t t r e g l e r a s am p l i n g s f r e k v e n s e n
             f<br>datalog.close();<br>fileWritten=true;
             datalog.close();                             // Sparar och stänger filen<br>fileWritten=true;                             // Sparar variabel som bekräftar att data sparats
                      h e la
                                                                                                 // tiden ut för att testet ej ska starta igen.
     }
}
```
## B

## **Matlab**

## **B.1 Presentation av data för sensortest**

clear all; clc; clf; close all;<br>set(0,'DefaultFigureWindowStyle','docked'); Ind a t a ; % Matlab−s c r i p t som inn eh å l l e r data f r ån Ardu ino % OBS! Spara v a r i a b e l som Data i Ind a t a .m i samma mapp . % Fung erar f ö r g o d t y c k l i g m a t r i s . L = l e n g t h ( Data ) ; % Längden på Data−v e k t o rn dvs a n t a l sampe l . T = 2 0 ; % S amp e l t id en f ö r Ardu ino . h=T/L ; % S t e g l ängd f ö r samp l ing en . Fs = ( 1 / h ) ; % S am p l i n g s f r e k v e n s , i Hz . t =(0 :L−1)∗T ; % T i d s v e k t o r a t t p l o t t a mot . i =1; % I t e r e r v a r i a b e l v o l t =5; % Ing å ende V o l t t a l lpFilt = designfilt ('lowpassiir','FilterOrder',7, ...<br>
'PassbandFrequency',10,'SampleRate',Fs/3);<br>
% LP-filter som endast tillåter<br>
% frekvenser upp till 10 Hz<br>
% Skapar den filtrerade utsignalen<br>
% Skapar den filtrerade if  $size(Data, 2) > 0$  % If all Data är en matris med 1 eller fler kolumner<br>for  $i=1:size(Data, 2)$  % så plottas alla i varsitt fönster. figure (i)<br>plot (t/1000,Data (: , i ) \* ( volt /1024) ) hold on<br>plot(t/1000,output(:,i)\*(volt/1024), 'r') i=i+1;<br>xlabel('Time [s]')<br>ylabel('Voltage [V]')<br>legend('Unfiltered signal','Filtered signal') end if  $(i > 2)$ figure(i)<br>plot(t/L,Data\*(volt/1024)) % Plottar alla Datavektorer i ett fönster, i= i +1; %dock end a s t v id f l e r än 1 kolumn . x l a b e l ( ' Time [ s ] ' ) y l a b e l ( ' V o l t a g e [V] ' ) l e g e n d ( ' U n f i l t e r e d s i g n a l ' , ' F i l t e r e d s i g n a l ' ) end end N=2^nextpow2(L);<br>f = Fs/2\*linspace(0,1,N/2+1); % En jämn två-potens för FFT<br>% Frekvensvektor att plotta FFT mot. figure(i)<br>
kol = 1; % OBS! Definiera vilken kolumn!<br>
FData = fft(Data(:,kol),N)/L; % FFT på Datavektorn.<br>
plot(f,2\*abs(FData(1:N/2+1))) % Plottar FFT'n for frekvensaxeln.<br>
hold on<br>
FData = fft(output(:,kol),N)/L; % FFT på xlabel('Frequency [Hz]')<br>ylabel('Amplitude')<br>legend('Unfiltered signal','Filtered signal')

## **B.2 Presentation av data för EKG-test**

```
clear all; clc; clf; close all;
\texttt{set}\left(0\,,\,{}^{\text{!}}\mathsf{DefaultFigureWindows{type}\,{}^{\text{!}}\,,\,{}^{\text{!}}\mathsf{doched}\,{}^{\text{!}}\right);%%<br>serialPort = serial('/dev/tty.usbmodem1421','BaudRate', 57600); % Definierar port
s = \text{serial}(\text{serial} \text{Port});<br>EKG_rawsample = [];
                                                                                                           EKG_rawsample = [ ] ; % Bö r d e f i n i e r a s t o r l e k f ö r
       snabbh et
\frac{\%}{\%} fopen(s);
                                                                                                   f op en ( s ) ; %Öppnar S e r i e l l p o r t
%%
tic<br>while (t_0 < 60)w h i l e ( t o c < 6 0 ) % Hur l änge v i s am l a r i n data
EKG_rawsample = [ EKG_rawsample ; f s c a n f ( s , '%f ' ) ] ; % Lä s e r data
end
     = round(toc);<br>
3 sample=EKG rawsample*(5/1024);<br>
3 sample=EKG rawsample*(5/1024);
EKG\_sample=EKG\_rawsample *(5/1024);f\ddot{\sigma}r 0−1024
\frac{9\%}{\text{fclose}(s)};
                                                                                                   % Stänger port<br>% Raderar serialport
d e l e t e ( s ) ; % Raderar s e r i a l p o r t
%% Om extern data används vid t idagare sampling om 60 s .
%EKG_data=Data ;
%t i d =60;
%% EKG-signal med och utan filtrering med Butterworthfilter<br>start = 1; % Välj var vektorn ska börja. Standard
          = 1\texttt{EKG\_data = EKG\_sample(\texttt{start}\texttt{:end});} % Kapar av data i början / annat
       intervall
L=length (EKG_data); \% Längd på da ta v e k torn
h=t i d/L ;<br>t = (0:L-1)*h ;t = (0;L−1)∗h;<br>
t = (0:L-1)*h;<br>
Fs = 1/h;<br>
\% Steglangd<br>
\% Tidsvektor<br>
Fs = 1/h;<br>
\% Samplingsf
                                                                                                   % Samplingsfrekvens
LPF ilt = design filt ('lowpassiir', 'Filter Order', 4, ... % Låg pass filter av typ Butter Worth .
        Ordning 4.<br>'HalfPowerFrequency ' ,0.15046 , 'DesignMethod ' , 'butter ' ) ;
Output = filtfilt (LPFilt, EKG_data); % Filtrerade signalen
 figure<br>plot(t,EKG_data,'LineWidth',2)                  % Plottar ursprungliga data
hold on
p l o t ( t , Output , ' LineWidth ' , 4 ) % P l o t t a r f i l t r e r a d e s i g n a l e n
l e g e n d ({ ' O f i l t r e r a d EKG' , ' F i l t r e r a d EKG' } , ' F on tS i z e ' , 2 0 , ' FontWeight ' , ' b o ld ' )
\frac{960 \text{ m}}{966 \text{ FFT}}<br>N=2<sup>2</sup>nextpow2(L)<br>f = Fs/2*linspace(0,1,N/2+1);
N=2^nextpow2 (L) % Nä rmast e 2−p o t en s av d a t a l ängden
f = Fs /2∗ l i n s p a c e ( 0 , 1 ,N/2+1) ; % F r e k v en s a x e l , r ä c k e r med h a l v a pga
        symmetr
FData = fft (EKG_data, N)/L;<br>
% Transformerad signal
 f i g u r e
p l o t ( f ∗6 0 , 2∗ abs ( FData ( 1 : (N/ 2 ) +1) ) ) % f ∗60 f ö r a n t a l s l a g i m inuten
%% Peaks
\frac{1}{\alpha}−−−−−−−−−−−−−−−−−−−−−−−−−−−−−−−−−−−−−−−−−−−−−−−−−−−−−−−−−−−−−−−−−−−−−−−−−−−−−−−−−−−−−−−−−−−−−−−−−−−−−−−−
%−−−−−−−−−−−−−−−−−−−−−−−−−−−−−−−−−−−−−−−−−−− Peaks − u n f i l t e r e d
       −−−−−−−−−−−−−−−−−−−−−−−−−−−−−−−−−−−−−−−−−−−
\sigma−−−−−−−−−−−−−−−−−−−−−−−−−−−−−−−−−−−−−−−−−−−−−−−−−−−−−−−−−−−−−−−−−−−−−−−−−−−−−−−−−−−−−−−−−−−−−−−−−−−−−−−−
EKG_data = EKG_data - (mean (EKG_data)) ; % Centrerad kring 0
                                              % −−−−−−−−−−−−−−−−−−−−−−−−−−− Vä rd e och p o s i t i o n f ö r R−vå gen −−−−−−−−−−−−−−−−−−−−−−−−−−−
 [\sim, \text{locs\_Rwave}] = \text{find peaks}(\text{EKG\_data}, \frac{\text{MinPeakHeight}}{\text{MinPeakDistance}} \mid 0.7 \cdot \text{Ex}).MinPeakDistance',0.7*Fs);<br>%val_Rwave = EKG_data(locs_Rwave); % Värdet fås i den filtrerade signalen.
% −−−−−−−−−−−−−−−−−−−−−−−−−−− Vä rd e och p o s i t i o n f ö r S−vå gen −−−−−−−−−−−−−−−−−−−−−−−−−−−
EKG_inverted = − EKG_data ;
[ ~ , locs_Swave ] = f i n d p e a k s ( EKG_inverted , ' M inPeakHe ight ' , 0 . 7 ∗max(EKG_data) ,...
' M inPeakD istance ' , 0 . 7 ∗ Fs ) ;
%val_Swave=−EKG_data( locs_Swave ) ; % Vä r d e t f å s i den f i l t r e r a d e s i g n a l e n .
\begin{array}{lllllll} \% & - & \text{Värde och position för Q-vågen} \ - & \text{Värde och position för Q-vågen} \ - & \text{Lag, S.} \ \text{E.} \ \text{F.} \ \text{Prans} & \text{E.} \ \text{E.} \ \text{E.} \ \text{E.} \ \text{E.} \ \text{E.} \ \text{E.} \ \text{E.} \ \text{E.} \ \text{E.} \ \text{E.} \ \text{E.} \ \text{E.} \ \text{E.} \ \text{E.} \ \text{E.} \ \text{E.} \ \text{E.} \ \text{E.} \ \text{E.} \figure<br>hold on
 plot(t,EKG_data);<br>plot(locs_Qwave*h,EKG_data(locs_Qwave),'rs','MarkerFaceColor','g');<br>plot(locs_Rwave*h,EKG_data(locs_Rwave),'rv','MarkerFaceColor','r');<br>plot(locs_Swave*h,EKG_data(locs_Swave),'rs','MarkerFaceColor','b');
```

```
axis ([0 round (tid) -4 4]); grid on;
 legend('ECG Signal','Q-waves','R-waves','S-waves');<br>xlabel('Time'); ylabel('Voltage(mV)')<br>title('Q-wave, R-wave and S-wave in unfiltered ECG Signal')
%
         −−−−−−−−−−−−−−−−−−−−−−−−−−−−−−−−−−−−−−−−−−−−−−−−−−−−−−−−−−−−−−−−−−−−−−−−−−−−−−−−−−−−−−−−−−−−−−−−−−−−−−−−
%% −−−−−−−−−−−−−−−−−−−−−−−−−−−−−−−−−−−−−−−−−−− Peaks − f i l t e r e d
         −−−−−−−−−−−−−−−−−−−−−−−−−−−−−−−−−−−−−−−−−−−
\alpha−−−−−−−−−−−−−−−−−−−−−−−−−−−−−−−−−−−−−−−−−−−−−−−−−−−−−−−−−−−−−−−−−−−−−−−−−−−−−−−−−−−−−−−−−−−−−−−−−−−−−−−−
%EKG_filtdata=Output; \% Ansätt till Output if all tidigare filter
 används.<br>EKG_filtdata = sgolayfilt(EKG_data,7,41);       % Savitzky-Golay FIR smoothing filter
 Polynomgrad 7 och Framesize 41<br>EKG_filtdata = EKG_filtdata-(mean(EKG_filtdata)); % Centrerad kring 0
 % −−−−−−−−−−−−−−−−−−−−−−−−−−− Vä rd e och p o s i t i o n f ö r R−vå gen −−−−−−−−−−−−−−−−−−−−−−−−−−−
[ val_Rwave , locs_Rwave ] = f i n d p e a k s ( EKG_f i ltdata , ' M inPeakHe ight ' , 0 . 7 0 ∗max( EKG_ f i ltdata ) ,...
' M inPeakD istance ' , 0 . 7 ∗ Fs ) ;
 % −−−−−−−−−−−−−−−−−−−−−−−−−−− Vä rd e och p o s i t i o n f ö r S−vå gen −−−−−−−−−−−−−−−−−−−−−−−−−−−
[ val_Swave , locs_Swave ] = f i n d p e a k s (−EKG_f i ltdata , ' M inPeakHe ight ' , 0 . 5 0 ∗max(−EKG_ f i ltdata ) ,...
' M inPeakD istance ' , 0 . 7 ∗ Fs ) ;
 val_Swave=−val_Swave:
 % −−−−−−−−−−−−−−−−−−−−−−−−−−− Vä rd e och p o s i t i o n f ö r Q−vå gen −−−−−−−−−−−−−−−−−−−−−−−−−−−
[ ~ , m in_ locs ] = f i n d p e a k s (−EKG_f i ltdata , ' M inPeakD istance ' , 2 0 ) ;
% Peaks between −0.34 and −0.6 av R−vå gen (maxvä r d e t )
locs_Qwave = m in_ locs ( EKG_ f i ltdata ( m in_ locs ) > 0 . 5 ∗ min ( EKG_ f i ltdata ) ...
& EKG_ f i ltdata ( m in_ locs )< 0 . 2 5 ∗ min ( EKG_ f i ltdata ) ) ;
 val\_\text{Qwave} = EKG\_\text{filtdata}( \text{locs}\_\text{Qwave});
 f i g u r\epsilonhold on<br>plot (1,EKG_filtdata,'LineWidth',4);<br>plot (locs_Qwave*h,EKG_filtdata(locs_Qwave),'rs','MarkerFaceColor','g','MarkerSize',20);<br>plot (locs_Qwave*h,EKG_filtdata(locs_Rwave),'rs'','MarkerFaceColor','r','MarkerSize',20)
%% puls
peakInterval_Rwave = diff (locs_Rwave); % Differens mellan R-vågor
Geonom_puls = round(60/(mean(peakInterval_Rwave)*h)) % Puls utifrån medeldiff.<br>%% medelvärdesfel mellan ofiltrerad och filtrerad signal. Om 0, kör scriptet för filtrerad
         s ig na l igen innan .
 meanError_Qwave = mean((EKG_data(locs_Qwave) − val_Qwave)) % Q−våg<br>meanError_Rwave = mean((EKG_data(locs_Rwave) − val_Rwave)) % R−våg<br>meanError_Swave = mean((EKG_data(locs_Swave) − val_Swave)) % S−våg
%% QRS−ana l y s i s
 avg_riseTime = mean(locs_Rwave-locs_Qwave)*h; % Average Rise time<br>avg_fallTime = mean(locs_Swave-locs_Rwave)*h; % Average Fall time<br>avg_riseLevel = mean(val_Rwave-val_Qwave)*h; % Average Rise Level<br>avg_fallLevel = mean(val
% Plottar QRS-komplex. Kan behöva justera fönstret och dra grafen åt höger
 % för att
 h e l p e r P e a k A n a l y s i s P l o t (t /h, EKG_filtdata,...
                                       locs_Qwave , locs_Rwave , locs_Swave , ...<br>val_Qwave , val_Rwave , val_Swave , ...<br>avg_riseLevel , avg_fallII'me , ...<br>avg_riseLevel , avg_fallLevel )
% Godtyckligt inställd (124 −2 1.6 ])
```
## **B.3 Utformning av applikation för dataanalys av helt system**

```
%% Startformatering
  clear all; clc; clf; close all;<br>set(0,'DefaultFigureWindowStyle','docked');
%% I n läsning av data
 RawData = dlmread('DATALOG.txt'); % Läser in fil och sparar som matris.<br>RawTermData = 5*RawData(:,1)/1024; % Sparar kolumnvektor 1 som Termistordata<br>RawEKGData = 5*RawData(:,2)/1024; % Sparar Kolumnvektor 2 som EKGdata<br>t =
\frac{1}{2000} internal and the nearboard (DATALOG. txt<sup>1</sup>);<br>
RawData = 5*RawData(:,1)/1024;<br>
RawEKGData = 5*RawData(:,2)/1024;<br>
t = \text{RawData}(:,3)/1000;<br>
L=length (RawData);<br>
\frac{1}{2}h=round(max(t))/L;<br>Fs=1/h;% Langu pa datavekt<br>% Steglängd<br>% Samplingsfrekvens
% Multiplicera med 5/1024 för spänningsvärdet<br>figure ('Name', 'Rådata för andning','NumberTitle','off')<br>plot (t, RawTermData) % Ritar rådata för andning och EKG
figure ('Name', 'Rådata för andning', 'NumberTitle','off')<br>plot (t,RawTermData) % Ritar rådata för andning och EKG<br>set (gca, 'FontSize',20)<br>figure ('Name', 'Rådata för EKG','NumberTitle','off')<br>plot (t,RawEKGData)<br>set (gca
slut = 2;<br>
\% Standard 2<br>
RawTermData = [RawTermData(1:start);RawTermData(slut:end)];<br>
RawEKGData = [RawEKGData(1:start);RawEKGData(slut:end)];<br>
t = [t(1:start);t(slut:end)];<br>
%% filtrering för Termistorn och EKG.
% Högpassfilter för att ta bort trender för termistorn<br>
HPFilt = designfilt('highpassir', 'StopbandFrequency', 0.001,...<br>
'PassbandFrequency', 0.02, 'StopbandAttenuation', 60,...<br>
'PassbandRipple', 1, 'SampleRate', Fs);
% Lågpassfilter för att ta bort högfrekvent brus för EKG<br>LPFilt = designfilt ('lowpassiir','FilterOrder',4, ...<br>'HalfPowerFrequency',0.15046,'DesignMethod','butter');<br>% Filterade signaler<br>EKGFiltData = filtfilt (LPFilt,Raw
 \begin{array}{lll} \mathrm{TermFiltData} & = & \mathrm{filtfit} \ ( \mathrm{HPFilt} \ , \mathrm{RawTermData} ) \ ; \end{array}figure('Name', 'Filtrerad andningssignal','NumberTitle','off')<br>subplot(2,1,1)
 plot(t,RawTermData)<br>plot(t,TermFiltData)<br>plot(t,TermFiltData)<br>set(gca,'FontSize',20)<br>figure('Name', 'Ofiltrerat resp filtrerat EKG','NumberTitle','off')
 su b plot (2,1,1)<br>plot (t,RawEKGData)<br>su b plot (2,1,2)
 plot (t, EKGFiltData)
%% Detektera toppar för andningen och EKG<br>EKGData = RawEKGData-mean(RawEKGData);<br>
EKGData = RawEKGData-mean(RawEKGData);<br>
[val_Bwave,locs_Bwave] = findpeaks (TermFiltData, 'MinPeakHeight',0.02,...<br>
[val_Bwave,locs_Bwave] =
plot (t, TermFiltData)<br>hold on
 p lot ( t ( locs_Bwave ) , TermFiltData ( locs_Bwave ) , ' r s ' , ' MarkerFaceColor ' , ' g ' ) ;
  set(gca , 'FontSize ' ,20)<br>figure( 'Name' , 'EKG med topp−detektering ' , 'NumberTitle ' , ' off ' )
 plot (t, EKGData)
 hold on<br>plot(t(locs_Rwave),EKGData(locs_Rwave),'rv','MarkerFaceColor','r');
  \texttt{set}\left(\texttt{gca}\right.,\left.\left.\right.\right.\left.\left.\right.\left.\left.\right.\left.\right.\left.\left.\right.\left.\right\vert \texttt{FontSize}\left.\right.\right.,20\right)%% Puls
 peakInterva l_Rwave = d i f f ( locs_Rwave ) ; % D i f f e r e n s m e l l an R−vå g o r
Geonomsn itt_pu ls = round ( 6 0 / (mean ( peakInterva l_Rwave ) ∗h ) ) % Pu ls u t i f r ån m e d e l d i f f .
 peakInterval_Bwave = diff(locs_Bwave);      % Differens mellan andning<br>Genomsnitt_andning = round(60/(mean(peakInterval_Bwave)*h))                    % Puls utifrån medeldiff.
 uppehall = [];<br>uppehall_tid = [];
% Kollar andningsuppehåll om minst 10 sekunder.<br>for i=1:length(locs_Bwave)-1<br>if (locs_Bwave(i+1) - locs_Bwave(i)) > 10∗Fs<br>uppehall = [uppehall; locs_Bwave(i)];
                     uppehall_tid = [uppehall_tid; locs_Bwave(i+1)-locs_Bwave(i)];
          end
end
```

```
f i g u r e ( 'Name ' , ' Andning och EKG med andn ingsuppeh å l l ' , ' NumberT it le ' , ' o f f ' )
p l o t ( t , EKGData) ; % P l o t t a r EKG mot t i d g i v e t i s .
h o ld on
 plot(t,(TermFiltData)*5,'LineWidth',2); % Plottar Termistordata mot tid givet i s.<br>plot(t(uppehall),TermFiltData(uppehall),'rs','MarkerFaceColor','g','MarkerSize',20);<br>set(gca,'FontSize',20);<br>legend({'EKG','Andning','Andni
% Vid andningsuppehåll skrivs dessa ut samt hur länge de varar<br>% och efter hur lång tid de uppkommer.<br>for i=1:length(uppehall)
        display (sprintf('Andningsuppehåll nr %d efter %d sekunder.Pågick under %d sekunder',...<br>i,uppehall(i)*h,round(uppehall_tid(i)*h)));
 end
%% FFT − Frekvensanalys
% Val av vilken signal man plottar FFT mot.
 n = 0;<br>while (n == 0 )<br>prompt = 'Tryck 1 för Termistor eller 2 för EKG, Avsluta med Enter. \n';<br>n = input(prompt);
       switch n
               c a s e 1
f d a t a=TermF i ltData ;
               \csc 2<br>fdata = EKGData;
              o therwise
                      n=0:
       end
\frac{\text{end}}{\text{N}=2 \text{newtow2(L)}}N=2^nextpow2(L);<br>
f = Fs/2*linspace(0,1,N/2+1);<br>
f = Fs/2*linspace(0,1,N/2+1);<br>
Folata = ff(fdata,N)/L;<br>
figure('Name', 'Frekvensanalys','NumberTitle','off')<br>
figure('Name', 'Frekvensanalys','NumberTitle','off')<br>
plot(f*60
s e t ( gca , ' F on tS i z e ' , 2 0 )
%% A lternat ivt sät t a t t centrera data kring 0 .
 n=50;<br>del = round (length (RawTermData)/n); % Delar upp datavektorn i lika stora delar<br>TTD = [];
% Drar av medel från varje intervall för att centrera kring 0.
 for i=1:n<br>
if (i == 1)<br>
TTD=[TTD; RawTermData (1: del −1)−mean (RawTermData (1: del −1))];<br>
elseif (i == n)
        TTD = [TTD; RawTermData (( i −1)* del : end )−mean (RawTermData (( i −1)* del : end ) ) ] ;<br>else
       TTD = [TTD; RawTermData((i-1)*del:i*del-1)-mean(RawTermData((i-1)*del:i*del-1))];
       end
end
 figure('Name', 'Ojusterad resp. justerad andning','NumberTitle','off')<br>subplot(2,1,1)<br>plot(t,RawTermData)<br>subplot(2,1,2)<br>plot(t,TTD)
```
<span id="page-96-0"></span>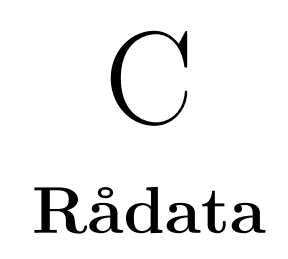

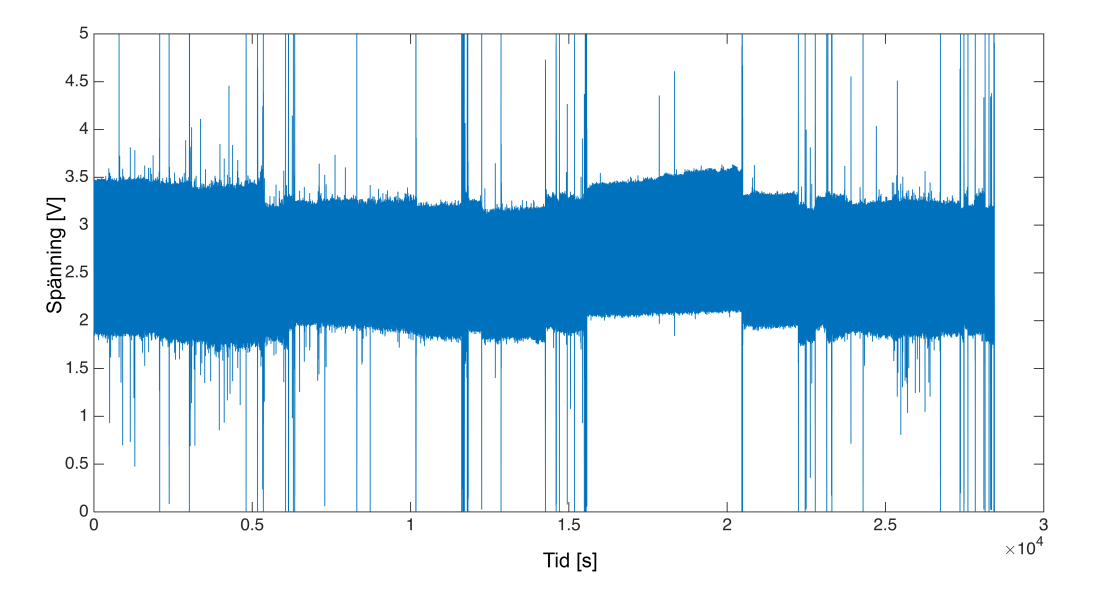

**Figur C.1:** Rådata EKG första nattestet

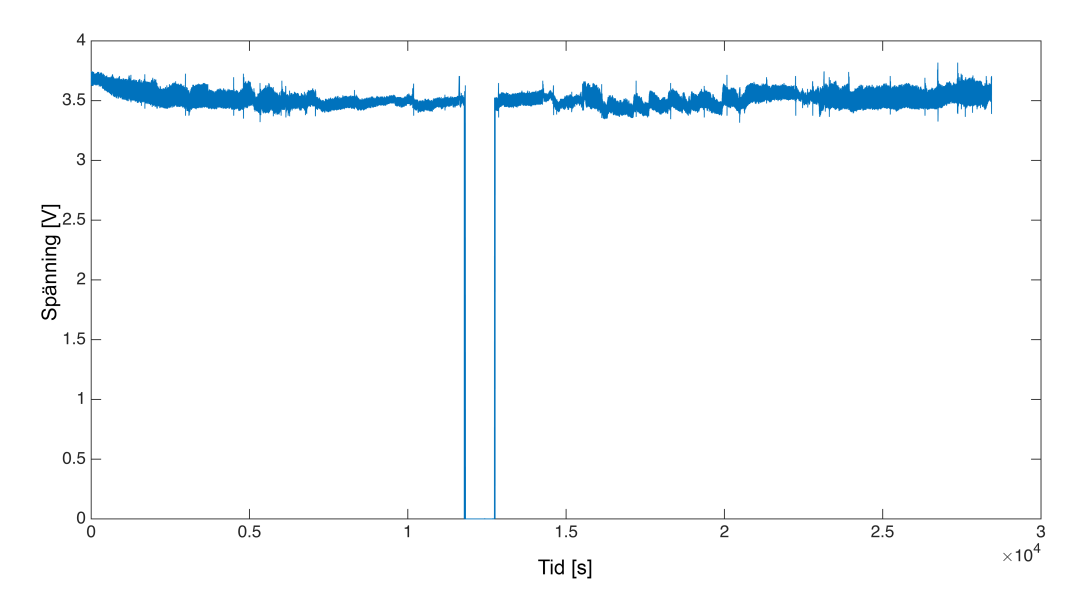

**Figur C.2:** Rådata andning första nattestet

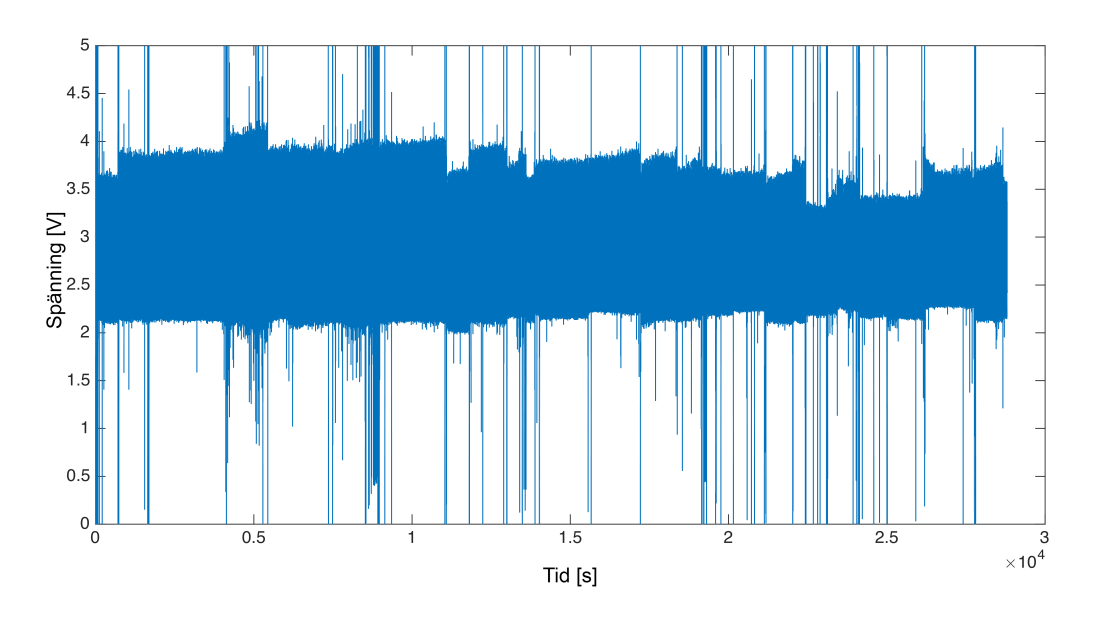

**Figur C.3:** Rådata EKG andra nattestet

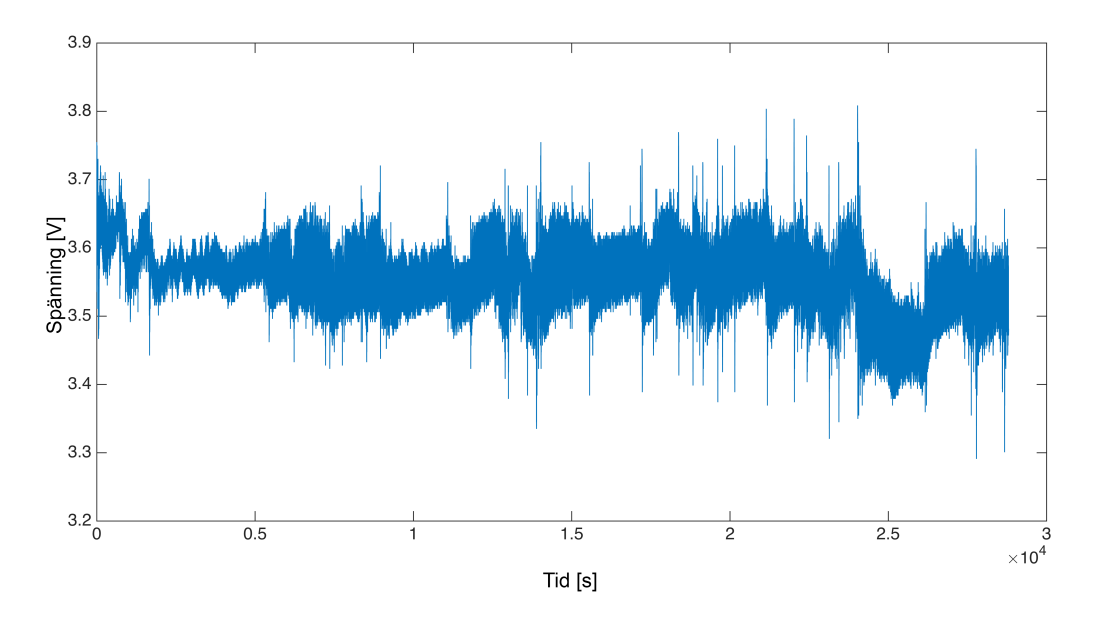

**Figur C.4:** Rådata andning andra nattestet

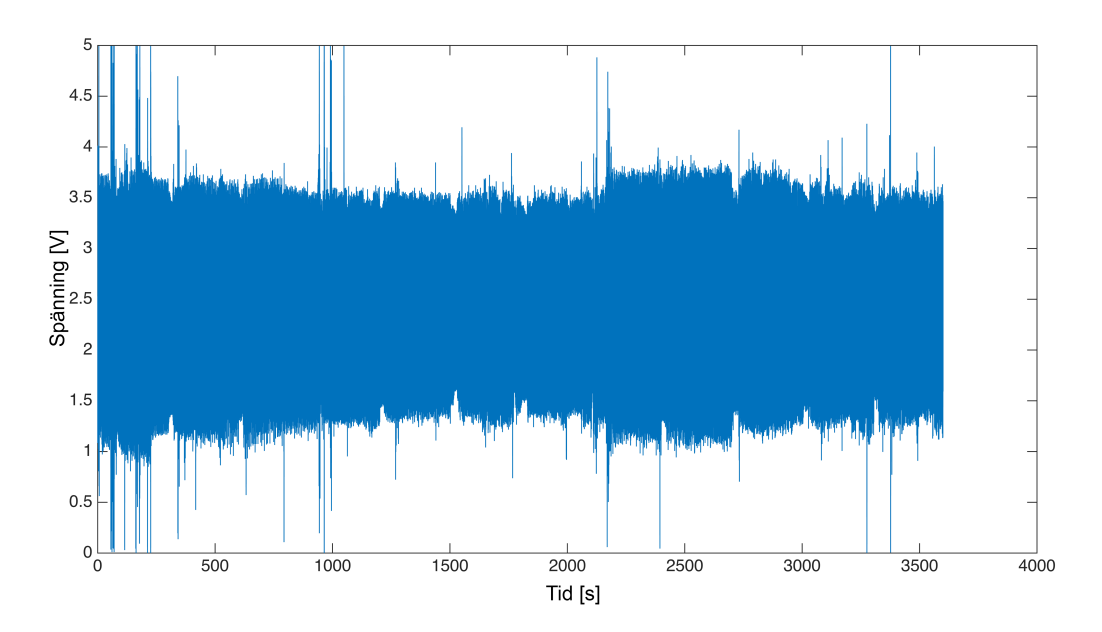

**Figur C.5:** Rådata EKG simulerat test

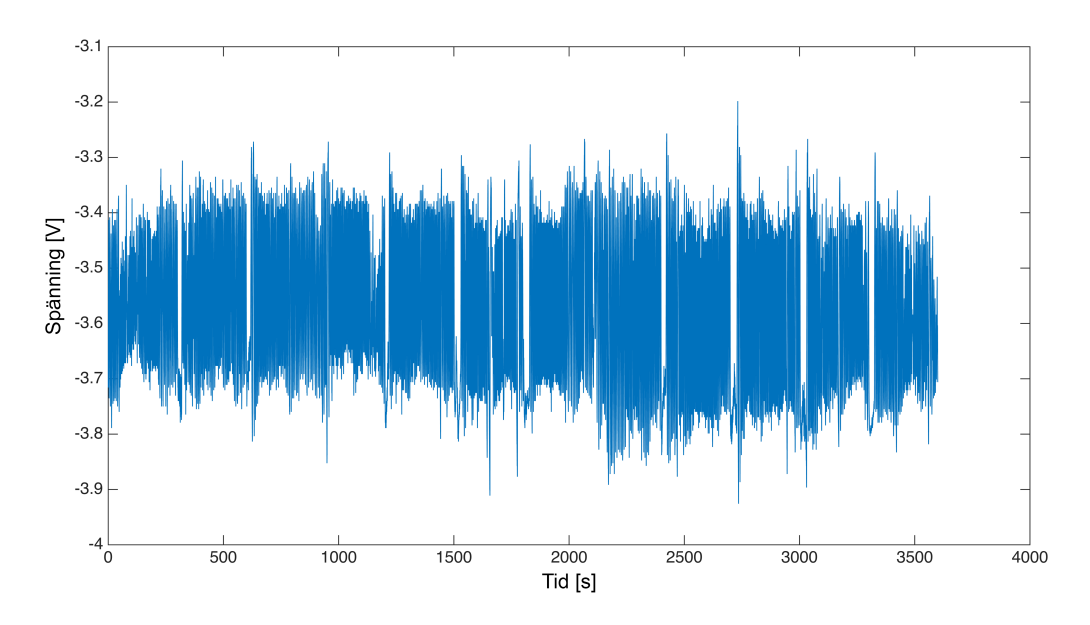

**Figur C.6:** Rådata andning simulerat test